# **MODEL** *GEOGRAPHICALLY WEIGHTED LOGISTIC REGRESSION* **DENGAN FUNGSI PEMBOBOT** *ADAPTIVE BISQUARE* **(Studi Kasus: Indikator Pencemaran Air** *Biochemical Oxygen Demand* **di Daerah Aliran Sungai Mahakam Provinsi Kalimantan Timur Tahun 2016)**

### **SKRIPSI**

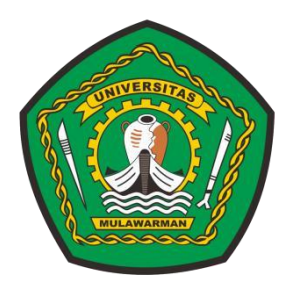

**Ulfah Resti Inayah NIM. 1607015007**

**PROGRAM STUDI STATISTIKA JURUSAN MATEMATIKA FAKULTAS MATEMATIKA DAN ILMU PENGETAHUAN ALAM UNIVERSITAS MULAWARMAN SAMARINDA 2020**

# **MODEL** *GEOGRAPHICALLY WEIGHTED LOGISTIC REGRESSION* **DENGAN FUNGSI PEMBOBOT** *ADAPTIVE BISQUARE* **(Studi Kasus: Indikator Pencemaran Air** *Biochemical Oxygen Demand* **di Daerah Aliran Sungai Mahakam Provinsi Kalimantan Timur Tahun 2016)**

# **SKRIPSI**

Diajukan kepada Program Studi Statistika Jurusan Matematika Fakultas Matematika dan Ilmu Pengetahuan Alam Universitas Mulawarman untuk memenuhi sebagian persyaratan memperoleh gelar Sarjana Statistika

**Oleh :**

**Ulfah Resti Inayah NIM. 1607015007**

**PROGRAM STUDI STATISTIKA JURUSAN MATEMATIKA FAKULTAS MATEMATIKA DAN ILMU PENGETAHUAN ALAM UNIVERSITAS MULAWARMAN SAMARINDA 2020**

## **HALAMAN PENGESAHAN**

Skripsi Sarjana berjudul Model Geographically Weighted Logistic Regression dengan Fungsi Pembobot Adaptive Bisquare oleh Ulfah Resti Inayah telah dipertahankan di depan Dewan Penguji pada tanggal 12 Maret 2020.

# **SUSUNAN TIM PEMBIMBING**

Menyetujui,

Pembimbing I,

Dr. Suyitno, S.Pd., M.Sc. NIP. 19641115 199010 1 001

Pembimbing II,

Meiliyani Siringoringo, M.Si. NIP. 19900518 201903 2 018

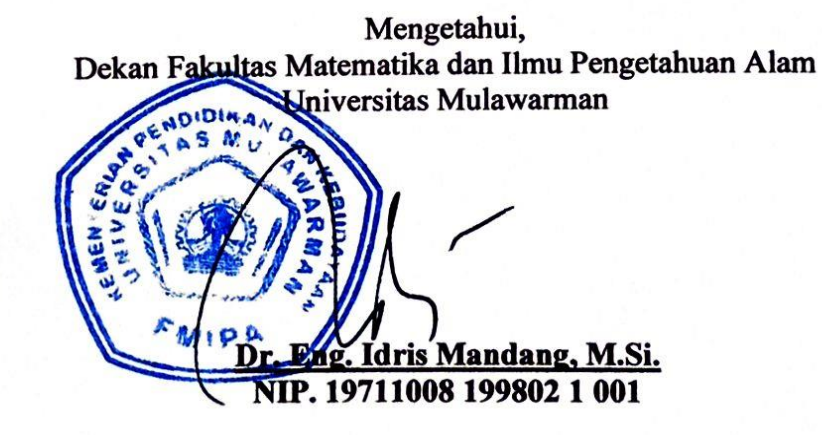

#### PERNYATAAN KEASLIAN SKRIPSI

Dengan ini saya menyatakan bahwa dalam Skripsi yang berjudul "Model Geographically Weighted Logistic Regression dengan Fungsi Pembobot Adaptive Bisquare (Studi Kasus: Indikator Pencemaran Air Biochemical Oxygen Demand di Daerah Aliran Sungai Mahakam Kalimantan Timur Tahun 2016)" tidak terdapat karya yang pernah diajukan untuk memperoleh gelar sarjana di suatu perguruan tinggi manapun. Sepanjang pengetahuan saya, tidak terdapat karya atau pendapat yang pernah ditulis atau diterbitkan oleh orang lain, kecuali yang secara tertulis diacu dalam naskah ini dan disebutkan dalam daftar pustaka.

Demikian pernyataan ini dibuat dengan sebenar-benarnya. Saya sanggup menerima konsekuensi akademik dikemudian hari apabila pernyataan yang dibuat ini tidak benar.

Samarinda, 12 Maret 2020 METERAI **TEMPLL** 9D882AHF373784253 6000 Ulfah Resti Inayah

#### **ABSTRAK**

Model *Geographically Weighted Logistic Regression* (GWLR) merupakan pengembangan model regresi logistik yang diaplikasikan pada data spasial. Penaksiran parameter model GWLR dilakukan pada setiap lokasi pengamatan menggunakan pembobot spasial. Data penelitian adalah data sekunder yang diperoleh dari Dinas Lingkungan Hidup Provinsi Kalimantan Timur. Tujuan penelitian ini adalah menentukan model GWLR pada data dikotomus indikator pencemaran air *Biochemical Oxygen Demand* (BOD) di daerah aliran air Sungai Mahakam dan mengetahui faktor-faktor yang memengaruhi probabilitas air Sungai Mahakam tercemar di 27 lokasi pengamatan tahun 2016. Penaksiran parameter model GWLR menggunakan metode *Maximum Likelihood Estimation* (MLE). Pembobot spasial pada penaksiran parameter ditentukan menggunakan fungsi pembobot *Adaptive Bisquare* dan penentuan *bandwidth* optimum menggunakan kriteria *Generalized Cross-Validation* (GCV). Hasil penelitian menunjukkan bahwa penaksir eksak *Maximum Likelihood* (ML) tidak dapat diperoleh secara analitik dan hampiran penaksir ML didapat menggunakan metode iteratif Newton-Raphson (N-R). Berdasarkan hasil pengujian parameter model GWLR, disimpulkan bahwa faktor-faktor yang berpengaruh terhadap BOD bersifat lokal dan berbeda-beda di 27 lokasi pengamatan daerah aliran Sungai Mahakam. Faktorfaktor yang berpengaruh bersifat lokal adalah suhu, pH, TDS, konsentrasi amonia, dan debit air, sedangkan faktor-faktor yang berpengaruh secara global adalah pH dan TDS.

**Kata Kunci:** *Adaptive Bisquare*, BOD, GCV, GWLR, MLE, N-R

### *ABSTRACT*

*Geographically Weighted Logistic Regression (GWLR) model is the logistic regression model development applied to spatial data. Parameter estimation of GWLR is done locally at every observation location using spatial weighting. The research data are the secondary data that gather from East Kalimantan Province Environmental Services. The purpose of the research is to obtain the GWLR model of dichotomous data of water pollution indicator Biochemical Oxygen Demand* (*BOD) in the area of the flowing Mahakam River and to know the factors that significantly influence the probability of Mahakam River water is polluted in 27 observation locations in 2016. The parameter estimation method is the Maximum Likelihood Estimation (MLE). The spatial weighting is calculated by using the Adaptive Bisquare weighting function and the optimum bandwidth is determined by using Generalized Cross-Validation (GCV) criteria. The research result shows that the closed-form of the Maximum Likelihood (ML) estimator can not be obtained analytically and the approximation is obtained by using Newton-Raphson (N-R) iterative method. Based on parameter testing of the GWLR model result, it is concluded that factors influencing the probability of Mahakam River water is polluted based on the BOD indicator are locally and different in each 27 observation locations. The factors influencing locally are water temperature, acidity, Total Dissolved Solids (TDS), ammonia concentration, and water debit, meanwhile, the factors which influence globally are acidity and TDS.*

*Keyword***:** *Adaptive Bisquare*, *BOD, GCV, GWLR, MLE, N-R*

### **KATA PENGANTAR**

Puji syukur penulis panjatkan kehadirat Allah SWT yang telah memberikan rahmat dan hidayah-Nya sehingga penulisan skripsi yang berjudul "**Model**  *Geographically Weighted Logistic Regression* **dengan Fungsi Pembobot**  *Adaptive Bisquare* **(Studi Kasus: Indikator Pencemaran Air** *Biochemical Oxygen Demand* **di Daerah Aliran Sungai Mahakam Kalimantan Timur Tahun 2016)**" dapat diselesaikan. Skripsi adalah salah satu mata kuliah wajib yang harus ditempuh mahasiswa semester akhir untuk memenuhi syarat akademik dalam meraih gelar Sarjana Statistika pada Program Studi Statistika Fakultas Matematika dan Ilmu Pengetahuan Alam Universitas Mulawarman.

Penulisan dan penyelesaian skripsi ini banyak menerima bimbingan, saran, motivasi, dan bantuan dari berbagai pihak, oleh karena itu penulis mengucapkan terima kasih kepada:

- 1. Bapak Dr. Suyitno, S.Pd., M.Sc. selaku Dosen Pembimbing I sekaligus Ketua Jurusan Matematika Fakultas Matematika dan Ilmu Pengetahuan Alam Universitas Mulawarman serta Ibu Meiliyani Siringoringo, M.Si. selaku Dosen Pembimbing II yang telah berperan besar dalam memberikan bimbingan, saran, dan arahan mulai dari tahap persiapan hingga penyusunan dan motivasi penulisan skripsi.
- 2. Ibu Dr. Sifriyani, S.Pd., M.Si. selaku Dosen Penguji I sekaligus Koordinator Program Studi Statistika Fakultas Matematika dan Ilmu Pengetahuan Alam Universitas Mulawarman serta Ibu Memi Nor Hayati, M.Si. selaku Dosen Penguji II yang telah memberikan saran, kritik, dan masukan demi kesempurnaan skripsi ini.
- 3. Bapak Dr. Eng. Idris Mandang, M.Si. selaku Dekan Fakultas Matematika dan Ilmu Pengetahuan Alam Universitas Mulawarman.
- 4. Ibu Dr. Sri Wahyuningsih, M.Si. selaku Wakil Dekan Fakultas Matematika dan Ilmu Pengetahuan Alam Universitas Mulawarman.
- 5. Bapak dan Ibu Dosen Program Studi Statistika yang telah memberikan ilmu pengetahuan selama penulis menempuh pendidikan di Fakultas Matematika dan Ilmu Pengetahuan Alam Universitas Mulawarman.
- 6. Kedua orang tua penulis (Sukar dan Nur Janah), kakak penulis (Imro'atun Nafi'ah dan Umi Masitah, S.Pd.), dan keluarga besar yang senantiasa mendoakan, memberi motivasi, dan dukungan selama penyusunan skripsi.
- 7. Rekan seperjuangan (Kukuh Wahyu Hidayat, Nabila Al Karima, Fatma Wati, Vivi Dwi Lestari, Siti Aisyah, Amilya Novy Prisanti, Marinda Ilan Octavia, Mahadi Muhammad, Afwan Azizy, Muhammad Hajar, Siti Mahmudatur Rahmah, Novia Felysia), dan seluruh teman-teman Statistika 2016 yang selalu memberikan bantuan, semangat, dan dukungan selama penyusunan skripsi.
- 8. Arfa' Yunida Nurhafizhah, S.Kom., Sahlania Rejeqia, dan Widyaningsih, A.Md.Kep. selaku teman dekat penulis yang selalu memberikan dukungan serta semangat selama penyusunan skripsi.
- 9. Kakak tingkat penulis yang sangat membantu dalam membagi ilmu dan pengalaman kepada penulis, yaitu Nadya Pratiwi, S.Stat., Rusmita, S.Stat., Nur Azizah, S.Stat., Alifta Ainurrochmah, S.Stat., Rahmawati, S.Stat., Ranita Nur Safitri, S.Stat., La Hamsah, S.Stat., Andrea Tri Rian Dani, S.Stat., Nanang Wahyudi, S.Stat., Hanny Permata Lestari, S.Stat., dan Alfan Cahya Pratama, S.Pd., M.Pd.

Skripsi ini masih banyak kekurangan dan perlu penyempurnaan, maka dari itu kritik dan saran yang bersifat membangun dari berbagai pihak sangat diharapkan. Penulis berharap agar skripsi ini dapat bermanfaat bagi pembaca.

Samarinda, Maret 2020

Ulfah Resti Inayah

# **DAFTAR ISI**

### Halaman

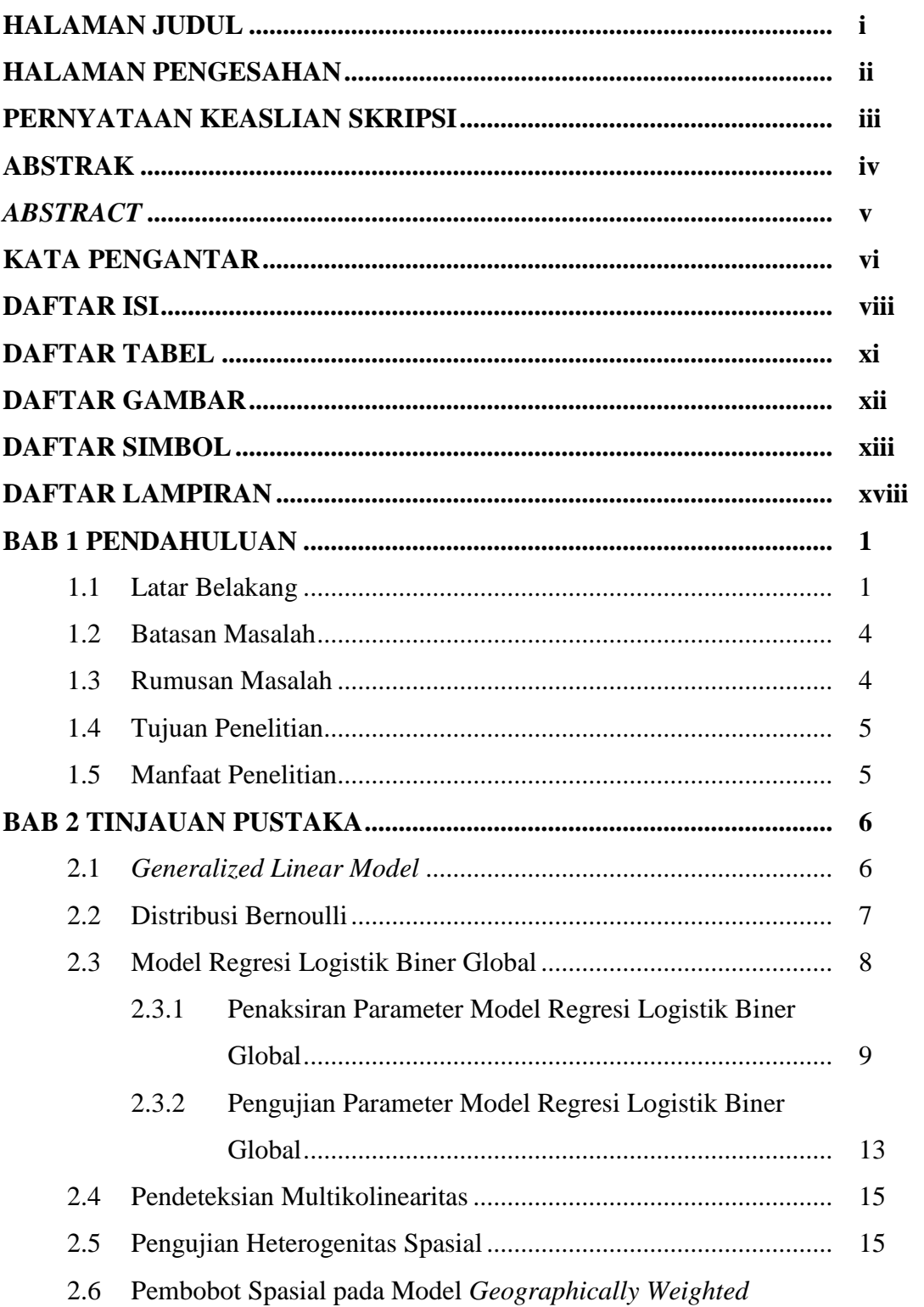

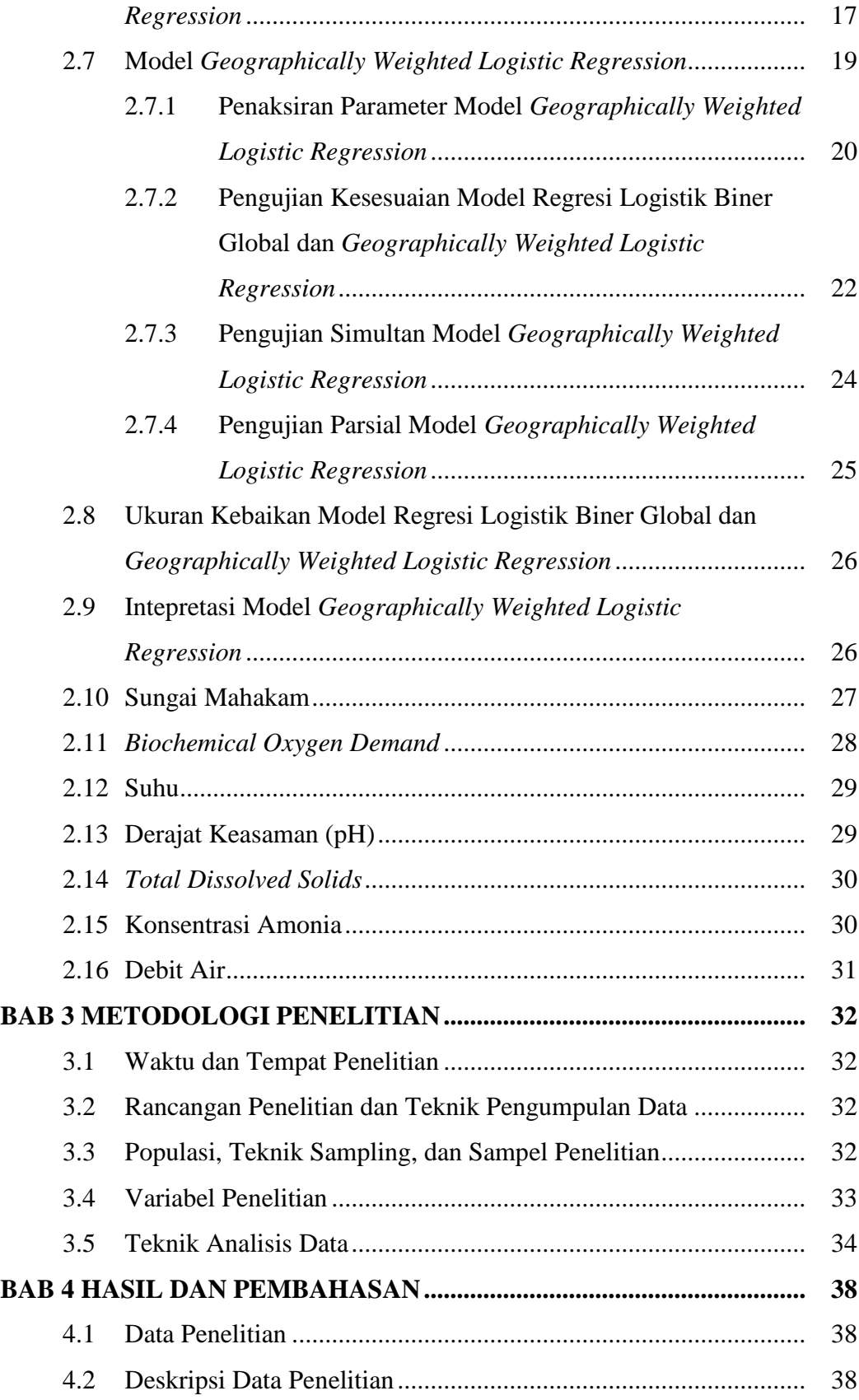

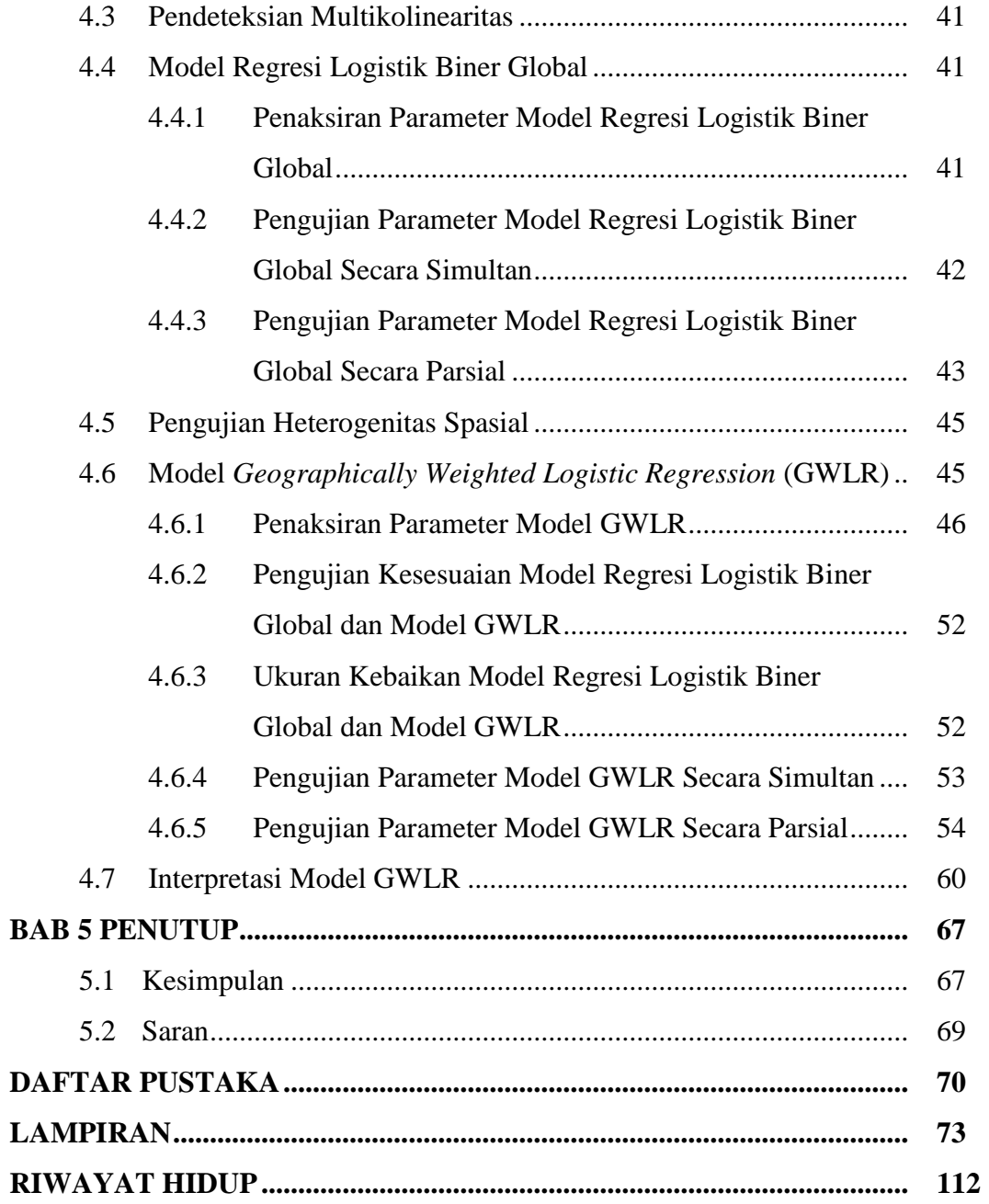

# **DAFTAR TABEL**

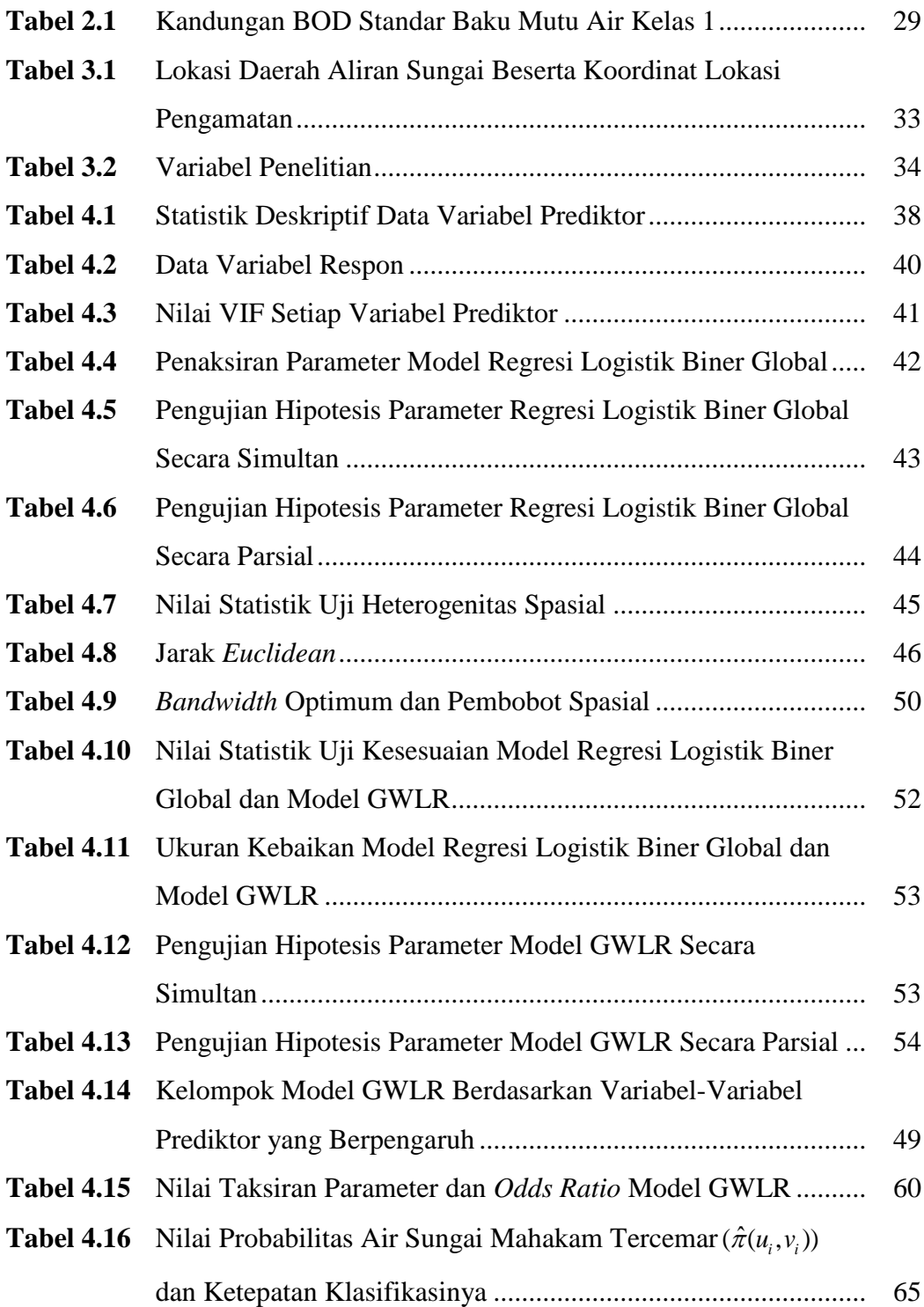

# **DAFTAR GAMBAR**

### Halaman

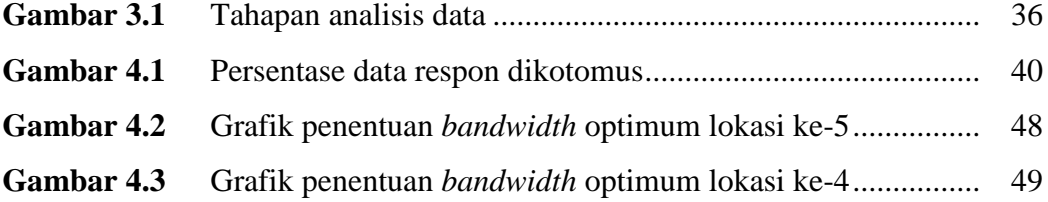

# **DAFTAR SIMBOL**

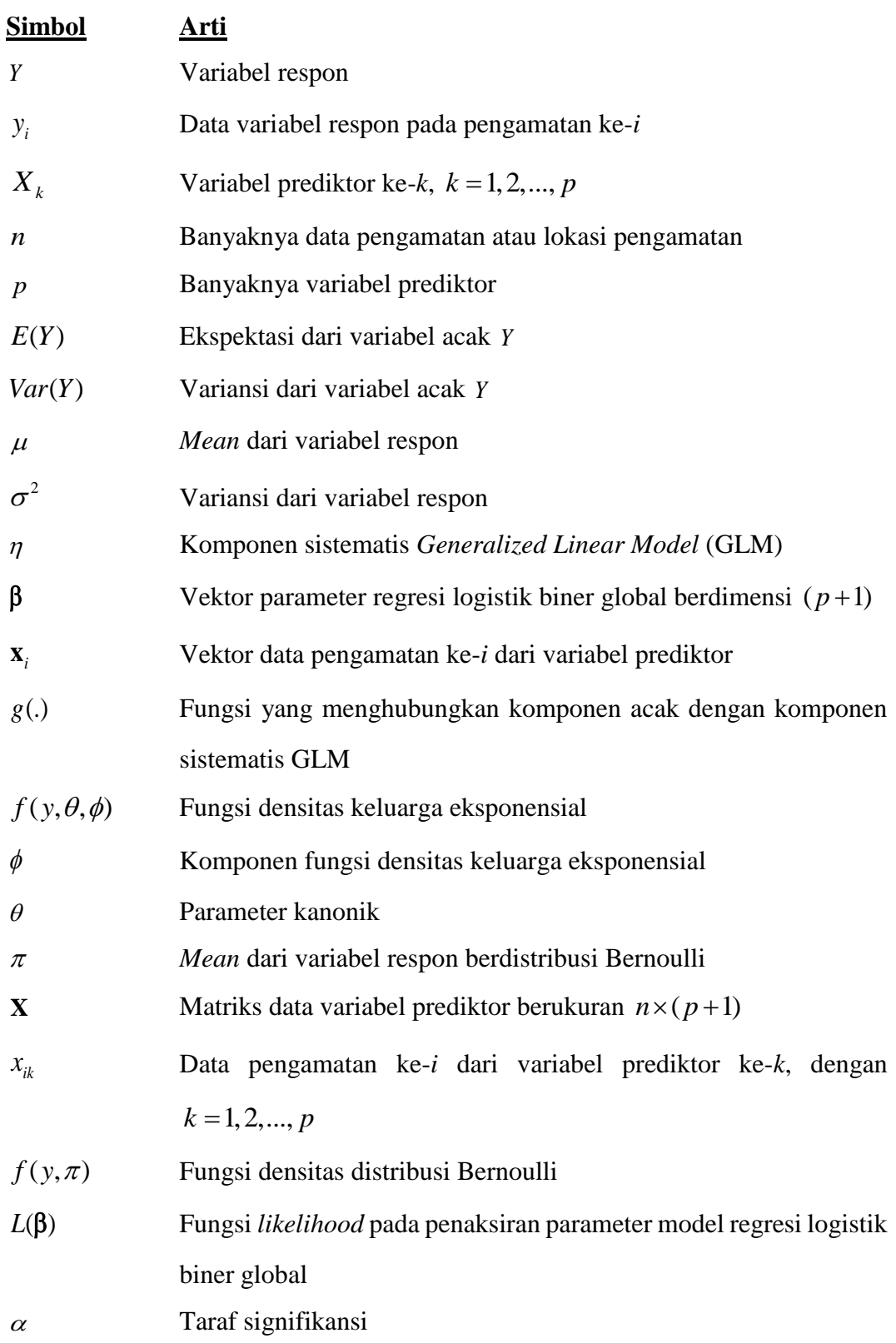

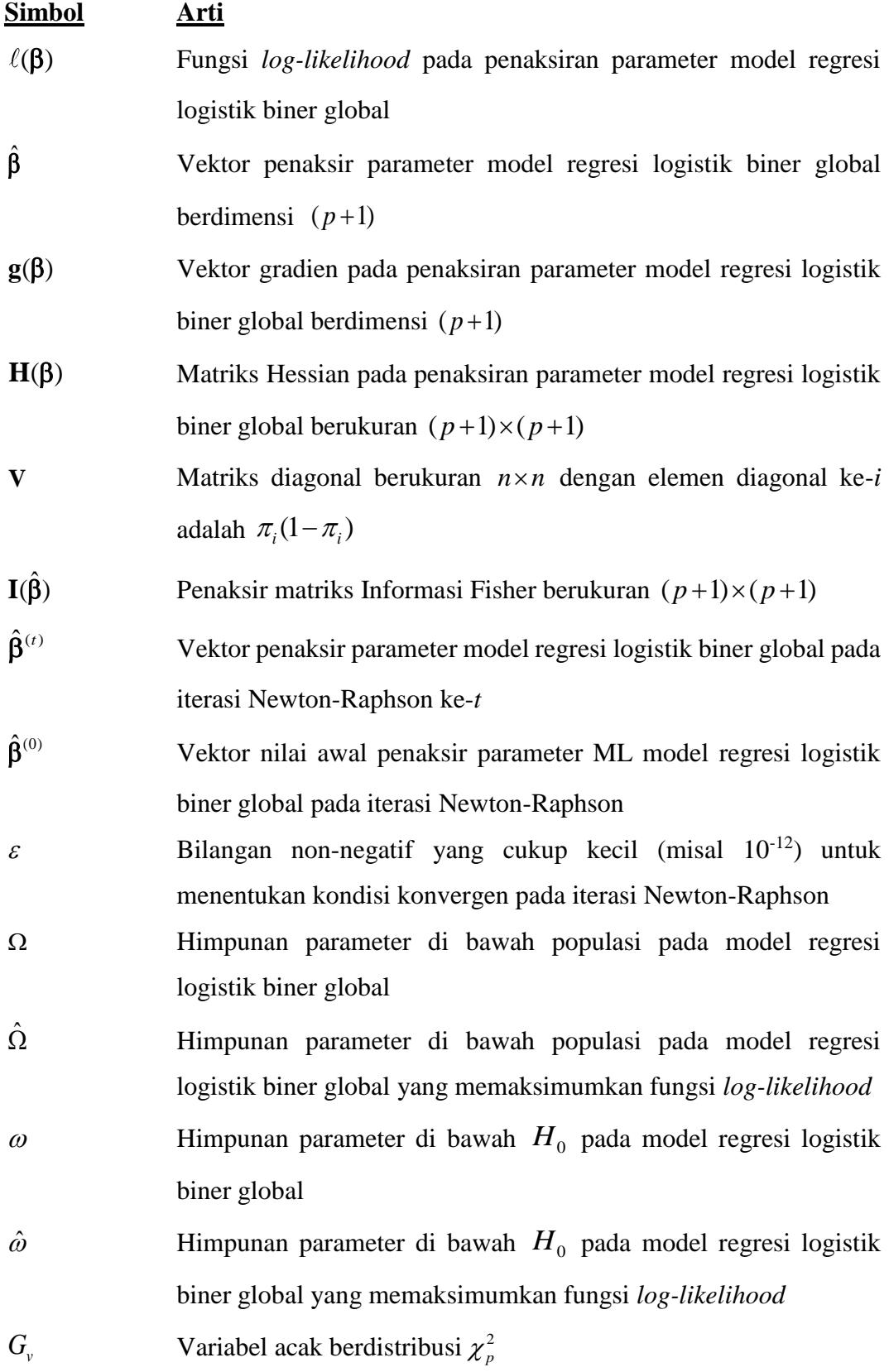

xiv

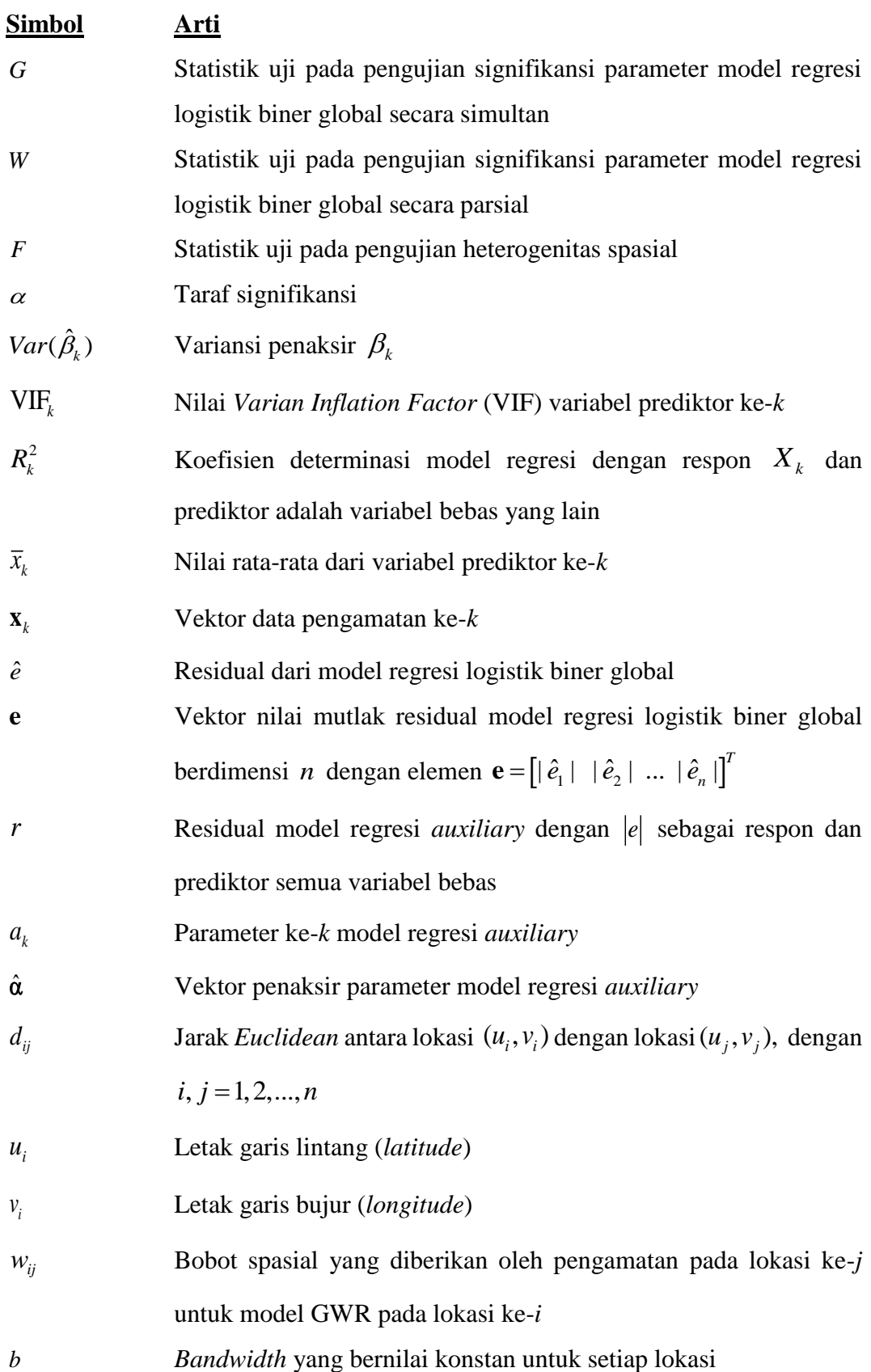

| <b>Simbol</b> | Arti |
|---------------|------|
|               |      |

 $b_i$ *Bandwidth* adaptif untuk penaksiran model GWR pada lokasi ke-*i*

- $L(\beta(u_i, v_i))$ Fungsi *likelihood* pada penaksiran parameter model GWLR pada lokasi ke-*i*
- $\hat{\beta}^T(u_i, v_i)$ Vektor penaksir parameter model GWLR pada lokasi ke-*i* berdimensi  $(p+1)$
- $\ell(\beta(u_i, v_i))$ Fungsi *log-likelihood* pada penaksiran parameter model GWLR pada lokasi ke-*i*
- $g(\beta(u_i, v_i))$ Vektor gradien pada penaksiran parameter model GWLR pada lokasi ke-*i* berdimensi  $(p+1)$
- $\mathbf{W}(u_i, v_i)$ Matriks diagonal bobot spasial untuk penaksiran parameter model GWLR pada lokasi ke-*i*
- $H(\beta(u_i, v_i))$ Matriks Hessian pada penaksiran parameter model GWLR pada lokasi ke-*i* berukuran  $(p+1) \times (p+1)$
- $\mathbf{V}(u_i, v_i)$ Matriks diagonal berukuran  $n \times n$  dengan elemen diagonal ke-*i* adalah  $\pi_i(u_i, v_i) (1 - \pi_i(u_i, v_i))$
- $\hat{\beta}^{(t)}(u_i, v_i)$ Vektor penaksir parameter model GWLR pada lokasi ke-*i*
- $\omega_{\text{\tiny GWIR}}$ Himpunan parameter di bawah  $\overline{H}_0$  pada model regresi GWLR

OR *Odds Ratio*

 ˆ Vektor penaksir parameter dari model regresi antara *Xk* dengan variabel prediktor lainnya

- **S** Matriks yang nilai *trace*-nya digunakan sebagai derajat bebas pada pengujian parameter secara simultan model GWLR
- **C** Matriks yang diperoleh dari matriks **X** dengan menghapus kolom ke-*k*
- *Z* Variabel acak berdistribusi normal baku
- *F v* Variabel acak berdistribusi  $F_{v_1, v_2}$

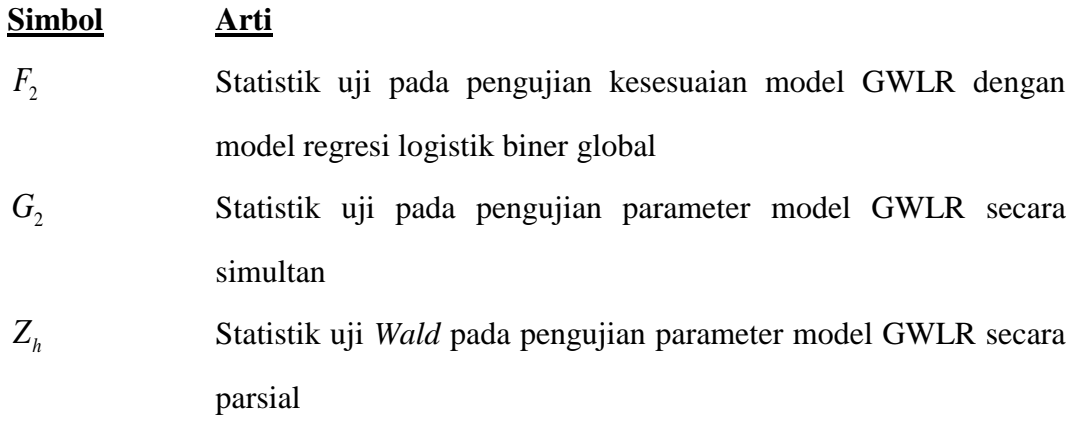

# **DAFTAR LAMPIRAN**

### Halaman

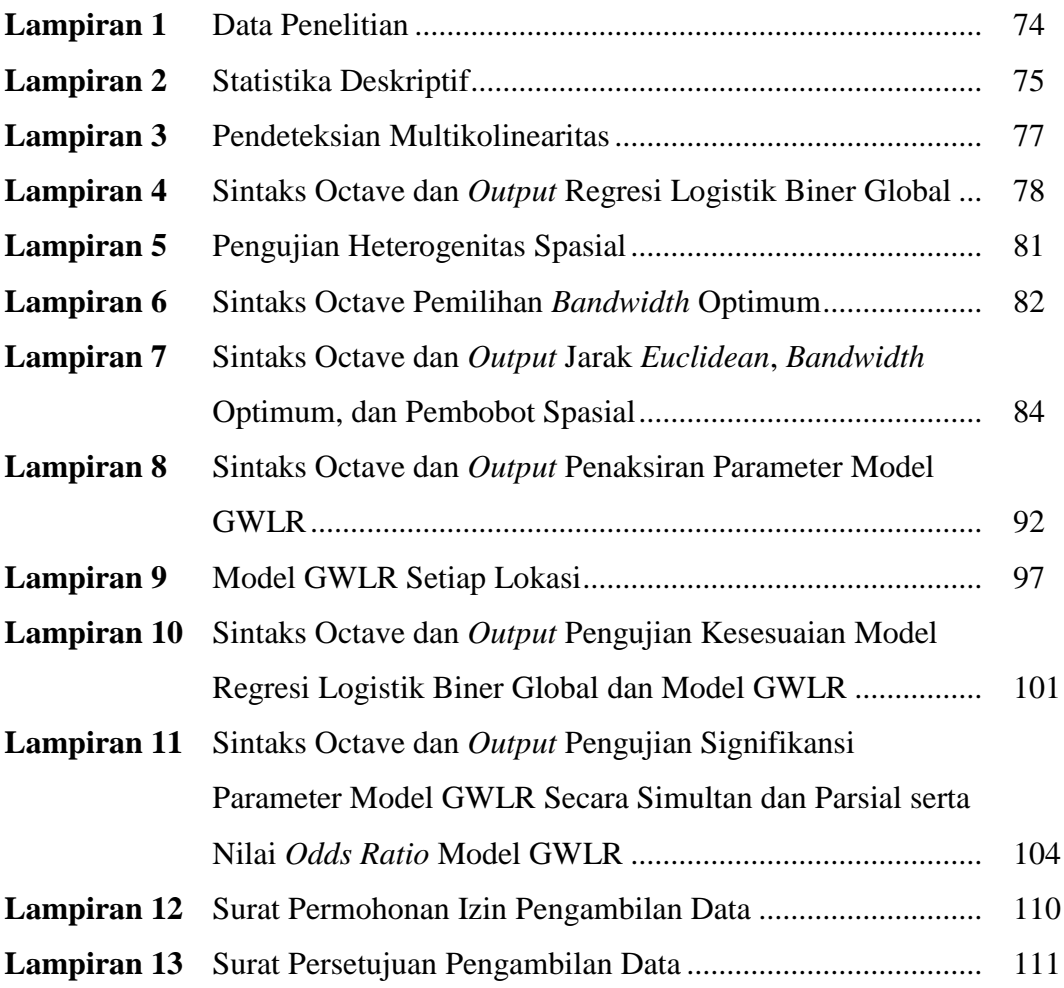

## **BAB 1 PENDAHULUAN**

### **1.1 Latar Belakang**

Menurut Algifari (2002), analisis regresi adalah suatu metode yang bertujuan untuk mengetahui hubungan antara variabel prediktor dengan variabel respon. Pemodelan regresi dapat diaplikasikan pada berbagai bidang termasuk bidang ekonomi, sosial, lingkungan, dan kesehatan. Data yang ditemukan pada bidangbidang tersebut seringkali berupa data spasial. Anselin & Getis (1992) menyatakan data spasial adalah jenis data yang mengandung informasi atribut dan informasi lokasi, serta terdapat sifat saling ketergantungan antara lokasi dan data. Data spasial memiliki karakteristik yang berbeda di setiap lokasi pengamatannya namun akan memiliki hubungan yang cukup erat dengan data di lokasi pengamatan yang saling berdekatan.

Posisi wilayah dari suatu pengamatan memungkinkan adanya hubungan antara data pengamatan yang satu dengan pengamatan lain yang saling berdekatan, hubungan ini disebut efek spasial (Anselin & Getis, 1992). Efek spasial berhubungan dengan perbedaan karakteristik lingkungan dan geografis antar lokasi pengamatan, sehingga setiap pengamatan memiliki variasi yang berbeda, dinamakan heterogenitas spasial. Menurut Fotheringham, dkk (2002), heterogenitas spasial terjadi akibat adanya perbedaan pengaruh variabel prediktor terhadap respon antara satu wilayah dengan wilayah lainnya. Pemodelan regresi pada data yang memuat heterogenitas spasial akan menyebabkan nilai estimator yang berbeda-beda sehingga pemodelan yang sesuai adalah pemodelan yang bersifat lokal. Model regresi yang melakukan penaksiran parameter secara lokal di setiap lokasi pengamatan adalah model *Geographically Weighted Regression* (GWR).

Ide yang mendasari model GWR adalah penaksiran parameter yang dilakukan pada setiap lokasi pengamatan dan menggunakan pembobot spasial. Hal tersebut menyebabkan model GWR di setiap lokasi pengamatan mempunyai nilai parameter regresi yang berbeda-beda. Lokasi geografis pengamatan dinyatakan dalam koordinat garis lintang (*latitude*) dan garis bujur (*longitude*). Jarak antar lokasi

pengamatan sangat berpengaruh terhadap nilai pembobot spasial pada penaksiran model GWR. Semakin dekat suatu lokasi maka pengaruhnya akan semakin besar sehingga diberi nilai pembobot yang lebih besar (Fotheringham, dkk., 2002).

Data variabel respon yang ditemukan dalam praktek di lapangan seringkali berupa data spasial dan bersifat kualitatif atau kuantitatif yang dapat dikategorikan. Data respon kualitatif yang bersifat dikotomus adalah data yang berskala nominal dengan dua kategori. Pemodelan menggunakan regresi global pada data variabel respon kategorik dinilai kurang tepat karena asumsi kenormalan respon tidak terpenuhisehingga dibutuhkan metode lain untuk pemodelannya, yaitu *Generalized Linier Model* (GLM) (Nelder & Wedderburn, 1972). Salah satu metode untuk pemodelan data respon bersifat dikotomus pada GLM adalah model regresi logistik biner global. Data respon dikotomus dengan skala nominal bernilai 1 atau 0, di mana nilai 1 menyatakan hasil percobaan sukses dan nilai 0 menyatakan hasil percobaan gagal. Variabel respon dikotomus mengikuti distribusi Bernoulli.

Pemodelan GWR pada data respon dikotomus yang memuat heterogenitas spasial disebut dengan *Geographically Weighted Logistic Regression* (GWLR) (Atkinson, dkk., 2003). Penaksiran parameter model GWLR dilakukan pada setiap lokasi pengamatan dan menggunakan pembobot spasial. Pembobot spasial ditentukan menggunakan fungsi pembobot. Fungsi pembobot merupakan fungsi jarak antar lokasi pengamatan dan tergantung pada *bandwidth* atau parameter penghalus. Setiap lokasi pengamatan bisa memiliki nilai *bandwidth* yang konstan atau berbeda-beda. Nilai *bandwidth* yang berbeda-beda pada setiap lokasi disebut *bandwidth* adaptif. *Bandwidth* adaptif digunakan karena memudahkan penentuan *bandwidth* optimum yang menghasilkan ukuran kebaikan model yang minimum. Salah satu fungsi pembobot dengan *bandwidth* adaptif yang dapat digunakan adalah fungsi *Bisquare*. Fungsi *Bisquare* adalah fungsi jarak antar lokasi pengamatan yang bersifat kontinu (Lutfiani, dkk., 2019). Besar nilai pembobot spasial tergantung pada *bandwidth*, sehingga pemilihan *bandwidth* sangat penting. Salah satu metode yang dapat digunakan untuk pemilihan *bandwidth* optimum yaitu *Generalized Cross-Validation* (GCV) (Fotheringham, dkk., 2002).

Penelitian-penelitian sebelumnya tentang pemodelan GWR menunjukkan bahwa metode GWR lebih efektif untuk pemodelan regresi pada data spasial dan lebih baik daripada model regresi global. Penelitian yang dilakukan oleh Desriwendi, dkk (2015) mengatakan model lokal atau *Geographically Weighted Logistic Regression* (GWLR) lebih baik daripada model regresi logistik biner global berdasarkan nilai AIC. Penelitian yang dilakukan oleh Khaulasari & Purhadi (2014), yaitu model *Mixed Geographically Weighted Regression Multivariate* (MGWRM) dikatakan lebih baik berdasarkan nilai AIC yang diterapkan pada data pencemaran kualitas air *Chemical Oxygen Demand* (COD) dan *Biological Oxygen Demand* (BOD) dengan variabel-variabel prediktor yang diduga berpengaruh adalah lebar sungai, kedalaman sungai, kecepatan air, debit air, fosfat, nitrat, amonia, nitrit, suhu air, dan deterjen. Model GWLR pada penelitian ini akan diaplikasikan pada data indikator pencemaran air di Daerah Aliran Sungai (DAS) Mahakam.

Menurut Hansen, dkk (2017), Sungai Mahakam sejak dulu hingga saat ini memiliki peranan penting dalam menunjang kebutuhan manusia di sekitarnya. Aktivitas-aktivitas di sepanjang DAS Mahakam antara lain aktivitas rumah tangga, rumah makan, peternakan, perikanan, perkebunan, industri, transportasi, dan pelabuhan (bongkar muatan). Aktivitas tersebut berpotensi menghasilkan limbah pada aliran air sungai, baik limbah domestik maupun nondomestik. Limbah tersebut merupakan ancaman air Sungai Mahakam akan menjadi tercemar, oleh karena itu perlu tindakan pencegahan. Salah satu pencegahan pencemaran air Sungai Mahakam adalah memberikan informasi kepada masyarakat mengenai faktorfaktor yang berpengaruh terhadap meningkatnya peluang air Sungai Mahakam tercemar dengan pemodelan statistika, yaitu *Geographically Weighted Logistic Regression* (GWLR).

Salah satu indikator untuk mendeteksi air sungai tercemar adalah *Biochemical Oxygen Demand* (BOD). BOD adalah suatu karakteristik yang menunjukkan jumlah oksigen terlarut yang digunakan oleh mikroorganisme (biasanya bakteri) untuk mengurai atau mendekomposisi bahan organik (Umaly & Cuvin, 1998). Adanya bahan pencemar dalam air akan membuat jumlah BOD meningkat.

Menurut Peraturan Pemerintah No. 82 Tahun 2001 yang menyatakan bahwa ambang batas maksimum BOD dalam air pada air kelas 1 (air baku untuk minum) adalah 2 mg/l. Berdasarkan peraturan tersebut, maka nilai BOD dapat dikategorikan menjadi 2 kategori, yaitu kandungan BOD kurang dari sama dengan 2 mg/l mengindikasikan air tidak tercemar dan kandungan BOD lebih dari 2 mg/l mengindikasikan air tercemar. Data BOD air Sungai Mahakam merupakan data dikotomus, bernilai 0 jika kurang dari sama dengan 2 mg/l dan bernilai 1 jika lebih dari 2 mg/l. BOD pada setiap lokasi diduga berbeda-beda karena lingkungan daerah aliran sungai di setiap lokasi pengamatan berbeda-beda, sehingga data BOD diduga adalah data spasial. Melalui pemodelan GWLR dapat diketahui faktor-faktor yang memengaruhi peluang pencemaran air Sungai Mahakam dan informasi ini sangat berguna untuk pencegahan pencemaran bagi masyarakat dan dapat digunakan sebagai rujukan pemerintah daerah dalam pengambilan keputusan terkait pembangunan pencegahan pencemaran air Sungai Mahakam.

Berdasarkan uraian di atas, peneliti tertarik untuk melakukan penelitian dengan judul Model *Geographically Weighted Logistic Regression* dengan Pembobot *Adaptive Bisquare* (Studi Kasus: Indikator Pencemaran Air *Biochemical Oxygen Demand* di Daerah Aliran Sungai Mahakam Provinsi Kalimantan Timur Tahun 2016).

#### **1.2 Batasan Masalah**

Kriteria penentuan *bandwidth* optimum menggunakan *Generalized Cross-Validation* (GCV).

### **1.3 Rumusan Masalah**

Berdasarkan uraian latar belakang, rumusan masalah penelitian ini adalah sebagai berikut.

- 1. Bagaimana model GWLR data indikator pencemaran air BOD di daerah aliran Sungai Mahakam?
- 2. Faktor-faktor apa yang berpengaruh signifikan terhadap pencemaran air di daerah aliran Sungai Mahakam?

3. Bagaimana interpretasi model GWLR data indikator pencemaran air BOD di beberapa daerah aliran Sungai Mahakam?

### **1.4 Tujuan Penelitian**

Berdasarkan uraian rumusan masalah, maka tujuan penelitian ini adalah sebagai berikut.

- 1. Memperoleh model GWLR data indikator pencemaran air BOD di daerah aliran Sungai Mahakam.
- 2. Memperoleh faktor-faktor apa yang berpengaruh signifikan terhadap pencemaran air di daerah aliran Sungai Mahakam.
- 3. Memperoleh interpretasi model GWLR data indikator pencemaran air BOD di beberapa daerah aliran Sungai Mahakam.

## **1.5 Manfaat Penelitian**

Manfaat yang dapat diperoleh dari penelitian ini adalah sebagai berikut.

- 1. Memberikan pengetahuan serta sebagai referensi metode statistika khususnya penaksiran parameter dan pengujian hipotesis model GWLR.
- 2. Memberikan informasi kepada masyarakat mengenai faktor-faktor yang memengaruhi pencemaran air Sungai Mahakam sehingga aktivitas masyarakat tidak menghasilkan limbah yang berpotensi menyebabkan air Sungai Mahakam tercemar.
- 3. Memberikan informasi kepada pemerintah daerah mengenai faktor-faktor yang memengaruhi pencemaran air Sungai Mahakam sehingga dapat membantu dalam pengambilan keputusan terkait pembangunan pencegahan pencemaran air Sungai Mahakam.

## **BAB 2 TINJAUAN PUSTAKA**

#### **2.1** *Generalized Linear Model*

Analisis regresi linier adalah suatu metode yang bertujuan untuk mengetahui hubungan antara variabel prediktor dengan variabel respon (Algifari, 2002). Salah satu asumsi dalam model regresi linier adalah kenormalan data variabel respon. Data respon yang ditemukan dalam praktik di lapangan seringkali tidak berdistribusi normal, sehingga tidak dapat menggunakan regresi linier dan dibutuhkan metode lain dalam pemodelannya, yaitu dengan menggunakan *Generalized Linier Model* (GLM). GLM merupakan pengembangan dari model regresi linier dengan tidak mengasumsikan distribusi tertentu dari variabel respon serta variabel respon merupakan anggota dari keluarga eksponensial (Nelder & Wedderburn, 1972).

Komponen-komponen GLM, yaitu komponen acak (*random component*), komponen sistematis (*systematic component*), dan fungsi penghubung (*link function*). Komponen acak adalah variabel respon yang merupakan anggota dari keluarga eksponensial dengan *mean*  $E(Y) = \mu$  dan variansi  $\sigma^2$  konstan. Komponen sistematis vektor  $[\eta_1 \eta_2 \dots \eta_n]$  merupakan suatu fungsi dari variabel-variabel prediktor  $X_1, X_2, ..., X_p$  yang menghasilkan kombinasi linier prediktor, yaitu

$$
\eta_i = \mathbf{\beta}^T \mathbf{x}_i; \ i = 1, 2, \dots, n,
$$
\n
$$
(2.1)
$$

dengan  $\beta^T = [\beta_0 \ \beta_1 \ ... \ \beta_p], \ x_i = [x_{i0} \ x_{i1} \ ... \ x_{ip}]^T$ dan  $x_{i0} = 1$ .

Komponen ketiga dari GLM adalah fungsi penghubung (*link function*) yang menghubungkan antara komponen acak dengan komponen sistematis dan diberikan pada persamaan

$$
\mu_i = \eta_i = \beta^T \mathbf{x}_i; \ i = 1, 2, ..., n,
$$
\n(2.2)

Misal diketahui  $\mu_i = E(Y_i)$ ;  $i = 1, 2, ..., n$ , maka fungsi  $g(\mu_i)$ yang menghubungkan  $\mu_i$  ke  $\eta_i$  disebut fungsi penghubung. Fungsi  $g(.)$  menghubungkan  $E(Y_i)$  ke variabel prediktor melalui persamaan

$$
g(\mu_i) = \beta^T \mathbf{x}_i; \ i = 1, 2, ..., n,
$$
 (2.3)

Variabel acak *Y* dengan fungsi densitas  $f(y, \theta, \phi)$  termasuk dalam keluarga eksponensial jika fungsi densitas dinyatakan sebagai<br> $f(y: \theta, \phi) = \exp\left(\frac{y\theta - b(\theta)}{x} + c(y, \phi)\right)$ 

$$
f(y; \theta, \phi) = \exp\left(\frac{y\theta - b(\theta)}{a(\phi)} + c(y, \phi)\right).
$$
 (2.4)

dengan *a*, *b*, dan *c* berturut-turut merupakan fungsi-fungsi tertentu yang diturunkan berdasarkan fungsi peluang atau fungsi kepekatan peluang dari *Y* dan merupakan parameter kanonik jika *a* diketahui (McCullagh & Nelder, 1989).

#### **2.2 Distribusi Bernoulli**

Distribusi Bernoulli pertama kali diperkenalkan oleh ahli Matematika dari Swiss bernama Jacques Bernoulli (1654 – 1705). Distribusi ini menggambarkan percobaan probabilistik di mana percobaan tersebut memiliki dua kemungkinan, yaitu sukses atau gagal (Walck, 2007).

Misalkan *Y* adalah variabel acak dikotomus berskala nominal, yaitu bernilai 1 atau 0, dengan  $y = 1$  menyatakan hasil percobaan sukses dan  $y = 0$  menyatakan hasil percobaan gagal. Variabel *Y* berdistribusi Bernoulli dengan fungsi densitas<br>  $P(Y = y) = f(y; \pi) = \pi^{y} (1 - \pi)^{1-y}$ ;  $y = 0, 1$ ,

$$
P(Y = y) = f(y; \pi) = \pi^{y} (1 - \pi)^{1 - y}; \ y = 0, 1,
$$
\n(2.5)

dengan  $\pi$  adalah parameter. Berdasarkan fungsi densitas pada persamaan (2.5), diperoleh  $P(y=1) = \pi \, \text{dan } P(y=0) = 1 - \pi$ . Ekspektasi dari variabel acak Y adalah

$$
E(Y) = \mu = \pi,\tag{2.6}
$$

dan variansi dari variabel acak *Y* adalah

$$
Var(Y) = \pi(1 - \pi). \tag{2.7}
$$

Salah satu metode penaksiran parameter distribusi Bernoulli adalah metode *Maximum Likelihood Estimation* (MLE). Metode MLE merupakan metode penaksiran parameter dengan memaksimumkan fungsi *likelihood* atau fungsi kemungkinan. Langkah awal dalam metode MLE adalah mendefinisikan fungsi *likelihood*. Misalkan  $y_i$ ;  $i = 1, 2, ..., n$  adalah hasil pengamatan yang saling bebas (*independent*) dan berdistribusi identik (*independent identical distributed*).

Berdasarkan fungsi densitas distribusi Bernoulli yang diberikan pada persamaan (2.5), maka fungsi *likelihood* didefinisikan sebagai

$$
L(\pi) = \prod_{i=1}^{n} f(y_i; \pi) = \pi^{\sum_{i=1}^{n} y_i} (1 - \pi)^{n - \sum_{i=1}^{n} y_i},
$$
 (2.8)

Penaksir $(\hat{\pi})$  yang memaksimumkan fungsi *likelihood*  $L(\pi)$  juga memaksimumkan fungsi *log-likelihood*. Fungsi *log-likelihood*  $\ell(\pi)$  diperoleh dengan menerapkan

logaritma natural untuk fungsi *likelihood* pada kedua ruas persamaan (2.8), yaitu  

$$
\ell(\pi) = \left(\sum_{i=1}^{n} y_i\right) \ln(\pi) + \left(n - \sum_{i=1}^{n} y_i\right) \ln(1 - \pi),\tag{2.9}
$$

Penaksir MLE  $(\hat{\pi})$  diperoleh dari memaksimumkan fungsi pada persamaan (2.9), fungsi tersebut diturunkan terhadap parameter  $\pi$  kemudian disamakan dengan nol, yaitu

$$
\frac{\partial \ell(\pi)}{\partial \pi} = \sum_{i=1}^{n} y_i - n\pi = 0, \tag{2.10}
$$

Penaksir  $\hat{\pi}$  diperoleh dengan menyelesaikan persamaan (2.10) dan menghasilkan

$$
\hat{\pi} = \frac{\sum_{i=1}^{n} y_i}{n} = \overline{Y}.
$$
\n(2.11)

(Fathurahman, dkk., 2016).

#### **2.3 Model Regresi Logistik Biner Global**

Model regresi logistik biner global adalah salah satu model regresi untuk menentukan hubungan antara satu atau lebih variabel prediktor yang bersifat kontinu, kategorik, atau gabungan dari kontinu dan kategorik dengan variabel respon yang bersifat dikotomus (berskala nominal atau ordinal dengan dua kategori) (Agresti, 2002).

Misal variabel respon bersifat dikotomus berskala nominal, yakni variabel respon bernilai 1 atau 0 dan berdistribusi Bernoulli dengan fungsi densitas yang diberikan pada persamaan (2.5). Data pengamatan  $y_i$ ;  $i = 1, 2, ..., n$  berdistribusi Bernoulli dan merupakan keluarga eksponensial di mana fungsi densitas yang diberikan oleh persamaan (2.5) dapat dinyatakan dalam bentuk

$$
f(y_i; \pi_i) = \exp\left[ y_i \ln\left(\frac{\pi_i}{1 - \pi_i}\right) + \ln(1 - \pi_i) + \ln(1) \right],
$$
 (2.12)

Berdasarkan persamaan (2.12) dan dengan memperhatikan persamaan (2.4), dengan Berdasarkan persamaan (2.12) dan dengan memperhatikan persamaan (2.4), dengan  $\theta_i = \pi_i$ ,  $a(\phi) = 1$ ,  $b(\theta_i) = b(\pi_i) = -\ln(1 - \pi_i)$ ,  $c(y, \phi) = \ln(1) = 0$  dan menghasilkan

$$
g(\theta_i) = g(\pi_i) = \ln\left(\frac{\pi_i}{1 - \pi_i}\right),\tag{2.13}
$$

Berdasarkan persamaan (2.3) dan dengan memperhatikan persamaan (2.13), hubungan antara komponen acak dengan komponen sistematis dinyatakan dalam persamaan

$$
g(\pi_i) = \ln\left(\frac{\pi_i}{1 - \pi_i}\right) = \beta^T \mathbf{x}_i; \ i = 1, 2, ..., n,
$$
 (2.14)

dengan  $g(\pi_i) = \ln(\pi_i/(1-\pi_i))$  disebut sebagai *log odds* atau model logit dan  $g(\pi_i)$ merupakan fungsi penghubung kanonik dari distribusi Bernoulli (Agresti, 2002).

Model logit pada persamaan (2.14) dapat dinyatakan dalam bentuk yang lebih umum, yaitu

$$
\pi_i = \frac{\exp(\beta^T \mathbf{x}_i)}{1 + \exp(\beta^T \mathbf{x}_i)}.
$$
\n(2.15)

Model pada persamaan (2.15) disebut dengan model regresi logistik biner global.

### **2.3.1 Penaksiran Paramater Model Regresi Logistik Biner Global**

Penaksiran parameter pada model regresi logistik biner global dapat menggunakan metode *Maximum Likelihood Estimation* (MLE). Misal diberikan *n*  data pengamatan variabel prediktor, yaitu  $x_{ik}$ ;  $k = 1, 2, ..., p$ ;  $i = 1, 2, ..., n$  dan *n* data pengamatan variabel respon dengan  $y_i \sim B(1, \pi)$  di mana  $\pi$ <sub>i</sub> diberikan pada persamaan (2.15) serta mempunyai fungsi peluang bersama diberikan oleh persamaan (2.5). Berdasarkan persamaan (2.5) dan (2.15), fungsi *likelihood* didefinisikan oleh

$$
L(\beta) = \prod_{i=1}^{n} f(\beta; y_i, \mathbf{x}_i)
$$
  
\n
$$
= \prod_{i=1}^{n} \pi_i^{y_i} (1 - \pi_i)^{1 - y_i}
$$
  
\n
$$
= \prod_{i=1}^{n} \left( \frac{\pi_i}{1 - \pi_i} \right)^{y_i} (1 - \pi_i)
$$
  
\n
$$
= \left( \prod_{i=1}^{n} (1 - \pi_i) \right) \left( \prod_{i=1}^{n} \exp\left( \ln \left( \frac{\pi_i}{1 - \pi_i} \right)^{y_i} \right) \right)
$$
  
\n
$$
= \left( \prod_{i=1}^{n} (1 - \pi_i) \right) \exp\left( \sum_{i=1}^{n} y_i \ln \left( \frac{\pi_i}{1 - \pi_i} \right) \right),
$$
 (2.16)

Berdasarkan persamaan (2.14) dan (2.15), maka persamaan (2.16) dapat ditulis sebagai berikut.

$$
L(\boldsymbol{\beta}) = \left(\prod_{i=1}^{n} (1 - \pi_i)\right) \exp\left(\sum_{i=1}^{n} y_i \boldsymbol{\beta}^T \mathbf{x}_i\right)
$$

$$
= \left(\prod_{i=1}^{n} (1 + \exp(\boldsymbol{\beta}^T \mathbf{x}_i))^{-1}\right) \exp\left(\sum_{i=1}^{n} y_i \boldsymbol{\beta}^T \mathbf{x}_i\right), \tag{2.17}
$$

dengan menerapkan logaritma natural untuk fungsi *likelihood* pada kedua ruas persamaan (2.17), maka diperoleh fungsi *log-likelihood*, yaitu

$$
\ell(\boldsymbol{\beta}) = \sum_{i=1}^{n} y_i \boldsymbol{\beta}^T \mathbf{x}_i - \ln(1 + \exp(\boldsymbol{\beta}^T \mathbf{x}_i)),
$$
\n(2.18)

Berdasarkan metode MLE, penaksir model regresi logistik biner global adalah nilai vektor  $\hat{\beta} = \left[\hat{\beta}_0 \hat{\beta}_1 ... \hat{\beta}_p\right]^T$  yang memaksimumkan fungsi *likelihood*  $L(\beta)$  yang diberikan pada persamaan (2.17) dan juga memaksimumkan fungsi *log-likelihood*  (β) yang diberikan pada persamaan (2.18). Penaksir model regresi logistik biner global (2.15) akan lebih mudah diperoleh dengan cara memaksimumkan fungsi *loglikelihood*, yakni dengan menyelesaikan persamaan berikut.

$$
\frac{\partial \ell(\beta)}{\partial \beta} = 0, \tag{2.19}
$$

dengan ruas kiri dari persamaan  $(2.19)$  dinamakan vektor gradien berdimensi  $p+1$ dan ruas kanan adalah vektor nol berdimensi  $p+1$ . Vektor gradien dari persamaan

(2.19) dapat dinyatakan dalam bentuk umum, yaitu  
\n
$$
\mathbf{g}(\mathbf{\beta}) = \frac{\partial \ell(\mathbf{\beta})}{\partial \mathbf{\beta}} = \left[ \frac{\partial \ell(\mathbf{\beta})}{\partial \beta_0} \frac{\partial \ell(\mathbf{\beta})}{\partial \beta_1} \dots \frac{\partial \ell(\mathbf{\beta})}{\partial \beta_p} \right]^T,
$$
\n(2.20)

Komponen-komponen vektor gradien pada persamaan (2.20) dapat dinyatakan dalam bentuk umum, yaitu

$$
\frac{\partial \ell(\beta)}{\partial \beta_k} = \sum_{i=1}^n x_{ik} (y_i - \pi_i); k = 0, 1, 2, ..., p,
$$
 (2.21)

dengan  $x_{i0} = 1$ . Berdasarkan persamaan (2.21), vektor gradien yang diberikan oleh persamaan (2.20) dapat dinyatakan dengan perkalian matriks, yaitu

$$
\mathbf{g}(\mathbf{\beta}) = \mathbf{X}^T (\mathbf{y} - \boldsymbol{\pi}),
$$
 (2.22)

di mana  $\boldsymbol{\pi} = [\pi_1 \ \pi_2 \ ... \ \pi_n]^T$ dengan  $\pi_i$  diberikan oleh persamaan (2.15),  $\mathbf{y} = \left[ y_1 \ y_2 \dots y_n \right]^T$ dan **X** adalah matriks data pengamatan berukuran  $n \times (p+1)$ , yaitu

$$
\mathbf{X} = \begin{bmatrix} 1 & x_{11} & x_{12} & \cdots & x_{1p} \\ 1 & x_{21} & x_{22} & \cdots & x_{2p} \\ \vdots & \vdots & \vdots & \ddots & \vdots \\ 1 & x_{n1} & x_{n2} & \cdots & x_{np} \end{bmatrix} .
$$
 (2.23)

Berdasarkan persamaan (2.21), bahwa persamaan *log-likelihood* (2.19) terdiri dari persamaan-persamaan nonlinier, sehingga solusi eksak (*closed-form*) untuk mendapatkan penaksir model logistik biner global tidak dapat ditemukan secara analitik. Metode alternatif untuk menentukan solusi persamaan *log-likelihood* (2.19) adalah menggunakan metode iteratif Newton-Raphson. Algoritma iteratif Newton-Raphson memerlukan perhitungan vektor gradien dan matriks Hessian. Vektor gradien diberikan oleh persamaan (2.20) dengan komponen-komponennya dapat diperoleh berdasarkan persamaan (2.21) atau (2.22). Matriks Hessian adalah matriks turunan parsial orde kedua dari fungsi *log-likelihood*  $\ell(\beta)$  terhadap semua kombinasi komponen-komponen vektor parameter **β**. Matriks Hessian merupakan

matriks simetris dengan ukuran  $(p+1) \times (p+1)$  dan mempunyai bentuk umum sebagai berikut.

$$
\mathbf{H}(\boldsymbol{\beta}) = \begin{bmatrix} \frac{\partial^2 \ell(\boldsymbol{\beta})}{\partial \beta_0^2} & \frac{\partial^2 \ell(\boldsymbol{\beta})}{\partial \beta_0 \partial \beta_1} & \cdots & \frac{\partial^2 \ell(\boldsymbol{\beta})}{\partial \beta_0 \partial \beta_p} \\ \frac{\partial^2 \ell(\boldsymbol{\beta})}{\partial \beta_1 \partial \beta_0} & \frac{\partial^2 \ell(\boldsymbol{\beta})}{\partial \beta_1^2} & \cdots & \frac{\partial^2 \ell(\boldsymbol{\beta})}{\partial \beta_1 \partial \beta_p} \\ \vdots & \vdots & \ddots & \vdots \\ \frac{\partial^2 \ell(\boldsymbol{\beta})}{\partial \beta_p \partial \beta_0} & \frac{\partial^2 \ell(\boldsymbol{\beta})}{\partial \beta_p \partial \beta_1} & \cdots & \frac{\partial^2 \ell(\boldsymbol{\beta})}{\partial \beta_p^2} \end{bmatrix},
$$
(2.24)

Elemen-elemen matriks Hessian dapat dinyatakan dalam bentuk umum, yaitu

$$
\frac{\partial^2 \ell(\mathbf{\beta})}{\partial \beta_k^2} = -\sum_{i=1}^n x_{ik}^2 \pi_i (1 - \pi_i),
$$
\n(2.25)

$$
\frac{\partial \beta_k^2}{\partial \beta_k \partial \beta_{k^*}} = -\sum_{i=1}^n x_{ik} x_{ik^*} \pi_i (1 - \pi_i); \ k, k^* = 0, 1, 2, ..., p,
$$
\n(2.26)

Berdasarkan persamaan (2.25) dan (2.26), matriks Hessian yang diberikan oleh persamaan (2.24) dapat dinyatakan dengan perkalian matriks, yaitu

$$
\mathbf{H}(\mathbf{\beta}) = -\mathbf{X}^T \mathbf{V} \mathbf{X},\tag{2.27}
$$

dengan **X** diberikan pada persamaan (2.23) dan **V** matriks diagonal berukuran  $n \times n$ 

$$
\mathbf{V} = \begin{bmatrix} \pi_1(1-\pi_1) & 0 & \cdots & 0 \\ 0 & \pi_2(1-\pi_2) & \cdots & 0 \\ \vdots & \vdots & \ddots & \vdots \\ 0 & 0 & \cdots & \pi_n(1-\pi_n) \end{bmatrix},
$$
(2.28)

Matriks Informasi Fisher didefinisikan oleh

$$
\mathbf{I}(\hat{\beta}) = -\mathbf{E}(\mathbf{H}(\hat{\beta})) = -\mathbf{H}(\hat{\beta}),
$$
 (2.29)

dan berdasarkan persamaan (2.27), matriks Informasi Fisher dapat dinyatakan dengan

$$
\mathbf{I}(\hat{\beta}) = \mathbf{X}^T \hat{\mathbf{V}} \mathbf{X},\tag{2.30}
$$

(Hosmer & Lemeshow, 2000).

Berdasarkan vektor gradien dan matriks Hessian yang masing-masing diperoleh pada persamaan (2.20) dan (2.26), maka iterasi Newton-Raphson dapat dijalankan untuk memperoleh penaksir parameter ˆ **β** dengan algoritma sebagai berikut.

$$
\hat{\beta}^{(t+1)} = \hat{\beta}^{(t)} - \left[\mathbf{H}(\hat{\beta}^{(t)})\right]^{-1} \mathbf{g}(\hat{\beta}^{(t)}).
$$
 (2.31)

Proses iterasi dimulai dari penentuan nilai awal  $\hat{\beta}^{(0)} = \left[\hat{\beta}_0^{(0)} \; \hat{\beta}_1^{(0)} \; ... \; \hat{\beta}_n^{(0)}\right]$  $\hat{\boldsymbol{\beta}}^{(0)} = \left[ \, \hat{\beta}_0^{(0)} \,\, \hat{\beta}_1^{(0)} \,\, \ldots \,\hat{\beta}_p^{(0)} \, \right]^T$ dan iterasi dihentikan sampai ke-*t* 1 bila sudah terpenuhi kondisi konvergen, yaitu  $\hat{\beta}^{(t+1)} - \hat{\beta}^{(t)}$   $\leq \varepsilon$  dengan  $\varepsilon$  adalah bilangan yang cukup kecil (misal 10<sup>-12</sup>). Penaksir parameter regresi logistik biner global adalah  $\hat{\beta}^{(t+1)}$  pada saat iterasi terakhir (Fathurahman, dkk., 2016).

## **2.3.2 Pengujian Parameter Model Regresi Logistik Biner Global**

Pengujian signifikansi parameter model regresi logistik biner global terdiri dari dua tahap, yaitu pengujian signifikansi parameter secara simultan dan secara parsial. Pengujian pertama dilakukan untuk mengetahui signifikansi parameter regresi terhadap variabel respon secara simultan. Hipotesis pengujian simultan adalah

$$
H_0
$$
:  $\beta_1 = \beta_2 = \beta_3 = ... = \beta_p = 0$ 

(Secara simultan, variabel prediktor tidak berpengaruh terhadap variabel respon)

*H*<sub>1</sub>: Minimal terdapat satu  $\beta_k \neq 0$ ;  $k = 1, 2, 3, ..., p$ 

(Secara simultan, variabel prediktor berpengaruh terhadap variabel respon) (2.32)

Statistik uji diberikan oleh

$$
G = 2(\ell(\hat{\Omega}) - \ell(\hat{\omega})),\tag{2.33}
$$

di mana

$$
\ell(\hat{\Omega}) = \sum_{i=1}^{n} (y_i \ln(\hat{\pi}_i) + \ln(1 - y_i)(1 - \hat{\pi}_i)),
$$
\n(2.34)

dan

$$
\ell(\hat{\omega}) = (n_1 \ln(n_1) + n_0 \ln(n_0) - n \ln(n)),
$$
\n(2.35)

dengan  $n_1$ 1 , *n i i*  $n_1 = \sum y$  $=\sum_{i=1} y_i, \quad n_0 = \sum_{i=1}$  $(1 - y_i),$ *n i i*  $n_0 = \sum (1 - y)$  $=\sum_{i=1} (1 - y_i), \text{ dan } n = n_0 + n_1. \quad \Omega = {\beta_0, \beta_1, ..., \beta_p} \text{ adalah}$ himpunan parameter di bawah populasi dan  $\hat{\Omega} = {\hat{\beta}_0, \hat{\beta}_1, ..., \hat{\beta}_p}$  adalah himpunan

parameter di bawah populasi yang memaksimumkan fungsi *log-likelihood*,  $\omega$  = { $\beta_0$ } adalah parameter di bawah  $H_0$  dan  $\hat{\omega}$  = { $\hat{\beta_0}$ } adalah himpunan parameter di bawah *H*0 yang memaksimumkan fungsi *log-likelihood*.

Statistik uji *G* pada persamaan (2.33) berdistribusi *chi-square* dengan derajat bebas p. Hipotesis nol akan ditolak pada taraf uji  $\alpha$  jika nilai  $G > \chi^2_{(\alpha,p)}$ atau jika  $p-value < \alpha$  dengan

$$
p-value = P(G_v > G_{\text{hitung}}),\tag{2.36}
$$

di mana  $G_\nu$  variabel acak berdistribusi  $\chi^2_p$  dan  $G_{\text{hitung}}$  merupakan nilai dari statistik uji *G*.

Pengujian parameter secara parsial menggunakan statistik uji *Wald*. Hasil pengujian secara parsial digunakan untuk mengetahui pengaruh setiap variabel prediktor terhadap variabel respon. Hipotesis uji secara parsial untuk parameter  $\,\beta_{\scriptscriptstyle k}\,$ dengan nilai *k* tertentu  $(k = 0, 1, 2, ..., p)$  adalah

$$
H_0: \beta_k = 0
$$
  

$$
H_1: \beta_k \neq 0
$$
 (2.37)

Statistik uji *Wald* diberikan oleh

$$
W = \frac{\hat{\beta}_k}{\sqrt{Var(\hat{\beta}_k)}},
$$
\n(2.38)

dengan *Var*( $\hat{\beta}_k$ ) merupakan elemen diagonal ke-*k* dari invers matriks Informasi Fisher  $\left[\mathbf{I}(\hat{\boldsymbol{\beta}})\right]^{-1} = -\left[\mathbf{H}(\hat{\boldsymbol{\beta}})\right]^{-1}$ dan  $\mathbf{I}(\hat{\boldsymbol{\beta}})$  diberikan oleh persamaan (2.30). Daerah kritis pada pengujian hipotesis akan menolak  $\,H_0^{}$  pada taraf uji  $\,\alpha\,$  apabila nilai  $|W|$  >  $Z_{\rm{g}_2^{\prime}}$ atau  $p$ *-value* <  $\alpha$  dengan

$$
p-value = 2(1 - P(Z \leq |W_{\text{hitung}}|)). \tag{2.39}
$$

di mana *Z* adalah variabel acak berdistribusi normal baku dan *W*hitung adalah nilai dari statistik uji *Wald* (Agresti, 2002).

#### **2.4 Pendeteksian Multikolinearitas**

Menurut Gujarati (2003), multikolinearitas adalah terjadinya hubungan linier antara variabel prediktor dalam suatu model regresi linier. Pendeteksian adanya multikolinearitas salah satunya dengan melihat nilai *Varian Inflation Factor* (VIF). Dikatakan bahwa terdapat multikolinearitas apabila nilai VIF lebih besar dari 10 (Kutner, dkk., 2005).

Nilai VIF dihitung berdasarkan rumus

$$
VIF_k = \frac{1}{1 - R_k^2},\tag{2.40}
$$

dengan 2 *Rk* adalah koefisien determinasi saat *Xk* diregresikan dengan variabel prediktor lainnya. Koefisien determinasi untuk variabel *Xk* diperoleh menggunakan persamaan berikut.

$$
R_k^2 = \frac{\text{SSR}}{\text{SST}} = \frac{\hat{\gamma}^T \mathbf{C}^T \mathbf{x}_k - n \overline{x}_k^2}{\mathbf{x}_k^T \mathbf{x}_k - n \overline{x}_k^2}.
$$
 (2.41)

dengan ˆ adalah vektor penaksir parameter dari model regresi antara *Xk* dengan variabel prediktor lainnya, **C** diperoleh dari matriks yang diberikan oleh persamaan (2.23) dengan menghapus kolom ke- $k$ , dan  $\mathbf{x}_k$  adalah vektor berisi variabel prediktor ke-*k* (Rencher & Schaalje, 2008).

#### **2.5 Pengujian Heterogenitas Spasial**

Data spasial adalah jenis data yang mengandung informasi atribut dan informasi lokasi, serta terdapat sifat saling ketergantungan antara lokasi dan data. Setiap bagian dari data memberikan gambaran tentang fenomena dan informasi mengenai suatu wilayah serta persebaran dari fenomena tersebut. Posisi wilayah dari suatu pengamatan memungkinkan adanya hubungan pengamatan dengan pengamatan lain yang berdekatan, hubungan ini disebut dengan efek spasial. Efek spasial yang terjadi antar wilayah pengamatan dapat dikategorikan menjadi efek spasial tipe wilayah (otokorelasi spasial) atau efek spasial titik (heterogenitas spasial) (Anselin & Getis, 1992).

Otokorelasi spasial terjadi akibat adanya hubungan fungsional antara kejadian pada suatu wilayah pengamatan dengan kejadian pada wilayah pengamatan lainnya, sedangkan heterogenitas spasial terjadi akibat adanya perbedaan pengaruh variabel prediktor terhadap respon antara satu wilayah dengan wilayah lainnya. Salah satu metode yang dapat digunakan untuk pengujian heterogenitas spasial adalah metode *Glejser*. Langkah-langkah yang digunakan pada metode *Glejser* adalah sebagai berikut (Gujarati, 2003):

- a. Penaksiran parameter model regresi logistik biner global menggunakan metode MLE yang diselesaikan dengan iterasi Newton-Raphson.
- b. Menghitung nilai mutlak dari residual model regresi pada tahap (a), yaitu

$$
|\hat{e}_i| = |\hat{\pi}_i - \pi| = |\hat{\pi}_i - E(Y)|,
$$
\n(2.42)

dan berdasarkan persamaan (2.11) diperoleh

$$
|\hat{e}_i| = |\hat{\pi}_i - \overline{Y}|,\tag{2.43}
$$

di mana  $\hat{\pi}_i$  dihitung berdasarkan persamaan (2.15) dengan parameter  $\beta$ menggunakan  $\hat{\beta}$  hasil penaksiran parameter pada tahap (a).

c. Meregresikan  $|\hat{e}_i|$  terhadap variabel-variabel prediktor mengikuti model pada persamaan

$$
|\hat{e}_i| = a_0 + a_1 X_{i1} + ... + a_p X_{ip} + r_i,
$$
\n(2.44)

atau

$$
\mathbf{e} = \mathbf{\alpha}^T \mathbf{X} + \mathbf{r},\tag{2.45}
$$

dengan  $\mathbf{e} = [|\hat{e}_1| \; |\hat{e}_2| \; ... \; |\hat{e}_n|]^T$ , **e** =  $\left[ |\hat{e}_1| \mid |\hat{e}_2| \dots | |\hat{e}_n| \right]^T$ , **r** =  $\left[ r_1 r_2 \dots r_n \right]^T$  $\mathbf{r} = \begin{bmatrix} r_1 & r_2 & \dots & r_n \end{bmatrix}^T$  dan **X** diberikan oleh persamaan (2.23). Penaksiran parameter model pada persamaan (2.45) menggunakan *Ordinary Least Square*, yaitu

$$
\alpha = (\mathbf{X}^T \mathbf{X})^{-1} \mathbf{X}^T \mathbf{e},\tag{2.46}
$$

d. Pengujian hipotesis heterogenitas spasial dengan rumusan hipotesis sebagai berikut.

 $H_0$ :  $\sigma_1^2 = \sigma_2^2 = ... = \sigma_n^2 = \sigma^2$  (tidak terdapat heterogenitas spasial)

*H*<sub>1</sub> : Minimal ada satu  $\sigma_i^2 = \sigma^2$ ; *i* = 1,2,...,*n* 

(terdapat heterogenitas spasial) (2.47) Statistik uji diberikan oleh

$$
F = \frac{(\hat{\alpha}^T \mathbf{X}^T \mathbf{e} - n\overline{e}^2)/p}{(\mathbf{e}^T \mathbf{e} - \hat{\alpha}^T \mathbf{X}^T \mathbf{e})/(n-p-1)},
$$
(2.48)

Statistik uji *F* berdistribusi *F* dengan derajat bebas  $v_1 = p$  dan  $v_2 = n - p - 1$ , di mana *n* adalah banyaknya pengamatan dan *p* adalah banyaknya variabel prediktor. Kriteria penolakan adalah menolak  $\overline{H}_0$  jika  $\overline{F}_{\text{hitung}} > F_{(\alpha; p, (n-p-1))}$  atau  $p$  *- value*  $< \alpha$  , dengan

$$
p-value = P(F_v > F_{\text{hitung}}). \tag{2.49}
$$

di mana  $F_v$  adalah variabel acak berdistribusi  $F_{v_1, v_2}$  dan  $F_{\text{hitung}}$  adalah nilai statistik uji *F*.

Kesimpulan yang diperoleh jika  $\,H_0^{\,}$  ditolak adalah residual tidak saling bebas, yakni dipengaruhi oleh variabel prediktor dan diduga terdapat heterogenitas spasial atau terdapat pengaruh faktor geografis. Hal ini menyebabkan variabel respon juga tidak saling bebas atau tergantung pada lokasi geografis (Fotheringham, dkk., 2002).

### **2.6 Pembobot Spasial pada Model** *Geographically Weighted Regression*

Model *Geographically Weighted Regression* (GWR) merupakan pengembangan dari model regresi. Penaksiran parameter pada model GWR dilakukan untuk setiap lokasi pengamatan, sehingga setiap lokasi pengamatan memiliki nilai parameter regresi yang berbeda-beda. Penaksiran parameter model GWR menggunakan pembobot spasial (Fotheringham, dkk., 2002).

Pembobot berguna untuk mewakili seberapa pengaruhnya individu tersebut di antar lokasi, sehingga mengasumsikan bahwa individu dengan lokasi yang berdekatan akan memberikan pengaruh yang lebih kuat atau besar jika dibandingkan dengan individu yang saling berjauhan (Chasco, dkk., 2007).
Pembobot spasial dihitung menggunakan fungsi pembobot yang bergantung pada jarak antar lokasi pengamatan. Koordinat-koordinat berguna untuk mendapatkan jarak antar lokasi pengamatan. Jarak antara lokasi  $(u_i, v_i)$  dengan lokasi  $(u_j, v_j)$  disimbolkan dengan  $d_{ij}$  dan dihitung dengan menggunakan rumus jarak *Euclidean* (Chasco, dkk., 2007):

$$
d_{ij} = \sqrt{(u_i - u_j)^2 + (v_i - v_j)^2},
$$
\n(2.50)

dengan  $u_i$  menyatakan letak garis lintang (*latitude*) dan  $v_i$  menyatakan letak garis bujur (*longitude*).

Pembobot spasial dihitung menggunakan fungsi pembobot. Misal *wij* menyatakan bobot spasial yang diberikan oleh pengamatan pada lokasi ke-*j* untuk model GWR pada lokasi ke-*i*  $(i = 1, 2, ..., n)$ , salah satu fungsi pembobot adalah fungsi pembobot *bisquare*. Fungsi pembobot *fixed bisquare* ditunjukkan pada persamaan berikut (Fotheringham, dkk., 2002):

$$
w_{ij} = \begin{cases} \left(1 - \left(\frac{d_{ij}}{b}\right)^2\right)^2, & \text{untuk } b \ge d_{ij} \\ 0, & \text{untuk } b < d_{ij} \end{cases}
$$
 (2.51)

dengan  $d_{ij}$  adalah jarak *Euclidean* dan *b* adalah *bandwidth* yang bernilai konstan untuk setiap lokasi pada penaksiran model GWR. Fungsi pembobot *adaptive bisquare* adalah

$$
w_{ij} = \begin{cases} \left(1 - \left(\frac{d_{ij}}{b_i}\right)^2\right)^2, & \text{untuk } b_i \ge d_{ij} \\ 0, & \text{untuk } b_i < d_{ij} \end{cases} \tag{2.52}
$$

dengan *i b* adalah *bandwidth* untuk penaksiran model GWR pada lokasi ke-*i*.

Berdasarkan persamaan (2.51) dan (2.52), besarnya nilai pembobot spasial tergantung pada *bandwidth*, sehingga pemilihan *bandwidth* sangat penting. Nilai *bandwidth* yang kecil mengakibatkan penaksiran parameter semakin tergantung wilayah pengamatan yang terdekat dengan lokasi pengamatan ke-*i*. Sebaliknya apabila pemilihan nilai *bandwidth* yang besar, akan diperoleh model terlalu halus

atau penaksiran pada setiap lokasi akan menghasilkan model global (Fotheringham, dkk., 2002).

Salah satu metode yang digunakan untuk menentukan *bandwidth* optimum adalah metode *Generalized Cross-Validation* (GCV), di mana *bandwidth* optimum akan diperoleh saat nilai GCV minimum (Suyitno, dkk., 2016). Nilai GCV diperoleh dengan rumus sebagai berikut.

$$
GCV = \frac{n \sum_{i=1}^{n} [y_i - \hat{y}_i(b_i)]^2}{(n - v)},
$$
\n(2.53)

dengan  $\hat{y}_i(b_i)$  adalah nilai taksiran dari  $y_i$  yang menggunakan *bandwidth* ( $b_i$ ) dan

$$
v = \text{tr}(\mathbf{S}), \ \mathbf{S} \text{ adalah matrixs yang didefinisikan berikut.}
$$
\n
$$
\mathbf{S} = \begin{bmatrix}\n\mathbf{x}_1^T (\mathbf{X}^T \mathbf{W}(u_1, v_1) \mathbf{V}(u_1, v_1) \mathbf{X})^{-1} \mathbf{X}^T \mathbf{W}(u_1, v_1) \mathbf{V}(u_1, v_1) \\
\mathbf{x}_2^T (\mathbf{X}^T \mathbf{W}(u_2, v_2) \mathbf{V}(u_2, v_2) \mathbf{X})^{-1} \mathbf{X}^T \mathbf{W}(u_2, v_2) \mathbf{V}(u_2, v_2) \\
\vdots \\
\mathbf{x}_n^T (\mathbf{X}^T \mathbf{W}(u_n, v_n) \mathbf{V}(u_n, v_n) \mathbf{X})^{-1} \mathbf{X}^T \mathbf{W}(u_n, v_n) \mathbf{V}(u_n, v_n)\n\end{bmatrix},
$$
\n(2.54)

dengan  $\mathbf{x}_i^T = \left[1 x_{i1} x_{i1} ... x_{ip}\right], \quad \mathbf{X}$  adalah matriks data pengamatan berukuran  $n \times (p+1)$  yang diberikan oleh persamaan (2.23),  $\mathbf{W}(u_i, v_i)$  adalah matriks diagonal pembobot spasial untuk lokasi ke-*i* dengan elemen-elemen sebagai berikut.<br>  $\begin{bmatrix} w_{i1}(u_i, v_i) & 0 & \cdots & 0 \end{bmatrix}$ 

Or spasian untuk lokasi ke-*l* dengan elemen-elemen sebagai berikut.

\n
$$
\mathbf{W}(u_i, v_i) = \begin{bmatrix} w_{i1}(u_i, v_i) & 0 & \cdots & 0 \\ 0 & w_{i2}(u_i, v_i) & \cdots & 0 \\ \vdots & \vdots & \ddots & \vdots \\ 0 & 0 & \cdots & w_{in}(u_i, v_i) \end{bmatrix}, \tag{2.55}
$$

$$
\mathbf{V}(u_i, v_i) \text{ adalah matrixs diagonal } n \times n \text{ dengan elemen diagonal ke-i adalah}
$$
\n
$$
\mathbf{V}(u_i, v_i) = \begin{bmatrix}\n\pi_{i1}(u_i, v_i)(1 - \pi_{i1}(u_i, v_i)) & 0 & \cdots & 0 \\
0 & \pi_{i2}(u_i, v_i)(1 - \pi_{i2}(u_i, v_i)) & \cdots & 0 \\
\vdots & \vdots & \ddots & \vdots \\
0 & 0 & \cdots & \pi_{i1}(u_i, v_i)(1 - \pi_{i2}(u_i, v_i))\n\end{bmatrix}.
$$
\n(2.56)

## **2.7 Model** *Geographically Weighted Logistic Regression*

Model *Geographically Weighted Logistic Regression* (GWLR) merupakan pengembangan dari model regresi logistik yang diterapkan pada data spasial.

Pemodelan regresi logistik pada data spasial menghasilkan penaksir parameter model yang bersifat lokal atau di mana data tersebut dikumpulkan. Karakteristik data spasial adalah heterogenitas spasial yang menyebabkan pengaruh variabel prediktor terhadap respon pada setiap lokasi berbeda-beda, sehingga penaksiran model regresi logistik yang diaplikasikan pada data spasial yang sesuai adalah secara lokal. Salah satu metode penaksiran secara lokasi adalah metode GWR. Pemodelan regresi logistik yang diaplikasikan pada data spasial dinamakan model GWLR. Misal koordinat lokasi seluruh pengamatan diketahui, maka model GWLR pada lokasi pengamatan ke-*i* adalah

gammaatan ke-*i* adalah  
\n
$$
\pi(u_i, v_i) = \frac{\exp(\beta^T(u_i, v_i) \mathbf{x}_i)}{1 + \exp(\beta^T(u_i, v_i) \mathbf{x}_i)}, \ i = 1, 2, ..., n.
$$
\n(2.57)

Berdasarkan persamaan (2.57), maka selanjutnya adalah penaksiran parameter model GWLR.

## **2.7.1 Penaksiran Parameter Model** *Geographically Weighted Logistic Regression*

Salah satu penaksiran parameter pada model GWLR dapat diperoleh menggunakan metode *Maximum Likelihood Estimation* (MLE). Misal diberikan *n*  data pengamatan variabel prediktor, yaitu  $x_{ik}$ ;  $k = 1, 2, ..., p$ ;  $i = 1, 2, ..., n$  dan *n* data pengamatan variabel respon dengan  $y_i \sim B(1, \pi(u_i, v_i))$  di mana  $\pi(u_i, v_i)$  diberikan pada persamaan (2.57) serta mempunyai fungsi peluang bersama diberikan oleh persamaan (2.5). Berdasarkan persamaan (2.5) dan (2.57), fungsi *likelihood* dengan pembobot spasial untuk penaksiran parameter GWLR pada lokasi ke-*i* dengan koordinat  $(u_i, v_i)$  adalah

$$
L(\beta(u_i, v_i)) = \prod_{j=1}^n (f(\beta(u_i, v_i), y_j, \mathbf{x}_j))^{w_{ij}}
$$
  
= 
$$
\prod_{j=1}^n (\pi_j^{y_j} (1 - \pi_i)^{1 - y_j})^{w_{ij}}, y_j = 0, 1
$$
  
= 
$$
\left( \left( \prod_{j=1}^n (1 + \exp(\beta^T(u_i, v_i) \mathbf{x}_j)^{-1}) \right) \exp\left( \sum_{j=1}^n y_j \beta^T(u_i, v_i) \mathbf{x}_j \right) \right)^{w_{ij}},
$$
 (2.58)

Penerapan logaritma natural fungsi *likelihood* pada kedua ruas persamaan (2.58) menghasilkan fungsi *log-likelihood*, yaitu

$$
\ell(\beta(u_i, v_i)) = \sum_{j=1}^{n} w_{ij} (y_i \beta^{T}(u_i, v_i) \mathbf{x}_j - \ln(1 + \exp(\beta^{T}(u_i, v_i) \mathbf{x}_j))),
$$
 (2.59)

Penaksir ML  $(\hat{\beta}(u_i, v_i))$  diperoleh dengan cara menurunkan persamaan (2.59) terhadap  $\beta_k(u_i, v_i)$  dengan  $k = 0, 1, 2, ..., p$  dan disamakan dengan nol, maka diperoleh

$$
\frac{\partial \ell(\mathbf{\beta}(u_i, v_i))}{\partial \beta_k(u_i, v_i)} = \mathbf{X}^T \mathbf{W}(u_i, v_i)(\mathbf{y} - \pi(u_i, v_i)) = \mathbf{0},
$$
\n(2.60)

dengan  $\pi_j$  diberikan oleh persamaan (2.57). Berdasarkan persamaan (2.60), diperoleh fungsi yang tidak *closed-form*, oleh karena itu untuk mendapatkan penaksir parameter model GWLR digunakan pendekatan numerik. Salah satu pendekatan numerik yang dapat digunakan adalah metode iterasi Newton-Raphson. Algoritma iteratif Newton-Raphson membutuhkan perhitungan vektor gradien dan

matrixs Hessian. Vektor gradient dinyatakan dalam bentuk  
\n
$$
\mathbf{g}(\boldsymbol{\beta}(u_i, v_i)) = \frac{\partial \ell(\boldsymbol{\beta}(u_i, v_i))}{\partial \beta(u_i, v_i)} = \left[ \frac{\partial \ell(\boldsymbol{\beta}(u_i, v_i))}{\partial \beta_0(u_i, v_i)} \frac{\partial \ell(\boldsymbol{\beta}(u_i, v_i))}{\partial \beta_1(u_i, v_i)} \dots \frac{\partial \ell(\boldsymbol{\beta}(u_i, v_i))}{\partial \beta_p(u_i, v_i)} \right]^T,
$$
\n(2.61)

dengan elemen-elemen vektor gradien secara umum dinyatakan pada persamaan (2.60) atau dapat dinyatakan dalam bentuk<br> $\mathbf{g}(\beta(u_i, v_i)) = \mathbf{X}^T \mathbf{W}(u_i, v_i)(\mathbf{y} - \pi(u_i, v_i))$ 

$$
\mathbf{g}(\boldsymbol{\beta}(u_i, v_i)) = \mathbf{X}^T \mathbf{W}(u_i, v_i)(\mathbf{y} - \boldsymbol{\pi}(u_i, v_i)),
$$
\n(2.62)

dengan  $W(u_i, v_i)$  adalah matriks diagonal bobot spasial untuk lokasi ke-*i* yang diberikan oleh persamaan (2.55). Matriks Hessian adalah matriks turunan parsial orde kedua dari fungsi *log-likelihood*  $\ell(\beta(u_i, v_i))$  terhadap semua kombinasi komponen-komponen vektor parameter $\beta(u_i, v_i)$ . Bentuk umum matriks Hessian model GWLR adalah h<br>  $\frac{\partial^2 \ell(\beta(u_i, v_i))}{\partial^2 \ell(\beta(u_i, v_i))}$   $\frac{\partial^2 \ell(\beta(u_i, v_i))}{\partial^2 \ell(\beta(u_i, v_i))}$   $\cdots$   $\frac{\partial^2 \ell(\beta(u_i, v_i))}{\partial^2 \ell(\beta(u_i, v_i))}$  $\underline{\mathbf{\beta}(u_i, v_i)}$   $\frac{\partial^2 \ell(\mathbf{\beta}(u_i, v_i))}{\partial^2 \ell(\mathbf{\beta}(u_i, v_i))}$  ...  $\frac{\partial^2 \ell(\mathbf{\beta}(u_i, v_i))}{\partial \ell(\mathbf{\beta}(u_i, v_i))}$ **lalah**<br> $\left[\begin{array}{ccc} \frac{\partial^2 \ell(\beta(u_i, v_i))}{\partial x_i} & \frac{\partial^2 \ell(\beta(u_i, v_i))}{\partial x_i} & \cdots & \frac{\partial^2 \ell(\beta(u_i, v_i))}{\partial x_i} \end{array}\right]$ 

**GWLR adalah**  
\n
$$
\mathbf{H}(\boldsymbol{\beta}(u_i, v_i)) = \begin{bmatrix}\n\frac{\partial^2 \ell(\boldsymbol{\beta}(u_i, v_i))}{\partial \beta_0^2(u_i, v_i)} & \frac{\partial^2 \ell(\boldsymbol{\beta}(u_i, v_i))}{\partial \beta_0(u_i, v_i)\partial \beta_1(u_i, v_i)} & \cdots & \frac{\partial^2 \ell(\boldsymbol{\beta}(u_i, v_i))}{\partial \beta_0(u_i, v_i)\partial \beta_p(u_i, v_i)} \\
\frac{\partial^2 \ell(\boldsymbol{\beta}(u_i, v_i))}{\partial \beta_1(u_i, v_i)\partial \beta_0(u_i, v_i)} & \frac{\partial^2 \ell(\boldsymbol{\beta}(u_i, v_i))}{\partial \beta_1^2(u_i, v_i)} & \cdots & \frac{\partial^2 \ell(\boldsymbol{\beta}(u_i, v_i))}{\partial \beta_1(u_i, v_i)\partial \beta_p(u_i, v_i)} \\
\vdots & \vdots & \ddots & \vdots \\
\frac{\partial^2 \ell(\boldsymbol{\beta}(u_i, v_i))}{\partial \beta_p(u_i, v_i)\partial \beta_p(u_i, v_i)} & \frac{\partial^2 \ell(\boldsymbol{\beta}(u_i, v_i))}{\partial \beta_p(u_i, v_i)} & \cdots & \frac{\partial^2 \ell(\boldsymbol{\beta}(u_i, v_i))}{\partial \beta_p^2(u_i, v_i)}\n\end{bmatrix},
$$
\n(2.63)

Elemen-elemen matriks Hessian dapat dinyatakan dalam bentuk umum, yaitu

$$
\frac{\partial^2 \ell(\beta(u_i, v_i))}{\partial \beta_k^2(u_i, v_i)} = -\sum_{j=1}^n x_{jk}^2 w_{ij} \pi_j (1 - \pi_j),
$$
\n(2.64)  
\n
$$
\frac{\partial^2 \ell(\beta(u_i, v_i))}{\partial \beta_k(u_i, v_i) \partial \beta_{k^*}(u_i, v_i)} = -\sum_{j=1}^n x_{jk} x_{jk^*} w_{ij} \pi_j (1 - \pi_j); k, k^* = 0, 1, 2, ..., p,
$$
\n(2.65)

$$
\frac{\partial^2 \ell(\mathbf{p}(u_i, v_i))}{\partial \beta_k^2(u_i, v_i)} = -\sum_{j=1}^n x_{jk}^2 w_{ij} \pi_j (1 - \pi_j),
$$
\n(2.64)  
\n
$$
\frac{\partial^2 \ell(\mathbf{p}(u_i, v_i))}{\partial \beta_k(u_i, v_i) \partial \beta_{k^*}(u_i, v_i)} = -\sum_{j=1}^n x_{jk} x_{jk^*} w_{ij} \pi_j (1 - \pi_j); k, k^* = 0, 1, 2, ..., p,
$$
\n(2.65)

Berdasarkan persamaan (2.64) dan (2.65), matriks Hessian yang diberikan oleh persamaan (2.63) dapat dinyatakan dengan

$$
\mathbf{H}(\mathbf{\beta}(u_i, v_i)) = -\mathbf{X}^T \mathbf{W}(u_i, v_i) \mathbf{V}(u_i, v_i) \mathbf{X},
$$
\n(2.66)

dengan X diberikan oleh persamaan (2.23),  $W(u_i, v_i)$  diberikan oleh persamaan (2.55) dan  $V(u_i, v_i)$  adalah matriks diagonal  $n \times n$  dengan elemen diagonal ke-*i* yang diberikan pada persamaan (2.56).

Matriks Informasi Fisher lokasi (u<sub>i</sub>, v<sub>i</sub>) dapat dinyatakan dengan

$$
\mathbf{I}(\hat{\beta}(u_i, v_i)) = \mathbf{X}^T \hat{\mathbf{V}}(u_i, v_i) \mathbf{X},
$$
\n(2.67)

Berdasarkan vektor gradien dan matriks Hessian yang masing-masing diperoleh pada persamaan (2.61) dan (2.63), maka iterasi Newton-Raphson dapat dijalankan

untuk memperoleh penaksir parameter 
$$
\hat{\beta}(u_i, v_i)
$$
 dengan algoritma sebagai berikut.  
\n
$$
\hat{\beta}^{(t+1)}(u_i, v_i) = \hat{\beta}^{(t)}(u_i, v_i) - \left[\mathbf{H}(\hat{\beta}^{(t)}(u_i, v_i))\right]^{-1} \mathbf{g}(\hat{\beta}^{(t)}(u_i, v_i)).
$$
\n(2.68)

Proses iterasi dimulai dari penentuan nilai awal dan iterasi dihentikan sampai ke $t+1$ bila sudah terpenuhi kondisi konvergen, yaitu  $\left\|\hat{\beta}^{(t+1)}(u_i, v_i) - \hat{\beta}^{(t)}(u_i, v_i)\right\| \leq \varepsilon$  $\left|\hat{\beta}^{(t+1)}(u_i, v_i) - \hat{\beta}^{(t)}(u_i, v_i)\right| \leq \varepsilon$ dengan  $\varepsilon$  adalah bilangan yang cukup kecil (misal  $10^{-12}$ ). Penaksir parameter lokal model GWLR adalah  $\hat{\beta}^{(t+1)}(u_i, v_i)$  pada saat iterasi terakhir (Fathurahman, dkk., 2016).

# **2.7.2 Pengujian Kesesuaian Model Regresi Logistik Biner Global dan Model**  *Geographically Weighted Logistic Regression*

Hipotesis pengujian kesamaan pada model regresi logistik biner global dengan model GWLR adalah

 $H_0: \quad \beta_k(u_i, v_i) = \beta_k; \ k = 1, 2, ..., p; \ i = 1, 2, ..., n$ 

(Model regresi logistik biner global dan model GWLR identik)

 $H_{1}$ : : Minimal terdapat satu  $\beta_k(u_i, v_i) \neq \beta_k$ 

> (Model regresi logistik biner global dan model GWLR tidak identik) (2.69)

Statistik uji pada pengujian kesamaan model regresi logistik biner global dan model GWLR adalah

$$
F_2 = \frac{D(\hat{\beta})/v_1}{D(\hat{\beta}^*)/v_2},
$$
\n(2.70)

dengan  $D(\hat{\beta})$  didefinisikan oleh

$$
D(\hat{\beta}) = 2(\ell(\hat{\Omega}) - \ell(\hat{\omega})),\tag{2.71}
$$

di mana  $\hat{\Omega}$  = { $\hat{\beta_0}$ ,  $\hat{\beta_1}$ ,...,  $\hat{\beta}_p$ } adalah himpunan parameter di bawah populasi pada uji hipotesis (2.69) yang memaksimumkan fungsi *log-likelihood* pada persamaan (2.18) dan  $\hat{\omega} = {\hat{\beta}_0}$  adalah himpunan parameter di bawah  $H_0$  pada uji hipotesis (2.32) yang memaksimumkan fungsi *log-likelihood* pada persamaan (2.18).  $D(\hat{\beta})$ yang diberikan pada persamaan (2.71) berdistribusi *chi-square* dengan derajat bebas *p* (Agresti, 2002).  $D(\hat{\boldsymbol{\beta}}^*)$  didefinisikan oleh

$$
D(\hat{\beta}^*) = 2(\ell(\hat{\Omega}_{\text{GWLR}}) - \ell(\hat{\omega})),\tag{2.72}
$$

di mana

di mana  
\n
$$
\ell(\hat{\Omega}_{\text{GWLR}}) = \sum_{i=1}^{n} (y_i \ln(\hat{\pi}_i(u_i, v_i) + (1 - y_i) \ln(1 - \hat{\pi}_i(u_i, v_i)),
$$
\n
$$
\hat{\Omega}_{\text{GWLR}} = {\hat{\beta}_0(u_i, v_i), \hat{\beta}_1(u_i, v_i), ..., \hat{\beta}_k(u_i, v_i), i = 1, 2, ..., n}
$$
 adalah himpunan

himpunan parameter di bawah populasi pada uji hipotesis (2.69) yang memaksimumkan fungsi *log-likelihood* pada persamaan (2.59) dan  $\ell(\hat{\omega})$  diberikan pada persamaan (2.35).  $D(\hat{\beta}^*)$  yang diberikan oleh persamaan (2.72) berdistribusi *chi-square* dengan derajat bebas *np* (Agresti, 2002).

Berdasarkan distribusi dari  $D(\hat{\boldsymbol{\beta}})$  dan  $D(\hat{\boldsymbol{\beta}}^*)$ ,  $F_2$  berdistribusi  $F$  dengan derajat bebas pembilang  $v_1 = p$  dan penyebut  $v_2 = np$ . Kriteria pengujian kesesuaian model adalah menolak  $H_0$  jika  $F_2 > F_{\alpha, v_1, v_2}$ atau jika  $p-value < \alpha$ , dengan

$$
p-value = P(F_v > F_{\text{hitung}}). \tag{2.74}
$$

di mana  $F_v$  adalah variabel acak berdistribusi  $F_{v_1, v_2}$ dan  $F_{\text{hitung}}$  adalah nilai statistik uji  $F_2$  (Fathurahman, dkk., 2016).

## **2.7.3 Pengujian Simultan Model** *Geographically Weighted Logistic Regression*

Pengujian parameter model GWLR dilakukan secara simultan dan secara

parsial. Hipotesis pengujian secara simultan adalah sebagai berikut.  

$$
H_0
$$
:  $\beta_1(u_i, v_i) = \beta_2(u_i, v_i) = ... = \beta_p(u_i, v_i) = 0$ ;  $i = 1, 2, ..., n$ 

*H*<sub>1</sub>: Minimal terdapat satu  $\beta_k(u_i, v_i) \neq 0$ ;  $k = 1, 2, ..., p$ ;  $i = 1, 2, ..., n$ (2.75)

Statistik uji diberikan oleh

$$
G_2 = 2(\ell(\hat{\Omega}_{\text{GWLR}}) - \ell(\hat{\omega}_{\text{GWLR}})),
$$
\n(2.76)

di mana

$$
\ell(\hat{\omega}_{\text{GWLR}}) = \sum_{i=1}^{n} (n_{1i} \ln(n_{1i}) + n_{0i} \ln(n_{0i}) + n \ln(n)),
$$
\n(2.77)

dengan  $\ell(\hat{\Omega}_{\text{\tiny{GWLR}}})$  diberikan pada persamaan (2.73) sehingga statistik pengujian simultan dapat dituliskan sebagai berikut.

$$
G_2 = 2\left(\sum_{i=1}^n (y_i \ln(\hat{\pi}_i(u_i, v_i) + (1 - y_i) \ln(1 - \hat{\pi}_i(u_i, v_i)))\right) - \sum_{i=1}^n (n_{1i} \ln(n_{1i}) + n_{0i} \ln(n_{0i}) - n \ln(n))\right),
$$
\n(2.78)

dengan  $n_1 = \sum_{i=1}^{\infty}$  $\sum_{i=1}^{n} y_i$  $\sum_{i=1}^{\infty}$  y<sub>i</sub>  $n_1 = \sum y$  $=\sum_{i=1}^n y_i, n_0=\sum_{i=1}^n$  $\sum_{i=1}^{n} (1 - y_i),$  $\sum_{i=1}$ <sup>(1</sup>  $y_i$  $n_0 = \sum (1 - y)$  $=\sum_{i=1}^{n} (1-y_i)$ , dan *n* adalah jumlah pengamatan keseluruhan.

dengan  $n_1 = \sum_{i=1} y_i$ ,  $n_0 = \sum_{i=1} (1 - y_i)$ , dan *n* adalah jumlah pengamatan keselurunan.<br>  $\hat{\Omega}_{\text{GWLR}} = {\hat{\beta}_0(u_i, v_i), \hat{\beta}_1(u_i, v_i), ..., \hat{\beta}_k(u_i, v_i), i = 1, 2, ..., n}$  adalah himpunan parameter di bawah populasi pada uji hipotesis (2.75) yang memaksimumkan fungsi *loglikelihood* dan  $\hat{\omega}_{GWLR} = {\hat{\beta}_0(u_i, v_i)}, i = 1, 2, ..., n}$  adalah himpunan parameter di

bawah *H*0 pada uji hipotesis (2.75) yang memaksimumkan fungsi *log-likelihood* pada persamaan (2.59).

Statistik uji  $G_2$  mendekati distribusi *chi-square* dengan derajat bebas  $v = \text{tr}(S)$ , di mana **S** adalah matriks yang diberikan pada persamaan (2.54). Kriteria pengujian adalah menolak  $H_0$  jika nilai  $G_2 > \chi^2_{(\alpha,\nu)}$ atau  $p-value < \alpha$ , dengan

$$
p-value = P(G_v > G_{\text{hitung}}), \tag{2.79}
$$

di mana  $G_v$  adalah variabel acak berdistribusi  $\chi_p^2$  dan  $G_{\text{hitung}}$  adalah nilai statistik uji  $G_2$ .

#### **2.7.4 Pengujian Parsial Model** *Geographically Weighted Logistic Regression*

Pengujian parameter model GWLR secara parsial digunakan untuk mengetahui parameter yang berpengaruh secara signifikan terhadap model. Hipotesis uji secara parsial untuk parameter  $\beta_k$  dengan nilai *k* tertentu ( $k = 0, 1, 2, ..., p$ ) dan *i* tertentu  $(i = 1, 2, ..., n)$  adalah

$$
H_0: \beta_k(u_i, v_i) = 0
$$
  
\n
$$
H_1: \beta_k(u_i, v_i) \neq 0
$$
\n(2.80)

Statistik uji adalah statistik *Wald* yang diberikan oleh

$$
Z_h = \frac{\hat{\beta}_k(u_i, v_i)}{\sqrt{Var(\hat{\beta}_k(u_i, v_i))}},
$$
\n(2.81)

dengan  $Var(\hat{\beta}_k(u_i, v_i))$  adalah elemen diagonal ke-*k* dari invers matriks Informasi Fisher pada lokasi (u<sub>i</sub>, v<sub>i</sub>) yang merujuk pada persamaan (2.67). Statistik uji pada persamaan (2.81) mendekati distribusi normal baku untuk ukuran sampel *n* yang cukup besar. Daerah kritisnya adalah menolak  $H_0$  jika nilai  $|Z_h| > Z_{\alpha/2}$ atau  $p-value < \alpha$ , dengan

$$
p-value = 2(1 - P(Z \leq |Z_h|)).
$$
\n(2.82)

di mana *Z* adalah variabel acak berdistribusi normal baku dan *Zh* adalah nilai statistik uji *Wald* (Fathurahman, dkk., 2016).

# **2.8 Ukuran Kebaikan Model Regresi Logistik Biner Global dan**  *Geographically Weighted Logistic Regression*

Ukuran kebaikan model regresi logistik biner global maupun GWLR selain GCV yang diberikan pada persamaan  $(2.53)$  adalah koefisien determinasi  $(R^2)$ . Koefisien determinasi pada model GWLR dihitung menggunakan Pseudo *R* 2 atau  $R^2$  McFadden's  $(R_{\text{MF}}^2)$ , yaitu

$$
R_{\text{MF}}^2 = 1 - \frac{\ell(\hat{\Omega}_{\text{GWLR}})}{\ell(\hat{\omega}_{\text{GWLR}})}.
$$
\n(2.83)

dengan  $\ell(\hat{\Omega}_{\rm GWLR})$  dan  $\ell(\hat{\omega}_{\rm GWLR})$  masing-masing adalah maksimum fungsi log*likelihood* yang diberikan oleh persamaan (2.73) dan (2.77).

Koefisien determinasi untuk model regresi logistik biner global juga dihitung menggunakan persamaan (2.83), dengan  $\ell(\hat{\Omega})$  dan  $\ell(\hat{\omega})$  masing-masing adalah maksimum fungsi *log-likelihood* yang diberikan oleh persamaan (2.34) dan (2.35) pada pengujian signifikansi parameter model regresi logistik biner global secara simultan (Harlan, 2018).

#### **2.9 Interpretasi Model** *Geographically Weighted Logistic Regression*

Interpretasi parameter pada model regresi melibatkan penentuan hubungan antara variabel respon dan variabel prediktor. Langkah pertama dalam interpretasi parameter adalah menentukan fungsi variabel respon yang menghasilkan fungsi linier dari variabel prediktor, hal ini disebut fungsi penghubung. Fungsi penghubung yang digunakan dalam model regresi logistik biner global ditunjukkan oleh persamaan (2.13).

*Slope* pada model regresi linier $\beta_k$ , sama dengan perbedaan antara nilai variabel respon pada *x* 1 dan nilai variabel respon *x*, untuk setiap nilai *x*. *Slope* pada model regresi logistik mewakili perubahan dalam logit yang berhubungan dengan perubahan satu unit variabel prediktor, yaitu  $\beta_k = g(x_k + h) - g(x_k)$ .

Menurut Hosmer & Lemeshow (2000), cara yang digunakan untuk menginterpretasikan parameter regresi logistik dari variabel kategorik berskala nominal adalah dengan *odds ratio*. *Odds ratio* merupakan perbandingan nilai *odds* untuk kategori  $x=1$  terhadap *odds* untuk kategori  $x=0$ . Odds ratio untuk perubahan *c* unit ke *x* diperoleh dari perbedaan logit sebagai berikut.

$$
g(x_k + c) - g(x_k) = c\beta_k, \qquad (2.84)
$$

 $c\beta_k$  kemudian dieksponensialkan, yaitu OR( $c$ ) = OR( $x_k + c, x_k$ ) = exp( $c\beta_k$ ). Berdasarkan hasil penaksiran parameter, *odds ratio* dihitung dengan mengganti  $\beta_1$ dengan 1 ˆ (penaksir ML). Hubungan antara *odds ratio* dan koefisien regresi pada model GWLR adalah

$$
OR(u_i, v_i) = \frac{\pi(u_i, v_i)(1)}{\frac{1 - \pi(u_i, v_i)(1)}{1 - \pi(u_i, v_i)(0)}} = exp(\hat{\beta}_k(u_i, v_i)).
$$
\n(2.85)

Setiap kenaikan satu satuan  $x_k$  maka nilai  $\pi$  akan menurunkan atau meningkatkan sebesar eksponensial  $\beta_k$ .

### **2.10 Sungai Mahakam**

Sungai Mahakam merupakan sungai terbesar yang membelah Provinsi Kalimantan Timur. Panjang sungai mencapai 920 km dan luas sebesar 149.227 km<sup>2</sup> serta lebar sekitar 300 – 500 m. DAS Mahakam merupakan salah satu kawasan di Kalimantan Timur yang memiliki luas 8,2 juta hektar atau sekitar 41% dari luas wilayah Provinsi Kalimantan Timur. Daerah Aliran Sungai (DAS) Mahakam dangan luas sekitar 77.095.460 ha meliputi wilayah Kabupaten Kutai Barat, Kutai Timur, Kutai Kartanegara, dan Kota Samarinda. Daerah tangkapan airnya tidak hanya di Provinsi Kalimantan Timur, namun juga di Provinsi Kalimantan Tengah dan diduga sebagian kecil di Serawak yang merupakan negara bagian Malaysia (Hansen, dkk., 2009).

Bagian hulu sungai ini melewati Kabupaten Kutai Barat hingga ke Kutai Kartanegara, sedangkan Kota Samarinda berada pada bagian hilir. Sungai Mahakam adalah sungai utama yang membelah Kota Samarinda, sungai-sungai lainnya adalah anak-anak sungai yang bermuara di Sungai Mahakam yang meliputi

Sungai Karang Mumus dengan luas daerah aliran sungai sekitar 218,60 km dan Sungai Palaran dengan luas DAS sekitar 67,68 km. Anak sungai lainnya antara lain, Sungai Loa Bakung, Loa Bahu, Bayur, Betepung, Muang, Pampang, Kerbau, Sambutan, Lais, Tas, Anggana, Loa Janan, Handil Bhakti, Loa Hui, Rapak Dalam, Mangkupalas, Bukuan, Ginggang, Pulung, Payau, Balik Buaya, Banyiur, Sakatiga, dan Sungai Bantuas.

Sungai Mahakam sejak dulu hingga saat ini memiliki peranan penting dalam kehidupan manusia maupun makhluk hidup di sekitarnya karena digunakan sebagai fungsi ekosistem perairan, mencuci, mandi, sumber air minum, memasak, tempat penampungan air, sarana transportasi, dan lain-lain. Sungai ini telah menjadi urat nadi kehidupan bagi desa-desa kecil yang berada di hulu, hilir, dan anak sungai lainnya. Aktivitas masyarakat seperti industri/pabrik, peternakan, perikanan, dan lain-lain di daerah sekitar aliran Sungai Mahakam berpotensi menghasilkan limbah domestik maupun nondomestik. Limbah-limbah yang dihasilkan oleh aktivitas tersebut dapat menjadikan air Sungai Mahakam terancam tercemar. Terdapat efek samping yang dirasakan manusia ketika menggunakan air yang telah tercemar, seperti timbulnya penyakit diare, gatal-gatal, dan penyakit lainnya.

#### **2.11** *Biochemical Oxygen Demand*

BOD atau *Biochemical Oxygen Demand* adalah suatu karakteristik yang menunjukkan jumlah oksigen terlarut yang digunakan oleh mikroorganisme (biasanya bakteri) untuk mengurai atau mendekomposisi bahan organik (Umaly & Cuvin, 1998). Mays (1996) mengartikan BOD sebagai suatu ukuran jumlah oksigen yang digunakan oleh populasi mikroba yang terkandung dalam perairan sebagai respon terhadap masuknya bahan organik yang dapat diurai.

Sumber penghasil bahan pencemar berupa zat organik berasal dari limbah rumah tangga, peternakan, perikanan, dan industri yang berupa *Total Dissolved Solids* (TDS), *Total Suspended Solids* (TSS), dan Konsentrasi Fosfat (PO4) menyebabkan kecepatan pertumbuhan mikroorganisme akan meningkat, hal tersebut sejalan dengan meningkatnya kebutuhan oksigen, sementara suplai oksigen dari udara jumlahnya adalah tetap. TDS, TSS, dan konsentrasi fosfat merupakan

variabel yang diduga berpengaruh terhadap nilai BOD. Variabel lain yang diduga juga berpengaruh terhadap BOD, yaitu suhu, pH, konsentrasi amonia, dan debit air (Agusnar, 2008).

Kandungan BOD berdasarkan standar baku mutu air kelas 1 dapat ditunjukkan pada Tabel 2.1.

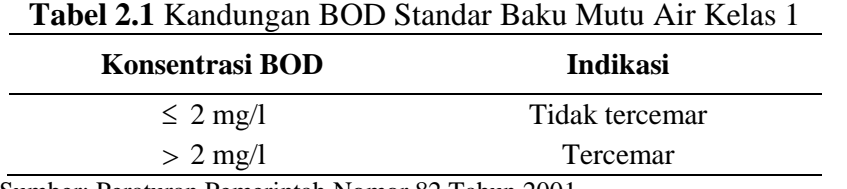

Sumber: Peraturan Pemerintah Nomor 82 Tahun 2001

#### **2.12 Suhu**

Menurut Marganof (2007), peningkatan suhu akan menyebabkan meningkatnya kecepatan proses metabolisme sel dan respirasi organisme air, serta mengakibatkan peningkatan dekomposisi bahan organik mikroba. Kisaran suhu air sangat diperlukan agar pertumbuhan ikan-ikan pada perairan tropis dapat berlangsung berkisar antara 25<sup>o</sup>C sampai 32<sup>o</sup>C.

Semakin tinggi suhu semakin cepat perairan mengalami kejenuhan oksigen yang mendorong terjadinya difusi oksigen dari air ke udara, sehingga konsentrasi oksigen terlarut dalam perairan akan semakin menurun. Hal tersebut menyebabkan biota air dan mikroorganisme yang berada di dalam perairan juga semakin berkurang jumlahnya. Salah satu dampak yang terjadi adalah pada proses penguraian yang dilakukan oleh mikroorganisme yang tersisa akan membutuhkan lebih banyak oksigen untuk menguraikan bahan organik yang masuk ke dalam air tersebut. Apabila jumlah oksigen yang dibutuhkan oleh mikroorganisme semakin banyak maka akan memengaruhi nilai BOD yang juga akan semakin tinggi. Nilai BOD yang tinggi dapat mengindikasikan bahwa air tersebut mengalami pencemaran (Taufiqullah, 2017).

#### **2.13 Derajat Keasaman (pH)**

Derajat keasaman (pH) sangat erat hubungannya dengan kandungan bahan organik yang terdapat di dalam sungai. Semakin banyak bahan pencemar yang berada di dalam sungai maka akan mengakibatkan rendahnya nilai pH yang membuat kesadahan air yang bersifat asam sehingga mengindikasikan kualitas air buruk dan tidak layak dipergunakan, sedangkan kadar pH yang sangat tinggi berarti tingkat kandungan basa kuat di mana zat-zat yang biasa terlarut di dalamnya adalah sisa detergen (Tatangindatu, dkk., 2013).

Aktivitas mikroorganisme yang terganggu ketika melakukan penguraian akan berpengaruh terhadap jumlah oksigen yang digunakannya. Oksigen yang digunakan oleh mikroorganisme akan meningkat sehingga berpengaruh terhadap konsentrasi BOD yang makin tinggi pula sehingga dapat dikatakan air tersebut mengalami pencemaran.

Air normal yang memenuhi syarat untuk suatu kehidupan mempunyai pH sekitar 6,5 sampai 7,5. Nilai pH air yang tidak tercemar biasanya mendekati netral (pH = 7) dan memenuhi kehidupan hampir semua organisme air (Suharto, 2011).

### **2.14** *Total Dissolved Solids*

Kelarutan zat padat dalam air atau disebut dengan *Total Dissolved Solids* (TDS) adalah terlarutnya zat padat, baik berupa ion, senyawa dan koloid di dalam air. Contoh pada air permukaan apabila diamati setelah turun hujan akan mengakibatkan air sungai maupun kolam kelihatan keruh yang disebabkan oleh larutnya partikel tersuspensi di dalam air, sedangkan pada musim kemarau terlihat berwarna hijau karena adanya ganggang di dalam air (Situmorang, 2007). Tingginya nilai TDS pada air sungai karena banyaknya masyarakat yang menghasilkan limbah domestik dan nondomestik, hal tersebut menyebabkan keadaan air terancam tercemar (Slamet, 1994).

#### **2.15 Konsentrasi Amonia**

Konsentrasi amonia dalam air berasal dari air seni dan tinja, juga dari oksidasi zat organik secara mikrobiologis yang berasal dari air alam atau buangan industri dan penduduk. Konsentrasi amonia yang tinggi mengindikasikan kebutuhan mikroorganisme terhadap oksigen dalam mengurai bahan organik semakin besar. Zat oksigen yang digunakan oleh mikroorganisme tersebut berasal dari oksigen yang terlarut dalam air. Konsentrasi amonia yang tinggi menyebabkan konsentrasi BOD juga semakin meningkat (Salahuddin, dkk., 2012).

## **2.16 Debit Air**

Debit adalah volume air per satuan waktu. Dampak yang terjadi apabila debit air tinggi adalah aliran air sungai akan selalu mengalir dengan lancar membawa bahan-bahan organik yang berada di perairan, hal ini menyebabkan sampah tidak akan menumpuk. Bahan-bahan organik yang tidak menumpuk akan membuat mikroorganisme dalam mengurai bahan organik tidak banyak membutuhkan oksigen sehingga hal ini memengaruhi nilai BOD yang dibutuhkan hanya sedikit (Barid & Yakob, 2007).

## **BAB 3 METODOLOGI PENELITIAN**

#### **3.1 Waktu dan Tempat Penelitian**

Penelitian ini dilakukan dari bulan September 2019 sampai Februari 2020. Pengambilan data di Dinas Lingkungan Hidup (DLH) Provinsi Kalimantan Timur dan tempat pengolahan data di Laboratorium Statistika Terapan, Fakultas Matematika dan Ilmu Pengetahuan Alam, Universitas Mulawarman.

#### **3.2 Rancangan Penelitian dan Teknik Pengumpulan Data**

Rancangan penelitian adalah studi literatur dari kajian empiris. Penelitian ini menggunakan rancangan kausal komparatif yang bersifat *ex post facto*, yaitu suatu rancangan yang bertujuan untuk menyelidiki hubungan sebab akibat dan data dikumpulkan setelah semua kejadian yang menjadi persoalan sudah berlangsung. Jenis penelitian ini adalah noneksperimen, yaitu penelitian yang observasinya dilakukan terhadap sejumlah variabel subjek penelitian menurut keadaan aslinya, tanpa ada manipulasi (intervensi) peneliti. Teknik pengumpulan data adalah pengumpulan data sekunder, di mana data penelitian ini diperoleh dari Dinas Lingkungan Hidup (DLH), Bidang Pengendalian, Pencemaran, dan Kerusakan Lingkungan Hidup Provinsi Kalimantan Timur tahun 2016.

#### **3.3 Populasi, Teknik Sampling, dan Sampel Penelitian**

Menurut Sugiyono (2001), populasi adalah sekumpulan objek yang memiliki karakteristik sama dan di dalamnya mengandung informasi yang ingin diketahui. Populasi penelitian ini adalah sepanjang DAS Mahakam. Sampel adalah sebagian dari populasi yang karakteristiknya hendak diselidiki dan dianggap bisa mewakili keseluruhan populasi. Sampel penelitian ini adalah 27 titik lokasi pengamatan yang bermuara ke Sungai Mahakam. Teknik sampling dalam penelitian ini adalah *purposive sampling*. Teknik sampling ini digunakan berdasarkan pertimbangan peneliti karena ketersediaan data di instansi. Berdasarkan teknik sampling tersebut maka titik-titik sampel yang digunakan adalah lokasi pengamatan Kedang Kepala

Hilir, Kedang Kepala Hulu, Karangmumus Hulu, Karangmumus Hilir, Kampung Semayang, Kampung Pela, Jempang Inlet, Jempang Outlet, Belayan Hulu, Belayan Hilir, Boh Hulu, Boh Hilir, Bloro, Pulau Kumala, Kalamur, Kantor Gubernur, Palaran, Anggana, Melak, Muara Pahu, Batuq, Muara Muntai, Kota Bangun, Outlet Danau Semayang, Jembayan, Tenggarong, dan Mahakam –Boh. Nama dan koordinat lokasi pengamatan disajikan pada Tabel 3.1

| Lokasi                   | Lintang | <b>Bujur</b> | Daerah Aliran Sungai         |
|--------------------------|---------|--------------|------------------------------|
| 1                        | 0,5275  | 116,7876     | Kedang Kepala Hulu           |
| $\boldsymbol{2}$         | 0,5275  | 116,6816     | Kedang Kepala Hilir          |
| $\overline{3}$           | 0,3977  | 117,2270     | Karangmumus Hulu             |
| $\overline{\mathcal{L}}$ | 0,5080  | 117,1569     | Karangmumus Hilir            |
| 5                        | 0,1887  | 116,4554     | Kampung Semayang             |
| 6                        | 0,2448  | 116,5374     | Kampung Pela                 |
| $\overline{7}$           | 0.4125  | 116,3222     | Jempang Inlet                |
| $\,$ 8 $\,$              | 0,3758  | 116,3819     | Jempang Outlet               |
| 9                        | 0,1731  | 116,5049     | Belayan Hulu                 |
| 10                       | 0,2306  | 116,5906     | Belayan Hilir                |
| 11                       | 0,8928  | 114,9952     | <b>Boh Hulu</b>              |
| 12                       | 0,8894  | 114,9949     | <b>Boh Hilir</b>             |
| 13                       | 0,3248  | 116,9205     | <b>Bloro</b>                 |
| 14                       | 0,3200  | 116,9991     | Pulau Kumala                 |
| 15                       | 0,5686  | 117,0869     | Kalamur                      |
| 16                       | 0,5018  | 117,1391     | Kantor Gubernur              |
| 17                       | 0,5565  | 117,1839     | Palaran                      |
| 18                       | 0,5788  | 117,2648     | Anggana                      |
| 19                       | 0,2302  | 115,8234     | Melak                        |
| 20                       | 0,3182  | 116,0677     | Muara Pahu                   |
| 21                       | 0,3555  | 116,3265     | Batuq                        |
| 22                       | 0,3646  | 116,3968     | Muara Muntai                 |
| 23                       | 0,2674  | 116,5838     | Kota Bangun                  |
| 24                       | 0,2384  | 116,5546     | <b>Outlet Danau Semayang</b> |
| 25                       | 0,5528  | 117,0194     | Jembayan                     |
| 26                       | 0,4144  | 116,9885     | Tenggarong                   |
| 27                       | 0,9075  | 114,9950     | Mahakam -Boh                 |

**Tabel 3.1** Lokasi Daerah Aliran Sungai Beserta Koordinat Lokasi Pengamatan

Sumber: Lampiran 1

#### **3.4 Variabel Penelitian**

Variabel penelitian terdiri dari variabel respon (Y) dan variabel prediktor (X). Variabel respon penelitian ini adalah status perairan Sungai Mahakam. Variabel respon berskala nominal dengan nilai 1 atau 0, di mana bernilai 1 jika kandungan BOD 2 mg/l atau jika air Sungai Mahakam tercemar dan bernilai 0 jika kandungan BOD 2 mg/l atau jika air Sungai Mahakam tidak tercemar.

Variabel prediktor penelitian ini yaitu Suhu  $(X_1)$ , pH  $(X_2)$ , TDS  $(X_3)$ , Konsentrasi Amonia  $(X_4)$ , dan Debit Air  $(X_5)$ . *Notasi variabel*, tipe data, definisi operasional dan satuan variabel dapat dilihat pada Tabel 3.2.

| <b>Notasi</b>              | Nama Variabel         | <b>Tipe Data</b> | <b>Definisi Operasional</b>                                                                                              | Satuan      |
|----------------------------|-----------------------|------------------|----------------------------------------------------------------------------------------------------|-------------|
| Y                          | <b>BOD</b>            | Nominal          | Jumlah oksigen terlarut dalam setiap<br>liter air yang digunakan oleh<br>mikroorganisme untuk mengurai<br>bahan organik. |             |
| $X_{1}$                    | Suhu                  | Interval         | Suatu besaran yang menunjukkan<br>derajat panas dari suatu benda.                                                        | $\rm ^{o}C$ |
| $X_{\gamma}$               | pH                    | Rasio            | Derajat keasaman yang digunakan<br>untuk menyatakan tingkat keasaman<br>atau kebasaan suatu larutan.                     |             |
| $X_{\mathcal{R}}$          | TDS                   | Rasio            | Banyaknya kandungan zat padat<br>yang terlarut dalam setiap liter air.                                                   | mg/l        |
| $X_{\scriptscriptstyle 4}$ | Konsentrasi<br>Amonia | Rasio            | Kandungan amonia yang terlarut<br>dalam setiap liter air.                                                                | mg/l        |
| $X_{\zeta}$                | Debit Air             | Rasio            | Ukuran yang menyatakan<br>banyaknya air yang mengalir dari<br>suatu sumber per satuan waktu.                             | $m^3/s$     |

**Tabel 3.2** Variabel Penelitian

Sumber: Dinas Lingkungan Hidup Provinsi Kalimantan Timur

#### **3.5 Teknik Analisis Data**

Teknik analisis data yang digunakan adalah analisis statistika deskriptif dan pemodelan GWLR. Analisis statistika deskriptif digunakan untuk melihat gambaran data variabel prediktor dan variabel respon. Pemodelan GWLR digunakan untuk memperoleh faktor-faktor yang berpengaruh terhadap probabilitas air Sungai Mahakam tercemar pada tahun 2016 secara lokal. Tahapan analisis data adalah sebagai berikut.

- 1. Melakukan analisis statistika deskriptif data penelitian berupa statistik deskriptif pada data variabel prediktor dan membuat diagram lingkaran pada data respon dikotomus menggunakan *software* R.
- 2. Mendeteksi multikolinearitas variabel prediktor dengan kriteria VIF yang diberikan pada persamaan (2.40) menggunakan *software* R.
- 3. Menganalisis model regresi logistik biner global menggunakan *software* Octave dengan langkah–langkah sebagai berikut.

a. Melakukan penaksiran parameter model regresi logistik biner global dengan bentuk model umum, yaitu odel umum, yaitu<br>  $\exp(\beta_0 + \beta_1 X_{i1} + \beta_2 X_{i2} + \beta_3 X_{i3} + \beta_4 X_{i4} + \beta_5 X_{i5})$ *x*<sub>*i*1</sub> +  $\beta_2 X_{i2}$  +  $\beta_3 X_{i3}$  +  $\beta_4 X_{i4}$  +  $\beta_5 X_{i5}$ umum, yaitu<br> $\beta_0 + \beta_1 X_{i1} + \beta_2 X_{i2} + \beta_3 X_{i3} + \beta_4 X_{i4} + \beta_5 X_{i5})$ num, yaitu<br>+  $\beta_1 X_{i1} + \beta_2 X_{i2} + \beta_3 X_{i3} + \beta_4 X_{i4} + \beta_5 X_{i5}$ 

$$
\pi_i = \frac{\exp(\beta_0 + \beta_1 X_{i1} + \beta_2 X_{i2} + \beta_3 X_{i3} + \beta_4 X_{i4} + \beta_5 X_{i5})}{1 + \exp(\beta_0 + \beta_1 X_{i1} + \beta_2 X_{i2} + \beta_3 X_{i3} + \beta_4 X_{i4} + \beta_5 X_{i5})}
$$

- b. Menghitung nilai GCV dan koefisien determinasi $(R_{MF}^2)$  model regresi logistik biner global secara berturut-turut menggunakan persamaan (2.53) dan (2.83).
- c. Menguji signifikansi parameter model regresi logistik biner global, yaitu uji simultan dengan statistik uji *G* dan uji parsial dengan uji *Wald* masingmasing melalui persamaan (2.33) dan (2.38).
- 4. Mendeteksi heterogenitas spasial menggunakan metode *Glejser* pada Subbab 2.5 dan pengujian hipotesis menggunakan persamaan (2.48). Pendeteksian dilakukan menggunakan *software* R.
- 5. Menganalisis model GWLR menggunakan *software* Octave dengan langkahlangkah sebagai berikut.
	- a. Menghitung jarak *Euclidean* antar titik lokasi pengamatan berdasarkan posisi geografis (*latitude* dan *longitude*). Perhitungan dilakukan mengacu pada persamaan (2.50).
	- b. Menentukan lokasi ke-*i* yang akan dilakukan penaksiran parameter model GWLR.
	- c. Menentukan nilai interval *bandwidth* untuk penaksiran parameter pada lokasi pengamatan ke-*i* dengan batas interval bawah adalah maksimum jarak *Euclidean* pada lokasi ke-*i*.
	- d. Menghitung pembobot spasial pada penaksiran model GWLR untuk lokasi ke-*i* menggunakan fungsi pembobot *adaptive bisquare* pada persamaan (2.52) berdasarkan satu *bandwidth* yang dipilih dari interval pada lokasi ke-*i* pada tahap (c).
	- e. Melakukan penaksiran parameter model GWLR pada lokasi ke-*i* berdasarkan *bandwidth* yang dipilih dengan persamaan (2.68).
	- f. Menghitung nilai GCV model GWLR pada lokasi ke-*i* berdasarkan *bandwidth* yang dipilih dengan persamaan (2.53).
- g. Mengulang tahap (d) sampai dengan (f) untuk nilai *bandwidth* yang lain pada tahap (c) di lokasi pengamatan ke-*i*.
- h. Menentukan *bandwidth* optimum pada penaksiran parameter model GWLR pada lokasi ke-*i* berdasarkan nilai GCV minimum.
- i. Mengulang tahap (c) sampai dengan (h) untuk penaksiran model GWLR pada lokasi pengamatan yang lain.
- j. Melakukan penaksiran parameter model GWLR dengan bentuk model umum, yaitu  $(u_i, v_i) + \beta_1(u_i, v_i) X_{i1} + \beta_2(u_i, v_i) X_{i2} + \beta_3(u_i, v_i)$ *u<sub>i</sub>*,  $v_i$ ) +  $\beta_1(u_i, v_i)X_{i1} + \beta_2(u_i, v_i)X_{i2} + \beta_3(u_i, v_i)X_{i2}$  $\beta_0(u_i, v_i) + \beta_1(u_i, v_i)X_{i1} + \beta_2(u_i, v_i)X_{i2} + \beta_3(u_i, v_i)X_{i3}$  $\left( \beta_0(u_i, v_i) + \beta_1(u_i, v_i) X_{i1} + \beta_2(u_i, v_i) X_{i2} + \beta_3(u_i, v_i) X_{i3} + \right)$

m, yaitu  
\n
$$
\pi(u_i, v_i) = \frac{\exp\left(\frac{\beta_0(u_i, v_i) + \beta_1(u_i, v_i)X_{i1} + \beta_2(u_i, v_i)X_{i2} + \beta_3(u_i, v_i)X_{i3} + \beta_4(u_i, v_i)X_{i4} + \beta_5(u_i, v_i)X_{i5} + \beta_5(u_i, v_i)X_{i5} + \beta_6(u_i, v_i)X_{i4} + \beta_5(u_i, v_i)X_{i5} + \beta_6(u_i, v_i)X_{i6} + \beta_7(u_i, v_i)X_{i7} + \beta_7(u_i, v_i)X_{i8} + \beta_8(u_i, v_i)X_{i8} + \beta_9(u_i, v_i)X_{i9} + \beta_9(u_i, v_i)X_{i1} + \beta_9(u_i, v_i)X_{i2} + \beta_9(u_i, v_i)X_{i2} + \beta_9(u_i, v_i)X_{i4} + \beta_9(u_i, v_i)X_{i5} + \beta_9(u_i, v_i)X_{i6} + \beta_9(u_i, v_i)X_{i7} + \beta_9(u_i, v_i)X_{i8} + \beta_9(u_i, v_i)X_{i9} + \beta_9(u_i, v_i)X_{i1} + \beta_9(u_i, v_i)X_{i1} + \beta_9(u_i, v_i)X_{i2} + \beta_9(u_i, v_i)X_{i1} + \beta_9(u_i, v_i)X_{i2} + \beta_9(u_i, v_i)X_{i1} + \beta_9(u_i, v_i)X_{i2} + \beta_9(u_i, v_i)X_{i1} + \beta_9(u_i, v_i)X_{i2} + \beta_9(u_i, v_i)X_{i3} + \beta_9(u_i, v_i)X_{i4} + \beta_9(u_i, v_i)X_{i5} + \beta_9(u_i, v_i)X_{i6} + \beta_9(u_i, v_i)X_{i7} + \beta_9(u_i, v_i)X_{i8} + \beta_9(u_i, v_i)X_{i9} + \beta_9(u_i, v_i)X_{i1} + \beta_9(u_i, v_i)X_{i1} + \beta_9(u_i, v_i)X_{i2} + \beta_9(u_i, v_i)X_{i2} + \beta_9(u_i, v_i)X_{i4} + \beta_9(u_i, v_i)X_{i5} + \beta_9(u_i, v_i)X_{i7} + \beta_9
$$

- k. Menguji kesesuaian model regresi logistik biner global dan model GWLR dengan persamaan (2.70).
- 1. Menghitung nilai GCV dan koefisien determinasi $(R_{MF}^2)$  masing-masing dengan persamaan (2.53) dan (2.83).
- m. Menguji signifikansi parameter model GWLR secara simultan dan parsial masing-masing dengan persamaan (2.76) dan (2.81).
- n. Menghitung nilai *odds ratio* model GWLR.

Tahapan analisis data dapat digambarkan melalui diagram alir pada Gambar 3.1 berikut.

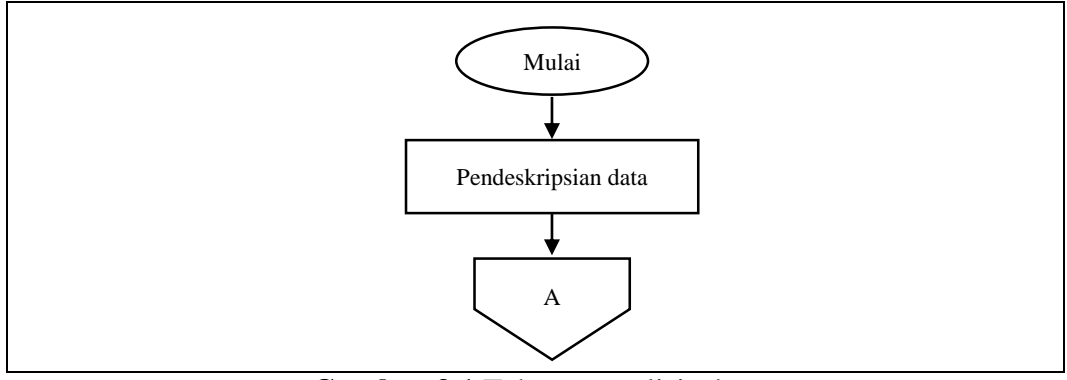

**Gambar 3.1** Tahapan analisis data

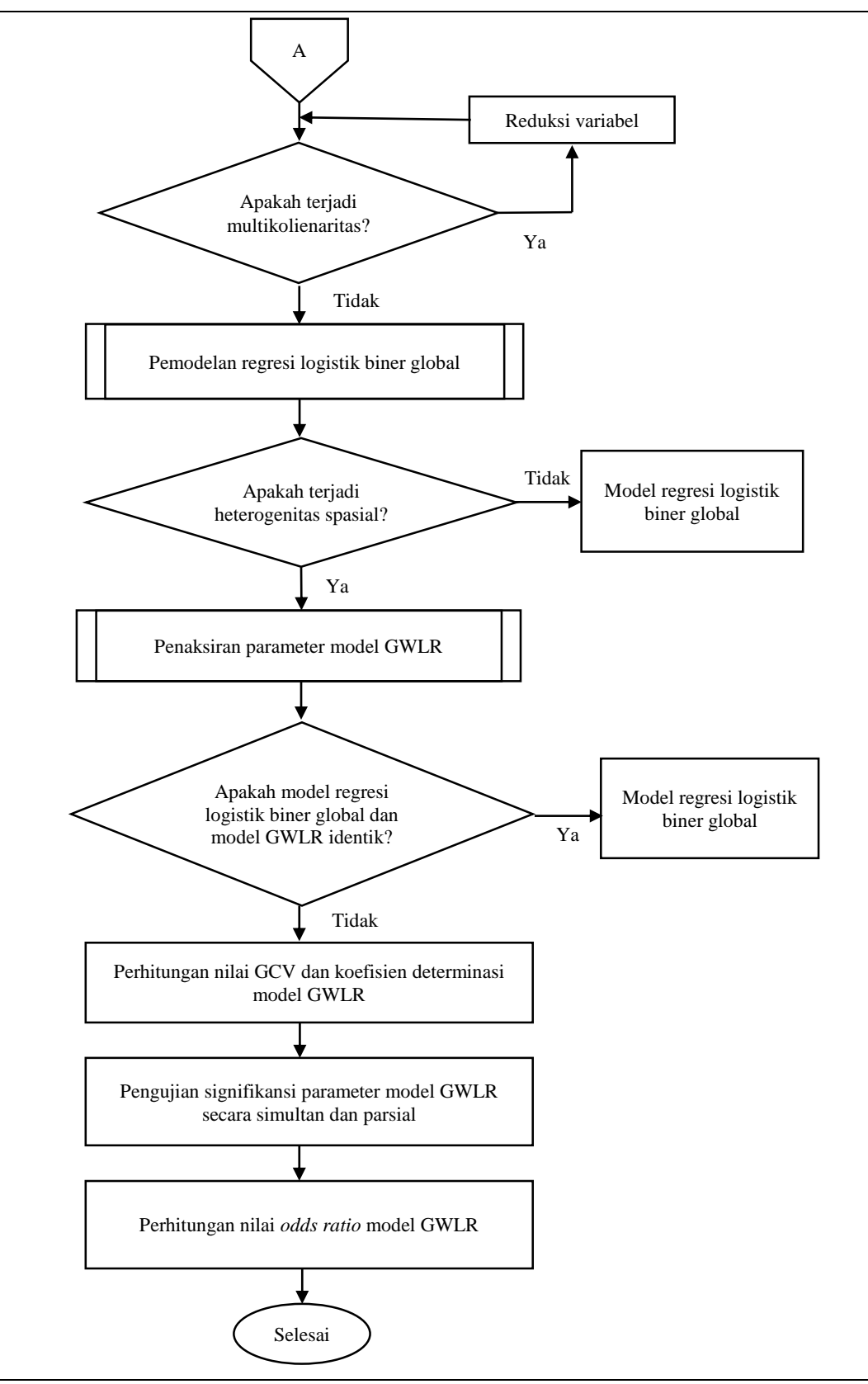

**Gambar 3.1** Tahapan analisis data (lanjutan)

## **BAB 4 HASIL DAN PEMBAHASAN**

## **4.1 Data Penelitian**

Data penelitian ini adalah data sekunder yang diperoleh dari Dinas Lingkungan Hidup Provinsi Kalimantan Timur tahun 2016. Data penelitian terdiri dari data variabel respon, variabel prediktor, dan data koordinat lokasi pengamatan. Data variabel respon (Y) adalah data BOD perairan Sungai Mahakam (golongan air kelas 1) yang dikategorikan menjadi 2 (dikotomus), yaitu  $y = 1$  jika  $BOD > 2$  mg/l dan  $y=0$  jika BOD  $\leq 2$  mg/l. BOD lebih besar dari 2 mg/l mengindikasikan air Sungai Mahakam tercemar (PP No. 82 Tahun 2001). Data variabel prediktor terdiri dari data suhu  $(X_1)$ , derajat keasaman atau pH $(X_2)$ , *Total Dissolved Solids* atau TDS  $(X_3)$ , konsentrasi amonia atau NH<sub>3</sub>  $(X_4)$ , dan debit air  $(X_5)$ . Koordinat lokasi pengamatan adalah pasangan letak garis lintang dan bujur dari 27 titik sampel di Daerah Aliran Sungai (DAS) Mahakam Provinsi Kalimantan Timur. Data penelitian disajikan pada Lampiran 1.

#### **4.2 Deskripsi Data Penelitian**

Deskripsi data dinyatakan dalam statistik deskriptif yang meliputi rata-rata, nilai maksimum, nilai minimum, standar deviasi, dan koefisien variansi. Perhitungan statistik deskriptif menggunakan *software* R*, output software* dapat dilihat pada Lampiran 2 dan deskripsi data variabel prediktor disajikan pada Tabel 4.1.

| <b>Variabel</b>   | Rata-rata | <b>Maksimum</b> | <b>Minimum</b> | <b>Simpangan</b><br><b>Baku</b> | KV(%     |
|-------------------|-----------|-----------------|----------------|---------------------------------|----------|
| Suhu $(X_1)$      | 28,9333   | 34,0000         | 23,6000        | 1,9990                          | 6,9091   |
| pH $(X_2)$        | 7,0711    | 9,2000          | 5,1000         | 0,9770                          | 13,8168  |
| TDS $(X_3)$       | 102,0444  | 236,5000        | 16,0000        | 61,7393                         | 60,5024  |
| $NH_3(X_4)$       | 0,4620    | 3,1400          | 0,0080         | 0,6923                          | 149,8517 |
| Debit Air $(X_5)$ | 395,1111  | 2.030,0000      | 10,0000        | 615,9709                        | 155,8982 |

**Tabel 4.1** Statistik Deskriptif Data Variabel Prediktor

Keterangan: KV = Koefisien Variansi

Sumber: Lampiran 2

Berdasarkan Tabel 4.1 bahwa rata-rata suhu di 27 titik lokasi pengamatan DAS Mahakam adalah 28,9333 °C dengan simpangan baku 1,9990 dan koefisien variansi sebesar 6,9091%. Suhu perairan tertinggi adalah di lokasi pengamatan Outlet Danau Semayang sebesar 34,000 °C dan suhu perairan terendah adalah di lokasi pengamatan Boh Hulu sebesar 23,6000 °C. Rata-rata pH adalah 7,0711 dengan simpangan baku 0,9770 dan koefisien variansi sebesar 13,8168%. pH tertinggi adalah di lokasi pengamatan Karangmumus Hulu dan Palaran, yaitu 9,2000 dan pH terendah adalah di 2 lokasi pengamatan yang berbeda, yaitu Batuq dan Kota Bangun sebesar 5,1000. Rata-rata zat padat terlarut atau TDS dari 27 titik lokasi pengamatan adalah 102,0444 mg/l dengan simpangan baku 61,7393 dan koefisien variansi sebesar 60,5024%. TDS tertinggi adalah di lokasi pengamatan Outlet Danau Semayang sebesar 236,5000 mg/l dan TDS terendah adalah di lokasi pengamatan Batuq sebesar 16,0000 mg/l. Rata-rata konsentrasi amonia dari 27 titik lokasi pengamatan adalah 0,4620 mg/l dengan simpangan baku 0,6923 dan koefisien variansi sebesar 149,8517%. Konsentrasi amonia tertinggi adalah di lokasi pengamatan Karangmumus Hilir sebesar 3,1400 mg/l dan konsentrasi amonia terendah adalah di lokasi pengamatan Outlet Danau Semayang sebesar 0,0080 mg/l. Rata-rata debit air dari 27 titik lokasi pengamatan adalah 395,1111 m<sup>3</sup>/s dengan standar deviasi 615,9709 dan koefisien variansi sebesar 155,8982%. Lokasi pengamatan yang memiliki debit air tertinggi adalah Kedang Kepala Hilir sebesar 2.030 m<sup>3</sup>/s serta lokasi pengamatan yang memiliki debit air terendah adalah Jempang Inlet dan Batuq sebesar  $10,0000$  m<sup>3</sup>/s.

Berdasarkan nilai koefisien variansi dari setiap variabel prediktor, dapat diketahui bahwa data yang penyebarannya paling besar adalah data debit air karena memiliki nilai koefisien variansi terbesar, yaitu 155,8982%, sedangkan data yang penyebarannya paling kecil adalah data suhu karena memiliki nilai koefisien variansi terkecil sebesar 6,9091%.

|                      | <b>Label <math>\pi</math>.</b> Data $\theta$ allabel Respon |  |
|----------------------|-------------------------------------------------------------|--|
| Daerah Aliran Sungai | Daerah Aliran Sungai                                        |  |
| Kedang Kepala Hulu   | Kalamur                                                     |  |
| Kedang Kepala Hilir  | <b>Kantor Gubernur</b>                                      |  |

**Tabel 4.2** Data Variabel Respon

| Daerah Aliran Sungai    | $y_i$ | Daerah Aliran Sungai         | $y_i$ |
|-------------------------|-------|------------------------------|-------|
| Karangmumus Hulu        |       | Palaran                      |       |
| Karangmumus Hilir       |       | Anggana                      |       |
| <b>Kampung Semayang</b> |       | Melak                        |       |
| Kampung Pela            | 0     | Muara Pahu                   |       |
| Jempang Inlet           |       | Batuq                        |       |
| Jempang Outlet          |       | Muara Muntai                 |       |
| Belayan Hulu            | 0     | Kota Bangun                  |       |
| Belayan Hilir           | 0     | <b>Outlet Danau Semayang</b> | 0     |
| <b>Boh Hulu</b>         |       | Jembayan                     |       |
| <b>Boh Hilir</b>        | 0     | Tenggarong                   |       |
| <b>Bloro</b>            |       | Mahakam -Boh                 |       |
| Pulau Kumala            |       |                              |       |

**Tabel 4.2** Data Variabel Respon (lanjutan)

Sumber: Lampiran 1

Berdasarkan data pada Tabel 4.2, proporsi data respon dikotomus kategori tercemar dan tidak tercemar di 27 titik lokasi pengamatan daerah aliran sungai disajikan pada Gambar 4.1.

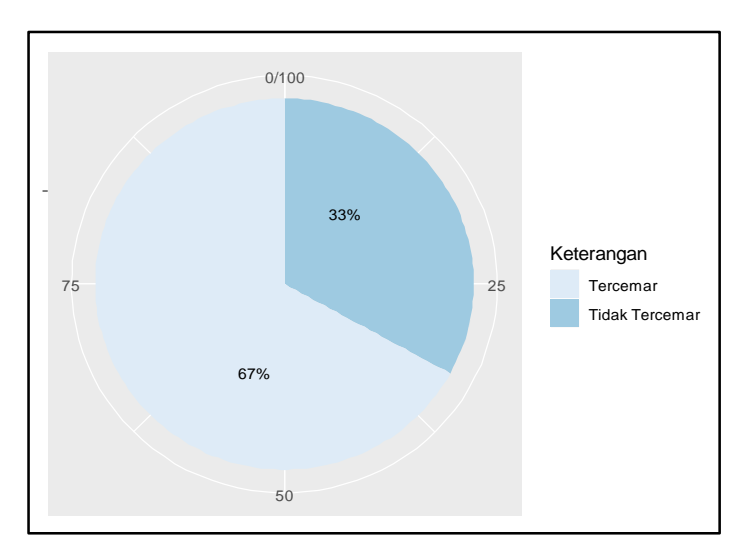

Gambar 4.1 Persentase data respon dikotomus

Berdasarkan Gambar 4.1, bahwa 67% dari seluruh titik lokasi pengamatan daerah aliran Sungai Mahakam diindikasikan tercemar dan 33% diindikasikan tidak tercemar berdasarkan indikator BOD.

#### **4.3 Pendeteksian Multikolinearitas**

Pendeteksian multikolinearitas bertujuan untuk mengetahui apakah terdapat hubungan linier antara variabel prediktor dalam suatu model regresi. Pendeteksian adanya multikolinearitas dapat menggunakan kriteria nilai VIF. Nilai VIF dihitung berdasarkan persamaan (2.40) dan perhitungan menggunakan *software* R. Hasil perhitungan dapat dilihat pada Tabel 4.3 dan *output software* R dapat dilihat pada Lampiran 3.

|                                   | <b>Tabel 4.3</b> INHAL VIF SETAP VALIADEL PTECHNIOL |                                  |  |  |  |  |
|-----------------------------------|-----------------------------------------------------|----------------------------------|--|--|--|--|
| <b>Variabel</b>                   | Nilai VIF                                           | Indikasi Multikolinearitas       |  |  |  |  |
| Suhu $(X_1)$                      | 1,3442                                              | Tidak terdapat multikolinearitas |  |  |  |  |
| pH $(X_2)$                        | 2,4929                                              | Tidak terdapat multikolinearitas |  |  |  |  |
| TDS $(X_3)$                       | 2,4665                                              | Tidak terdapat multikolinearitas |  |  |  |  |
| NH <sub>3</sub> (X <sub>4</sub> ) | 1,3037                                              | Tidak terdapat multikolinearitas |  |  |  |  |
| Debit Air $(X_5)$                 | 1,3526                                              | Tidak terdapat multikolinearitas |  |  |  |  |

**Tabel 4.3** Nilai VIF Setiap Variabel Prediktor

Sumber: Lampiran 3

Berdasarkan nilai VIF pada Tabel 4.3 dapat disimpulkan bahwa tidak terdapat multikolinearitas antar variabel prediktor. Hal ini ditunjukkan oleh nilai VIF setiap variabel kurang dari 10, sehingga pemodelan regresi logistik biner global pada penelitian ini terdiri dari 5 variabel prediktor, yaitu suhu, pH, TDS, konsentrasi amonia, dan debit air.

#### **4.4 Model Regresi Logistik Biner Global**

Pemodelan regresi logistik biner global meliputi penaksiran parameter, pengujian parameter secara simultan, dan secara parsial.

### **4.4.1 Penaksiran Parameter Model Regresi Logistik Biner Global**

Model umum regresi logistik biner global diberikan pada persamaan (2.15), yaitu  $\exp(\beta_0 + \beta_1 X_{i1} + \beta_2 X_{i2} + \beta_3 X_{i3} + \beta_4 X_{i4} + \beta_5 X_{i5})$  $X_{i1} + \beta_2 X_{i2} + \beta_3 X_{i3} + \beta_4 X_{i4} + \beta_5 X$  $\beta_0 + \beta_1 X_{i1} + \beta_2 X_{i2} + \beta_3 X_{i3} + \beta_4 X_{i4} + \beta_5 X_{i5})$ +  $\beta_1 X_{i1} + \beta_2 X_{i2} + \beta_3 X_{i3} + \beta_4 X_{i4} + \beta_5 X_{i5}$ 

$$
\pi_i = \frac{\exp(\beta_0 + \beta_1 X_{i1} + \beta_2 X_{i2} + \beta_3 X_{i3} + \beta_4 X_{i4} + \beta_5 X_{i5})}{1 + \exp(\beta_0 + \beta_1 X_{i1} + \beta_2 X_{i2} + \beta_3 X_{i3} + \beta_4 X_{i4} + \beta_5 X_{i5})}
$$

Penaksiran parameter model regresi logistik biner global menggunakan metode MLE yang diselesaikan dengan metode iterasi Newton-Raphson yang diberikan pada persamaan (2.31). Penaksiran parameter menggunakan *software* R. Hasil penaksiran parameter ditunjukkan pada Tabel 4.4 dan *output software* R dapat dilihat pada Lampiran 4.

| Parameter $(\beta_k)$ | Nilai Taksiran $(\hat{\beta}_k)$ |
|-----------------------|----------------------------------|
|                       | $-20,7770$                       |
|                       | 0,4459                           |
|                       | 1,5648                           |
|                       | $-0,0260$                        |
|                       | 2,7013                           |
|                       | $-0,0019$                        |

**Tabel 4.4** Penaksiran Parameter Model Regresi Logistik Biner Global

Sumber: Lampiran 4

Berdasarkan hasil penaksiran parameter pada Tabel 4.4 dan berdasarkan model umum persamaan (2.15), maka taksiran model regresi logistik biner global pada data variabel respon adalah sebagai berikut.

$$
\hat{\pi}_i = \frac{\exp\left(\hat{\beta}^T \mathbf{x}_i\right)}{1 + \exp\left(\hat{\beta}^T \mathbf{x}_i\right)}
$$
(4.1)

di mana  $\hat{\beta}^T \mathbf{x}_i = -20,7770 + 0,4459X_{i1} + 1,5648X_{i2} - 0,0260X_{i3} + 2,7013X_{i4} - 0,0019X_{i5}$  $1 + \exp(\hat{\beta}^T \mathbf{x}_i)$ <br>  $\hat{\beta}^T \mathbf{x}_i = -20,7770 + 0,4459 X_{i1} + 1,5648 X_{i2} - 0,0260 X_{i3} + 2,7013 X_{i4} - 0,0019 X_{i5}$  dan  $\hat{\pi}_i$ adalah taksiran probabilitas air Sungai Mahakam tercemar berdasarkan indikator BOD.  $X_1$  menyatakan suhu air,  $X_2$  menyatakan pH,  $X_3$  menyatakan banyaknya TDS, serta  $X_4$  dan  $X_5$  masing-masing menyatakan konsentrasi amonia dan debit air.

Ukuran kebaikan model regresi logistik biner global pada persamaan (4.1) adalah GCV dan koefisien determinasi $(R_{MF}^2)$ . Nilai GCV dan koefisien determinasi berturut-turut adalah sebesar 0,2166 dan 0,3638. Hasil perhitungan dapat dilihat pada Lampiran 4.

#### **4.4.2 Pengujian Parameter Model Regresi Logistik Biner Global Secara Simultan**

Pengujian parameter secara simultan bertujuan untuk mengetahui signifikansi parameter regresi terhadap variabel respon secara simultan. Hipotesis pengujian parameter secara simultan adalah sebagai berikut.

 $H_0$  :  $\beta_1 = \beta_2 = \beta_3 = \beta_4 = \beta_5 = 0$ 

(Secara simultan, variabel-variabel prediktor tidak berpengaruh terhadap probabilitas air Sungai Mahakam tercemar)

*H*<sub>1</sub> : Minimal ada satu  $\beta_k \neq 0$ ;  $k = 1, 2, 3, 4, 5$ 

(Secara simultan, variabel prediktor berpengaruh terhadap probabilitas air Sungai Mahakam tercemar)

Statistik uji pengujian parameter secara simultan adalah statistik uji *G* yang diberikan oleh persamaan (2.33) di mana  $G \sim \chi^2$ . Berdasarkan *output software* Octave yang dapat dilihat pada Lampiran 4, diperoleh nilai statistik uji *G* dan *pvalue* yang disajikan pada Tabel 4.5.

**Tabel 4.5** Pengujian Hipotesis Parameter Regresi Logistik Biner Global Secara Simultan

| $\mathbf{v}_{\text{hitung}}$ | $\mathcal{X}_{(0,10;5)}$ | P-Value | Keputusan Uji |
|------------------------------|--------------------------|---------|---------------|
| 12,5036                      | 9,2364                   | 0,0285  | $H_0$ ditolak |
| ____                         |                          |         |               |

Sumber: Lampiran 4

Berdasarkan hasil perhitungan statistik uji *G* pengujian secara simultan yang ditunjukkan pada Tabel 4.5, keputusan uji adalah menolak  $H_0$  pada taraf signifikansi 0,10, hal ini ditunjukkan oleh nilai statistik uji 2  $G_{\text{hitung}} = 12,5036 > \chi^2_{(0,10,5)} = 9,2364 \text{ atau } p\text{-value } = 0,0285 < \alpha = 0,10.$  Kesimpulan dari uji hipotesis menyatakan bahwa suhu, pH, TDS, konsentrasi amonia, dan debit air secara bersama-sama (simultan) berpengaruh terhadap probabilitas air Sungai Mahakam tercemar.

# **4.4.3 Pengujian Parameter Model Regresi Logistik Biner Global Secara Parsial**

Pengujian parameter bertujuan untuk mengetahui pengaruh setiap variabel prediktor terhadap variabel respon secara individual. Hipotesis pengujian parameter secara parsial untuk parameter  $\beta_k$  dengan nilai *k* tertentu ( $k = 0, 1, 2, 3, 4, 5$ ) adalah

## $H_0: \beta_k = 0$

(Variabel prediktor  $X_k$  tidak berpengaruh terhadap probabilitas air Sungai Mahakam tercemar)

$$
H_1: \beta_k \neq 0
$$

(Variabel prediktor *Xk* berpengaruh terhadap probabilitas air Sungai Mahakam tercemar)

Statistik uji pengujian parameter secara parsial adalah statistik uji *Wald* yang diberikan oleh persamaan (2.38). O*utput software* Octave dapat dilihat pada Lampiran 4, sementara nilai taksiran, eror standar, statistik uji *Wald*, dan *p-value* disajikan pada Tabel 4.6.

**Tabel 4.6** Pengujian Hipotesis Parameter Regresi Logistik Biner Global Secara Parsial

| <b>Variabel</b>   | Para-<br>meter                 | <b>Nilai</b><br><b>Taksiran</b> | <b>Eror</b><br><b>Standar</b> | $ W_{\text{hitung}} $ | P-Value | Keputusan<br>Uji       |
|-------------------|--------------------------------|---------------------------------|-------------------------------|-----------------------|---------|------------------------|
| Konstanta         | $\beta_{\scriptscriptstyle 0}$ | $-20,7770$                      | 10,1672                       | 2,0435                | 0,0410  | $H_0$ ditolak          |
| Suhu $(X_1)$      | $\beta_{1}$                    | 0,4459                          | 0,2689                        | 1,6584                | 0,0972  | $H_0$ ditolak          |
| pH $(X_2)$        | $\beta_{2}$                    | 1,5648                          | 0,7496                        | 2,0875                | 0,0368  | $H_0$ ditolak          |
| TDS $(X_3)$       | $\beta_{\scriptscriptstyle 3}$ | $-0,0260$                       | 0,0134                        | 1,9412                | 0,0522  | $H_0$ ditolak          |
| $NH_3(X_4)$       | $\beta_{\scriptscriptstyle 4}$ | 2,7013                          | 1,5632                        | 1,7280                | 0,0840  | $H_0$ ditolak          |
| Debit Air $(X_5)$ | $\beta_{\varsigma}$            | $-0,0019$                       | 0,0012                        | 1,5871                | 0,1125  | $H_0$ gagal<br>ditolak |

Sumber: Lampiran 4

Berdasarkan statistik uji *Wald* yang ditunjukkan pada Tabel 4.6, disimpulkan bahwa konstanta adalah signifikan. Variabel-variabel prediktor suhu, pH, TDS, dan konsentrasi amonia masing-masing secara individual berpengaruh terhadap probabilitas air Sungai Mahakam tercemar. Hal ini ditunjukkan dari nilai statistik uji *Wald* keempat variabel tersebut lebih dari 1,64 atau nilai *p-value* masing-masing kurang dari 0,10. Variabel debit air secara individual tidak berpengaruh terhadap probabilitas air Sungai Mahakam tercemar.

#### **4.5 Pengujian Heterogenitas Spasial**

Pengujian heterogenitas spasial untuk mengetahui apakah data respon dikotomus merupakan data spasial (heterogenitas spasial). Pengujian heterogenitas spasial dilakukan dengan menggunakan metode *Glejser* dengan tahapan pada subbab 2.5. Hipotesis pengujian heterogenitas spasial adalah

- $H_0: \quad \sigma_1^2 = \sigma_2^2 = ... = \sigma_{27}^2 = \sigma^2$  (tidak terdapat heterogenitas spasial)
- $H_1$ : Minimal terdapat satu  $\sigma_i^2 \neq \sigma^2$ ;  $i = 1, 2, ..., 27$  *(terdapat heterogenitas* spasial)

Statistik uji *F* pengujian heterogenitas spasial menggunakan metode *Glejser* diberikan pada persamaan (2.48) di mana statistik uji  $F \sim F_{(5,21)}$ . Berdasarkan *output software* Octave yang dapat dilihat pada Lampiran 5, diperoleh nilai statistik uji *F* dan *p-value* yang disajikan pada Tabel 4.7.

| hitung | $\blacksquare$ (0,10;5;21) | P-Value | Keputusan Uji |  |  |
|--------|----------------------------|---------|---------------|--|--|
| 3.7300 | 2.1423                     | 0.0142  | $H_0$ ditolak |  |  |

**Tabel 4.7** Nilai Statistik Uji Heterogenitas Spasial

Sumber: Lampiran 5

Berdasarkan Tabel 4.7 diperoleh  $F_{\text{hitung}} = 3,7300 > F_{(0,10;5;21)} = 2,1423$  atau  $p-value = 0,0142 < \alpha = 0,10$  maka diputuskan menolak  $H_0$  yang berarti data respon dikotomus merupakan data spasial (heterogenitas spasial). Pemodelan regresi logistik biner global diduga tidak sesuai sehingga pemodelan yang sesuai adalah model *Geographically Weighted Logistic Regression* (GWLR).

#### **4.6 Model** *Geographically Weighted Logistic Regression* **(GWLR)**

Subbab ini membahas penaksiran parameter, perhitungan nilai GCV dan koefisien determinasi, pengujian kesesuaian model, pengujian signifikansi secara simultan, dan pengujian signifikansi secara parsial. Model GWLR pada lokasi ke-*i*

berdasarkan persamaan (2.57) adalah  

$$
\pi(u_i, v_i) = \frac{\exp(\beta^T(u_i, v_i)\mathbf{x}_i)}{1 + \exp(\beta^T(u_i, v_i)\mathbf{x}_i)}, \quad i = 1, 2, ..., 27; j = 1, 2, ..., 27
$$

Langkah pertama dalam penaksiran model GWLR adalah mencari jarak *Euclidean* antar titik lokasi pengamatan berdasarkan posisi geografis (*longitude* dan *latitude*). Perhitungan dilakukan mengacu pada persamaan (2.50) menggunakan *software* Octave. Jarak *Euclidean* lokasi pengamatan ke-1, ke-4, ke-5, ke-26, dan ke-27 dengan lokasi pengamatan yang lain disajikan pada Tabel 4.8, sementara jarak *Euclidean* untuk seluruh lokasi pengamatan selengkapnya dapat dilihat pada Lampiran 7.

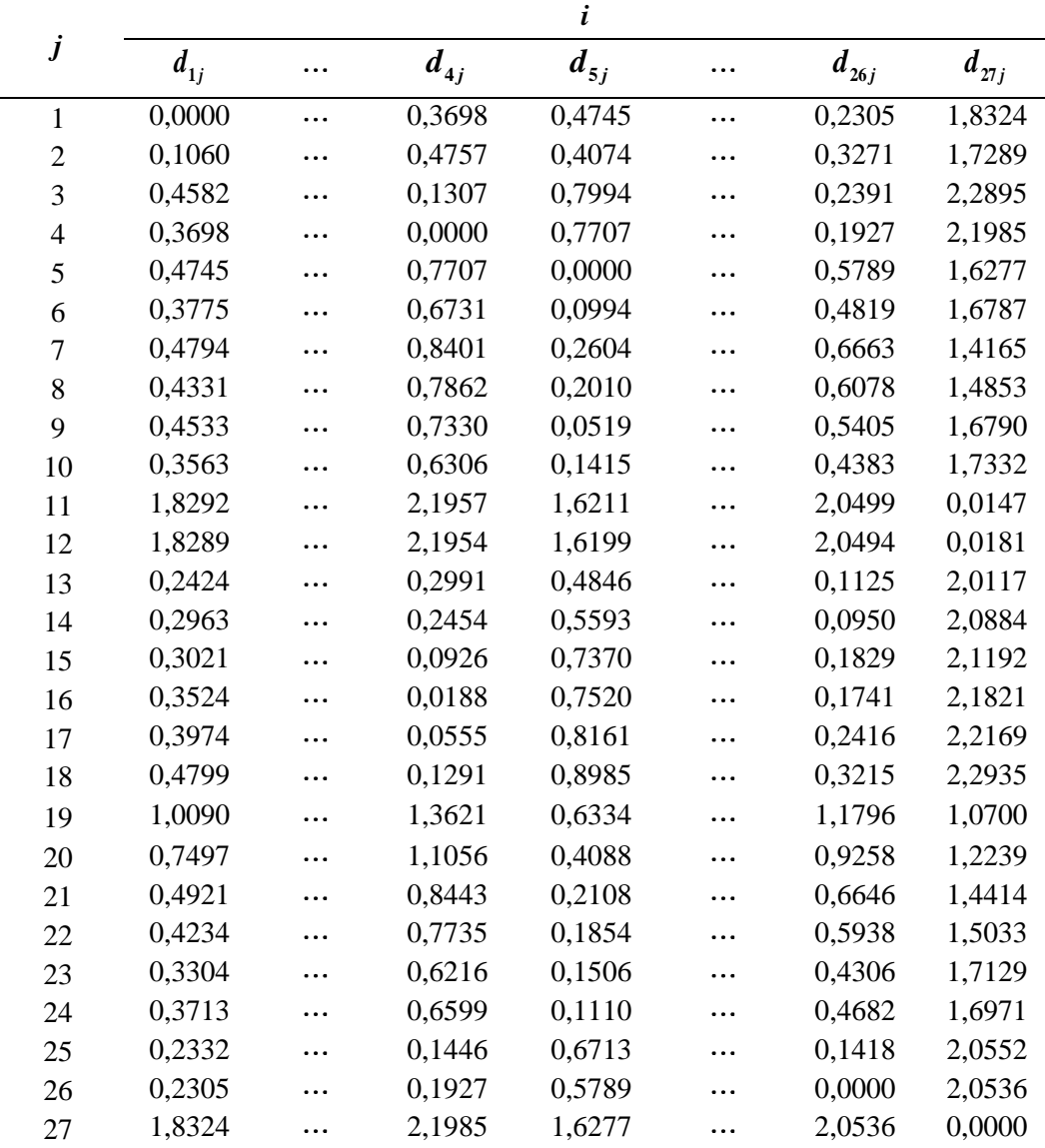

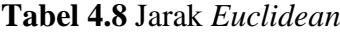

Sumber: Lampiran 7

Langkah selanjutnya adalah menentukan *bandwidth* optimum di setiap lokasi pengamatan menggunakan kriteria GCV berdasarkan persamaan (2.53). Langkahlangkah penentuan *bandwidth* optimum pada lokasi pengamatan ke-*i* dengan mencoba (*trial and error*) pada suatu interval *bandwidth* [bwb; bwa], di mana bwb adalah batas interval bawah dan bwa adalah batas interval atas dengan bwb memenuhi persamaan (2.52). Selanjutnya menghitung pembobot spasial menggunakan fungsi pembobot *adaptive bisquare* yang diberikan pada persamaan (2.52). Langkah terakhir adalah melakukan penaksiran parameter model GWLR berdasarkan *bandwidth* yang dicoba, sehingga diperoleh penaksir parameter pada lokasi pengamatan ke-*i*. Penaksiran parameter model GWLR setiap lokasi pengamatan diperoleh berdasarkan nilai *bandwidth* yang berbeda (*adaptive*).

Sebagai contoh penentuan interval untuk mendapatkan *bandwidth* optimum pada penaksiran model GWLR menggunakan bwb = 1,6277, yaitu maksimum jarak *Euclidean* lokasi pengamatan ke-5 dengan lokasi pengamatan yang lainnya dan bwa = 1,6770, yaitu 2,5 kali maksimum jarak *Euclidean*. Berdasarkan interval tersebut dicoba 100 *bandwidth*. Tahap selanjutnya adalah menghitung pembobot spasial menggunakan fungsi pembobot spasial berdasarkan 100 *bandwidth* yang dicoba dalam interval [1,6277; 1,6770] dan diperoleh 100 matriks pembobot spasial yang berbeda. Langkah selanjutnya adalah melakukan penaksiran parameter model GWLR di lokasi pengamatan tersebut berdasarkan 100 *bandwidth* yang dicoba dan diperoleh 100 penaksir parameter model GWLR yang berbeda-beda.

Berdasarkan 100 penaksir parameter yang berbeda-beda diperoleh 100 nilai GCV yang berbeda. 100 nilai GCV tersebut menghasilkan GCV minimum yang bersesuaian dengan *bandwidth* optimum sementara. Tahap selanjutnya adalah menentukan interval *bandwidth* di sekitar *bandwidth* optimum sementara dan proses selanjutnya untuk mendapatkan *bandwidth* optimum seperti pada proses penentuan *bandwidth* optimum sementara.

Berdasarkan beberapa interval *bandwidth* optimum sementara yang dicoba, diperoleh *bandwidth* optimum pada penaksiran parameter lokasi pengamatan ke-5 sebesar 1,6539, di mana *bandwidth* tersebut ditentukan berdasarkan interval [1,6247; 1,6850 ] dan memberikan nilai GCV minimum sebesar 0,0004. Grafik hubungan antara *bandwidth* pada interval [1,6247; 1,6850 ] dan nilai GCV untuk penaksiran parameter model GWLR lokasi pengamatan ke-5 disajikan pada Gambar 4.2.

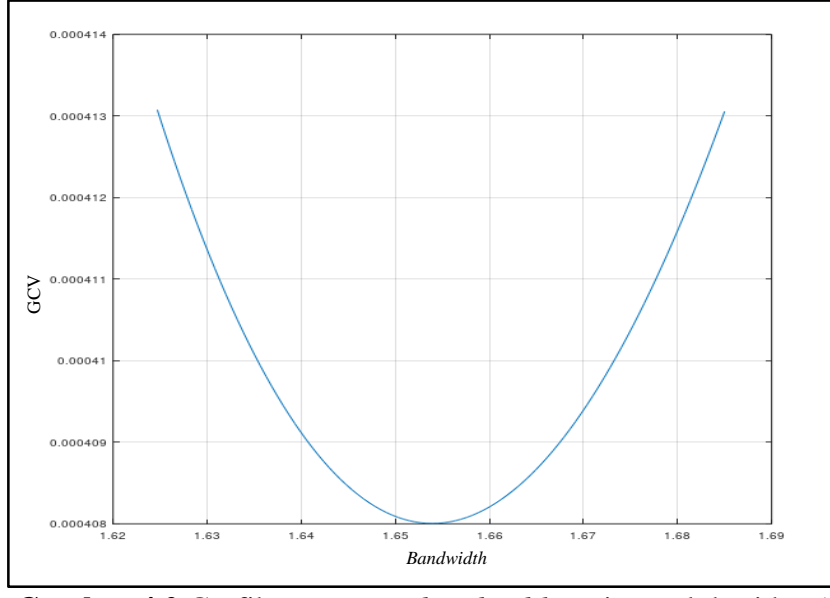

**Gambar 4.2** Grafik penentuan *bandwidth* optimum lokasi ke-5

Berdasarkan Gambar 4.2, GCV minimum sebesar 0,0004 dicapai pada *bandwidth* 4 *b* = 1,6539, sehingga *bandwidth* optimum untuk penaksiran parameter model GWLR pada lokasi pengamatan ke-5 adalah sebesar 1,6539. Penentuan *bandwidth* optimum untuk penaksiran parameter model GWLR lokasi pengamatan lain dilakukan dengan tahapan yang sama.

Berdasarkan penentuan hasil *bandwidth* optimum di seluruh lokasi pengamatan diperoleh *bandwidth* optimum pada 10 lokasi pengamatan (daerah aliran Sungai Mahakam), adalah ∞ (sangat besar). Ke-10 lokasi pengamatan tersebut dapat dilihat pada Tabel 3.1. Sebagai contoh salah satu lokasi yang memiliki *bandwidth* optimum ( $\infty$ ) adalah lokasi pengamatan ke-4 (Karangmumus Hilir). Penentuan interval untuk mendapatkan *bandwidth* optimum pada lokasi tersebut, yaitu nilai bwb adalah maksimum jarak *Euclidean* lokasi pengamatan ke-4 dengan lokasi pengamatan yang lainnya dan bwa adalah 2,5 kali maksimum jarak *Euclidean*. Berdasarkan interval tersebut dicoba 100 *bandwidth* dan diperoleh *bandwidth*  optimum sementara adalah nilai bwa, yaitu 2,5 kali jarak *Euclidean* sebesar 5,4963.

Tahap selanjutnya adalah nilai bwa sebelumnya menjadi nilai bwb baru dan nilai bwa baru adalah 11 kali dari maksimum jarak *Euclidean*, yaitu sebesar 24,1835. Setelah dilakukan tahapan *trial and error* disimpulkan bahwa *bandwidth* optimum adalah selalu berada di batas interval atas *bandwidth* dan nilai *bandwidth* optimum adalah suatu bilangan yang sangat besar ( $\infty$ ). Grafik hubungan antara *bandwidth* (sumbu horizontal) dan nilai GCV (sumbu vertikal) di lokasi pengamatan ke-4 disajikan pada Gambar 4.3.

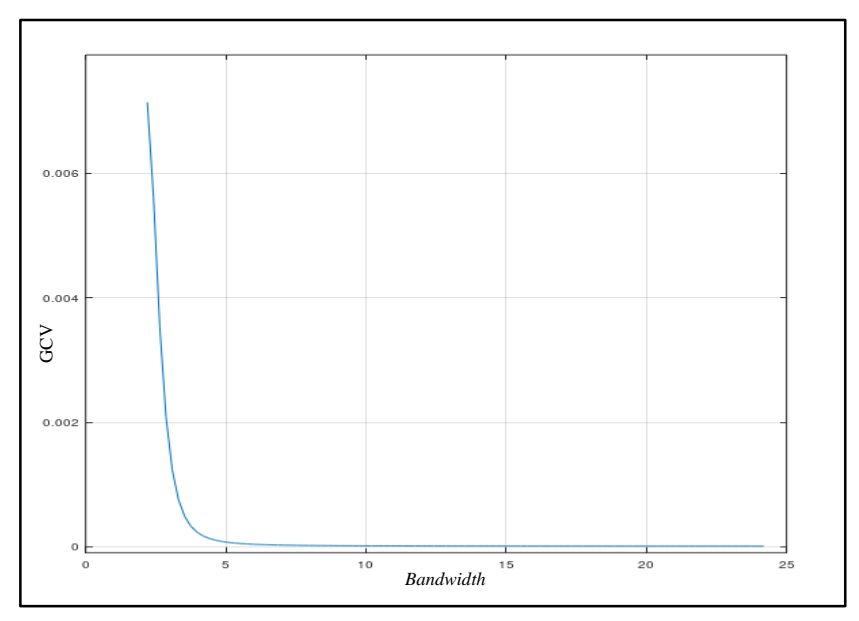

**Gambar 4.3** Grafik penentuan *bandwidth* optimum lokasi ke-4

Gambar 4.3 menunjukkan bahwa nilai *bandwidth* optimum di lokasi pengamatan ke-4 sangat besar, karena semakin besar nilai *bandwidth* akan menghasilkan GCV semakin kecil. *Bandwidth* yang sangat besar mengakibatkan pembobot spasial ( $w_{4j}$ ) yang diberikan kepada semua pengamatan pada penaksiran parameter model GWLR pada lokasi pengamatan ke-4 adalah 1, yakni  $\frac{1}{4}$  $w_{4j} = \lim_{b_4 \to \infty} (1 - (d_{4j}/b_4)^2)^2 = 1$  dan model GWLR terbaik adalah model global, yang diberikan pada persamaan (4.1). Hasil perhitungan nilai *bandwidth* optimum dan pembobot spasial untuk lokasi ke-1, 4, 5, 26, dan 27 ditampilkan pada Tabel 4.9 dan untuk seluruh lokasi pengamatan selengkapnya dapat dilihat pada Lampiran 7.

|                  |          |   |          | i        |   |                        |           |
|------------------|----------|---|----------|----------|---|------------------------|-----------|
| $\boldsymbol{j}$ | $W_{1j}$ |   | $W_{4j}$ | $W_{5j}$ |   | $\boldsymbol{w}_{26j}$ | $w_{27j}$ |
| $\mathbf{1}$     | 1,0000   |   | 1,0000   | 0,8422   |   | 0,9936                 | 1,0000    |
| $\overline{c}$   | 1,0000   | . | 1,0000   | 0,8823   | . | 0,9871                 | 1,0000    |
| 3                | 1,0000   |   | 1,0000   | 0,5874   |   | 0,9931                 | 1,0000    |
| $\overline{4}$   | 1,0000   |   | 1,0000   | 0,6128   |   | 0,9955                 | 1,0000    |
| 5                | 1,0000   | . | 1,0000   | 1,0000   | . | 0,9600                 | 1,0000    |
| 6                | 1,0000   | . | 1,0000   | 0,9928   | . | 0,9722                 | 1,0000    |
| $\overline{7}$   | 1,0000   | . | 1,0000   | 0,9510   |   | 0,9471                 | 1,0000    |
| 8                | 1,0000   | . | 1,0000   | 0,9707   |   | 0,9559                 | 1,0000    |
| 9                | 1,0000   |   | 1,0000   | 0,9980   | . | 0,9651                 | 1,0000    |
| 10               | 1,0000   | . | 1,0000   | 0,9854   | . | 0,9769                 | 1,0000    |
| 11               | 1,0000   | . | 1,0000   | 0,0015   |   | 0,5571                 | 1,0000    |
| 12               | 1,0000   | . | 1,0000   | 0,0017   |   | 0,5573                 | 1,0000    |
| 13               | 1,0000   | . | 1,0000   | 0,8357   |   | 0,9985                 | 1,0000    |
| 14               | 1,0000   |   | 1,0000   | 0,7843   | . | 0,9989                 | 1,0000    |
| 15               | 1,0000   | . | 1,0000   | 0,6423   |   | 0,9960                 | 1,0000    |
| 16               | 1,0000   | . | 1,0000   | 0,6293   |   | 0,9963                 | 1,0000    |
| 17               | 1,0000   | . | 1,0000   | 0,5724   | . | 0,9930                 | 1,0000    |
| 18               | 1,0000   | . | 1,0000   | 0,4969   |   | 0,9876                 | 1,0000    |
| 19               | 1,0000   |   | 1,0000   | 0,7282   | . | 0,8391                 | 1,0000    |
| 20               | 1,0000   | . | 1,0000   | 0,8816   | . | 0,8992                 | 1,0000    |
| 21               | 1,0000   | . | 1,0000   | 0,9678   |   | 0,9474                 | 1,0000    |
| 22               | 1,0000   | . | 1,0000   | 0,9750   |   | 0,9579                 | 1,0000    |
| 23               | 1,0000   | . | 1,0000   | 0,9835   | . | 0,9777                 | 1,0000    |
| 24               | 1,0000   | . | 1,0000   | 0,9910   | . | 0,9737                 | 1,0000    |
| 25               | 1,0000   | . | 1,0000   | 0,6976   |   | 0,9976                 | 1,0000    |
| 26               | 1,0000   | . | 1,0000   | 0,7700   | . | 1,0000                 | 1,0000    |
| 27               | 1,0000   | . | 1,0000   | 0,0010   |   | 0,5557                 | 1,0000    |
| $b_i$            | $\infty$ |   | $\infty$ | 1,6539   |   | 4,0704                 | $\infty$  |

**Tabel 4.9** *Bandwidth* Optimum dan Pembobot Spasial

Sumber: Lampiran 7

Berdasarkan Tabel 4.8, jarak *Euclidean* antar lokasi pengamatan ke-5 (Kampung Semayang) ke lokasi pengamatan ke-6 (Kampung Pela) lebih dekat daripada jarak antara lokasi pengamatan ke-5 (Kampung Semayang) ke lokasi pengamatan ke-11 (Boh Hulu) sehingga pembobot spasial yang diberikan pada lokasi pengamatan ke-11 untuk model lokasi pengamatan ke-5 lebih kecil daripada pembobot spasial yang diberikan pada lokasi pengamatan ke-6.

Penaksiran parameter model GWLR menggunakan metode MLE yang diselesaikan dengan metode iteratif Newton-Raphson. Perhitungan nilai penaksir parameter model GWLR menggunakan *software* Octave dan *output* ditunjukkan pada Lampiran 8. Berdasarkan hasil penaksiran parameter pada Lampiran 8, diperoleh model GWLR yang menyatakan hubungan antara variabel prediktor suhu, pH, TDS, konsentrasi amonia, dan debit air terhadap probabilitas air Sungai Mahakam tercemar untuk lokasi ke-1, 2, 25, 26, dan lokasi ke-27 berturut-turut, adalah  $\left(-20,7770+0,4459X_{1,1}+1,5648X_{1,2}-0,0260X_{1,3}+\right)$ 

1  
\n
$$
\hat{\pi}(u_1, v_1) = \frac{\exp\left(-20,7770 + 0,4459X_{1,1} + 1,5648X_{1,2} - 0,0260X_{1,3} + 0,2040X_{1,4} - 0,0019X_{1,5} - 0,0260X_{1,5} + 0,2040X_{1,4} - 0,0019X_{1,5} - 0,0260X_{1,5} + 0,2040X_{1,4} - 0,0019X_{1,5} - 0,0019X_{1,5} - 0,0019X_{1,6} - 0,0019X_{1,7} - 0,0019X_{1,8} + 0,0019X_{1,9} + 0,0019X_{1,10} + 0,0019X_{1,11} + 0,0019X_{1,12} - 0,0019X_{1,13} + 0,0019X_{1,14} - 0,0019X_{1,15} - 0,0019X_{1,16} - 0,0019X_{1,17} + 0,0019X_{1,18} + 0,0019X_{1,19} + 0,0019X_{1,10} + 0,0019X_{1,10} + 0,0019X_{1,10} + 0,0019X_{1,10} + 0,0019X_{1,110} + 0,0019X_{1,110} + 0,0019X_{1,100} + 0,0019X_{1,110} + 0,0019X_{1,1100} + 0,0019X_{1,1200} + 0,0019X_{1,1000} + 0,0019X_{1,11000} + 0,0019X_{1,10000} + 0,0019X_{1,10000} + 0,0019X_{1,10000} + 0,0019X_{1,10000} + 0,0019X_{1,100000} + 0,0019X_{1,1000000} + 0,0019X_{1,10000000} + 0,0019X_{1,1000000000} + 0,00
$$

$$
\hat{\pi}(u_2, v_{22}) = \frac{\exp\left(\frac{-22,6758 + 0,4866X_{2,1} + 1,7587X_{2,2} - 0,0299X_{2,3} + 1}{2,3934X_{2,4} - 0,0022X_{2,5}}\right)}{1 + \exp\left(\frac{-22,6758 + 0,4866X_{2,1} + 1,7587X_{2,2} - 0,0299X_{2,3} + 1}{2,3934X_{2,4} - 0,0022X_{2,5}}\right)}
$$
\n
$$
\hat{\pi}(u_2, v_2) = \frac{\exp\left(\frac{-23,3010 + 0,4974X_{25,1} + 1,8223X_{25,2} - 0,0306X_{25,3} + 1}{2,3104X_{25,4} - 0,0022X_{25,5}}\right)}{1 + \exp\left(\frac{-23,3010 + 0,4974X_{25,1} + 1,8223X_{25,2} - 0,0306X_{25,3} + 1}{2,3104X_{25,4} - 0,0022X_{25,5}}\right)}
$$
\n
$$
\hat{\pi}(u_{26}, v_{26}) = \frac{\exp\left(\frac{-23,3142 + 0,4983X_{26,1} + 1,8208X_{26,2} - 0,0306X_{26,3} + 1}{2,3215X_{26,4} - 0,0022X_{26,5}}\right)}{1 + \exp\left(\frac{-23,3142 + 0,4983X_{26,1} + 1,8208X_{26,2} - 0,0306X_{26,3} + 1}{2,3215X_{26,4} - 0,0022X_{26,5}}\right)}
$$
\n
$$
\hat{\pi}(u_{27}, v_{27}) = \frac{\exp\left(\frac{-20,7770 + 0,4459X_{27,1} + 1,5648X_{27,2} - 0,0260X_{27,3} + 1}{2,7013X_{27,4} - 0,0019X_{27,5}}\right)}{(1 + \exp\left(\frac{-
$$

Model GWLR selengkapnya dapat dilihat pada Lampiran 9.

## **4.6.2 Pengujian Kesesuaian Model Regresi Logistik Biner Global dan Model GWLR**

Pengujian kesesuaian model bertujuan untuk mengevaluasi apakah model GWLR berbeda dari model regresi logistik biner global. Hipotesis pengujian kesesuaian model adalah

$$
H_0: \beta_k(u_i, v_i) = \beta_k; k = 1, 2, 3, 4, 5; i = 1, 2, ..., 27
$$

(Model regresi logistik biner global dan model GWLR identik)

 $H_1$ : Minimal terdapat satu  $\beta_k(u_i, v_i) \neq \beta_k$ 

(Model regresi logistik biner global dan model GWLR tidak identik)

Statistik uji pengujian kesesuaian model adalah statistik uji  $F_2$  yang diberikan oleh persamaan (2.70) di mana  $F \sim F_{(5,135)}$ . Hasil perhitungan statistik uji  $F_2$  dan *p-value* ditunjukkan pada Tabel 4.10, serta *output software* Octave dapat dilihat pada Lampiran 10.

**Tabel 4.10** Nilai Statistik Uji Kesesuaian Model Regresi Logistik Biner Global dan Model GWLR

| <b>.</b><br>$4$ hitung | (0,10;5;135) | P-Value                | Keputusan Uji |
|------------------------|--------------|------------------------|---------------|
| 22.5533                | 1,8904       | $2,2204\times10^{-16}$ | $H_0$ ditolak |

Sumber: Lampiran 10

Berdasarkan Tabel 4.10 diperoleh bahwa  $F_{2_{\text{hitung}}} = 22,5533 > F_{(0,10;5;135)} = 1,8904$ atau  $p-value = 2,2204 \times 10^{-16} < \alpha = 0,10,$ F  $-value = 2,2204 \times 10^{-16} < \alpha = 0,10$ , maka diputuskan  $H_0$  ditolak dan disimpulkan bahwa model regresi logistik biner global berbeda atau tidak identik dengan model GWLR.

# **4.6.3 Ukuran Kebaikan Model Regresi Logistik Biner Global dan Model GWLR**

Berdasarkan hasil pengujian kesesuaian model regresi logistik biner global dan model GWLR, diketahui bahwa kedua model tersebut tidak identik atau berbeda. Perbandingan ukuran kebaikan model regresi logistik biner global dan model GWLR dapat dilihat pada Tabel 4.11.

| <b>U</b> WLIN                        |        |                                  |
|--------------------------------------|--------|----------------------------------|
| Model                                | GCV    | $R_{\scriptscriptstyle\rm MF}^2$ |
| <b>Regresi Logistik Biner Global</b> | 0,2166 | 0,3638                           |
| <b>GWLR</b>                          | 0,1971 | 0,5897                           |

**Tabel 4.11** Ukuran Kebaikan Model Regresi Logistik Biner Global dan Model  $GWHD$ 

Sumber: Lampiran 4 dan 8

Berdasarkan ukuran kebaikan model, model GWLR lebih baik daripada model regresi logistik biner global karena model GWLR memiliki nilai GCV yang lebih kecil, yaitu 0,1971, sedangkan nilai GCV untuk model regresi logistik biner global adalah 0,2166, serta memiliki nilai koefisien determinasi yang lebih besar, yaitu 0,5897, sedangkan nilai koefisien determinasi untuk model regresi logistik biner global adalah 0,3638.

#### **4.6.4 Pengujian Parameter Model GWLR Secara Simultan**

Pengujian parameter secara simultan bertujuan untuk mengetahui signifikansi parameter regresi terhadap variabel respon secara simultan. Hipotesis pengujian

parameter secara simultan adalah sebagai berikut.  
\n
$$
H_0: \beta_1(u_i, v_i) = \beta_2(u_i, v_i) = ... = \beta_5(u_i, v_i) = 0; \ i = 1, 2, ..., 27
$$

*H*<sub>1</sub> : Minimal terdapat satu  $\beta_k(u_i, v_i) \neq 0$ ;  $k = 1, 2, 3, 4, 5$ ;  $i = 1, 2, ..., 27$ 

Statistik uji pengujian parameter secara simultan adalah statistik uji  $G_2$  yang diberikan oleh persamaan (2.76) di mana  $G_2 \sim \chi^2$ . Berdasarkan *output software* Octave yang dapat dilihat pada Lampiran 11, nilai statistik uji  $G_2$  dan *p-value* disajikan pada Tabel 4.12.

| $\mathbf{U}_{2_{\text{hitung}}}$ | $\chi_{(0,10;7)}^{-}$ | P-Value | Keputusan Uji |
|----------------------------------|-----------------------|---------|---------------|
| 14.5253                          | 12.0170               | 0.0426  | $H_0$ ditolak |

**Tabel 4.12** Pengujian Hipotesis Parameter Model GWLR Secara Simultan

Sumber: Lampiran 11

Berdasarkan hasil perhitungan statistik uji pengujian secara simultan yang ditunjukkan pada Tabel 4.12, keputusan uji adalah menolak  $H_0$  pada taraf signifikansi 0,10, hal ini ditunjukkan oleh nilai statistik uji
$G_{2_{\text{hitung}}} = 14,5253 > \chi^2_{(0,10;7)} = 12,0170$  atau  $p-value = 0,0426 < \alpha = 0,10$ . Kesimpulan dari uji hipotesis menyatakan bahwa suhu, pH, TDS, konsentrasi amonia, dan debit air secara bersama-sama (simultan) berpengaruh terhadap probabilitas air Sungai Mahakam tercemar.

### **4.6.5 Pengujian Parameter Model GWLR Secara Parsial**

Pengujian parameter secara parsial bertujuan untuk mengetahui pengaruh variabel prediktor secara individual terhadap variabel respon. Hipotesis uji parameter model secara parsial untuk parameter  $\beta_k(u_i, v_i)$  dengan nilai *k* dan *i* tertentu  $(k = 0, 1, 2, 3, 4, 5$  dan  $i = 1, 2, ..., 27$ ) adalah

$$
H_0 : \beta_k(u_i, v_i) = 0
$$

(Variabel prediktor *Xk* tidak berpengaruh terhadap probabilitas air Sungai Mahakam tercemar)

$$
H_1 : \beta_k(u_i, v_i) \neq 0
$$

(Variabel prediktor *Xk* berpengaruh terhadap probabilitas air Sungai Mahakam tercemar)

Statistik uji pengujian parameter secara parsial adalah statistik uji *Wald* yang diberikan oleh persamaan (2.81). Kriteria penolakan  $H_0$  pada taraf signifikansi  $\alpha = 0,10$  adalah menolak  $H_0$  apabila nilai  $|Z_{\text{hitung}}| > Z_{0,05}$  atau  $p-value < \alpha$ . Output *software* Octave dapat dilihat pada Lampiran 11 dan nilai taksiran, eror standar, statistik uji *Wald* serta *p-value* disajikan pada Tabel 4.13.

| Lokasi | <b>Parameter</b> | Nilai Taksiran | <b>Eror Standar</b> | $ Z_{\text{hitung}} $ | P-Value   |
|--------|------------------|----------------|---------------------|-----------------------|-----------|
|        | $\beta_0$        | $-20,7770$     | 10,1672             | 2,0435                | $0,0410*$ |
|        | $\beta_1$        | 0,4459         | 0,2689              | 1,6584                | $0,0972*$ |
| 1      | $\beta_2$        | 1,5648         | 0,7496              | 2,0875                | $0,0368*$ |
|        | $\beta_3$        | $-0,0260$      | 0,0134              | 1,9412                | $0,0522*$ |
|        | $\beta_4$        | 2,7013         | 1,5632              | 1,7280                | $0,0840*$ |
|        | $\beta_5$        | $-0.0019$      | 0,0012              | 1,5871                | 0,1125    |
|        | $\beta_0$        | $-22,6758$     | 11,1509             | 2,0335                | $0,0420*$ |
| 2      | $\beta_{\rm l}$  | 0,4866         | 0,2958              | 1,6449                | 0,1000    |
|        | $\beta_{2}$      | 1,7587         | 0,8335              | 2,1100                | $0.0349*$ |

**Tabel 4.13** Pengujian Hipotesis Parameter Model GWLR Secara Parsial

| Lokasi           | Parameter       | Nilai Taksiran | <b>Eror Standar</b> | $Z_{\rm{hitung}}$ | P-Value   |
|------------------|-----------------|----------------|---------------------|-------------------|-----------|
|                  | $\beta_3$       | $-0,0299$      | 0,0152              | 1,9702            | 0,0488*   |
| $\sqrt{2}$       | $\beta_4$       | 2,3934         | 1,4950              | 1,6009            | 0,1094    |
|                  | $\beta_5$       | $-0,0022$      | 0,0013              | 1,6580            | $0,0973*$ |
|                  | $\beta_0$       | $-23,6884$     | 11,7861             | 2,0099            | $0,0444*$ |
|                  | $\beta_1$       | 0,5052         | 0,3119              | 1,6197            | 0,1053    |
| $\mathfrak 3$    | $\beta_2$       | 1,8570         | 0,8771              | 2,1173            | $0,0342*$ |
|                  | $\beta_3$       | $-0,0311$      | 0,0160              | 1,9425            | $0,0521*$ |
|                  | $\beta_4$       | 2,2804         | 1,4574              | 1,5647            | 0,1177    |
|                  | $\beta_5$       | $-0,0022$      | 0,0014              | 1,6523            | 0,0985*   |
|                  | $\beta_0$       | $-20,7770$     | 10,1672             | 2,0435            | $0,0410*$ |
|                  | $\beta_1$       | 0,4459         | 0,2689              | 1,6584            | $0,0972*$ |
| $\overline{4}$   | $\beta_2$       | 1,5648         | 0,7496              | 2,0875            | $0,0368*$ |
|                  | $\beta_3$       | $-0,0260$      | 0,0134              | 1,9412            | $0,0522*$ |
|                  | $\beta_4$       | 2,7013         | 1,5632              | 1,7280            | 0,0840*   |
|                  | $\beta_5$       | $-0,0019$      | 0,0012              | 1,5871            | 0,1125    |
|                  | $\beta_0$       | $-30,8910$     | 17,0920             | 1,8073            | 0,0707*   |
| 5                | $\beta_{\rm l}$ | 0,7077         | 0,4620              | 1,5317            | 0,1256    |
|                  | $\beta_2$       | 2,3025         | 1,2267              | 1,8770            | $0,0605*$ |
|                  | $\beta_3$       | $-0,0443$      | 0,0234              | 1,8932            | $0,0583*$ |
|                  | $\beta_4$       | 2,1213         | 1,4480              | 1,4651            | 0,1429    |
|                  | $\beta_5$       | $-0,0032$      | 0,0019              | 1,6468            | 0,0996*   |
|                  | $\beta_0$       | $-20,7770$     | 10,1672             | 2,0435            | $0,0410*$ |
|                  | $\beta_1$       | 0,4459         | 0,2689              | 1,6584            | $0,0972*$ |
| $\sqrt{6}$       | $\beta_2$       | 1,5648         | 0,7496              | 2,0875            | $0,0368*$ |
|                  | $\beta_3$       | $-0,0260$      | 0,0134              | 1,9412            | $0,0522*$ |
|                  | $\beta_4$       | 2,7013         | 1,5632              | 1,7280            | 0,0840*   |
|                  | $\beta_5$       | $-0,0019$      | 0,0012              | 1,5871            | 0,1125    |
|                  | $\beta_0$       | $-29,5804$     | 17,3596             | 1,7040            | 0,0884*   |
|                  | $\beta_{\rm l}$ | 0,6978         | 0,4778              | 1,4604            | 0,1442    |
| $\boldsymbol{7}$ | $\beta_2$       | 2,1454         | 1,2663              | 1,6942            | $0,0902*$ |
|                  | $\beta_3$       | $-0,0442$      | 0,0242              | 1,8253            | $0,0680*$ |
|                  | $\beta_4$       | 2,1489         | 1,6166              | 1,3292            | 0,1838    |
|                  | $\beta_5$       | $-0,0032$      | 0,0020              | 1,5639            | 0,1178    |
|                  | $\beta_0$       | $-30,0339$     | 16,6408             | 1,8048            | $0,0711*$ |
|                  | $\beta_1$       | 0,6926         | 0,4525              | 1,5306            | 0,1259    |
| $\,8\,$          | $\beta_2$       | 2,2280         | 1,2082              | 1,8441            | $0,0652*$ |
|                  | $\beta_3$       | $-0,0436$      | 0,0231              | 1,8887            | 0,0589*   |
|                  | $\beta_4$       | 2,1177         | 1,4743              | 1,4364            | 0,1509    |
|                  | $\beta_5$       | $-0,0031$      | 0,0019              | 1,6340            | 0,1023    |

**Tabel 4.13** Pengujian Hipotesis Parameter Model GWLR Secara Parsial (lanjutan)

| Lokasi | Parameter | Nilai Taksiran | <b>Eror Standar</b> | $Z_{\rm{hitung}}$ | P-Value   |
|--------|-----------|----------------|---------------------|-------------------|-----------|
|        | $\beta_0$ | $-22,4805$     | 11,0928             | 2,0266            | $0,0427*$ |
|        | $\beta_1$ | 0,4853         | 0,2945              | 1,6479            | 0,0994*   |
| 9      | $\beta_2$ | 1,7288         | 0,8293              | 2,0846            | $0,0371*$ |
|        | $\beta_3$ | $-0,0298$      | 0,0151              | 1,9756            | 0,0482*   |
|        | $\beta_4$ | 2,4678         | 1,5383              | 1,6043            | 0,1087    |
|        | $\beta_5$ | $-0,0022$      | 0,0013              | 1,6508            | 0,0998*   |
|        | $\beta_0$ | $-31,9096$     | 17,2709             | 1,8476            | 0,0647*   |
|        | $\beta_1$ | 0,7194         | 0,4633              | 1,5527            | 0,1205    |
|        | $\beta_2$ | 2,4186         | 1,2279              | 1,9697            | 0,0489*   |
| 10     | $\beta_3$ | $-0,0448$      | 0,0234              | 1,9113            | $0,0560*$ |
|        | $\beta_4$ | 2,0727         | 1,3342              | 1,5535            | 0,1203    |
|        | $\beta_5$ | $-0,0032$      | 0,0019              | 1,6874            | 0,0915*   |
|        | $\beta_0$ | $-20,7770$     | 10,1672             | 2,0435            | $0,0410*$ |
|        | $\beta_1$ | 0,4459         | 0,2689              | 1,6584            | 0,0972*   |
|        | $\beta_2$ | 1,5648         | 0,7496              | 2,0875            | $0,0368*$ |
| $11\,$ | $\beta_3$ | $-0,0260$      | 0,0134              | 1,9412            | $0,0522*$ |
|        | $\beta_4$ | 2,7013         | 1,5632              | 1,7280            | 0,0840*   |
|        | $\beta_5$ | $-0,0019$      | 0,0012              | 1,5871            | 0,1125    |
|        | $\beta_0$ | $-20,7770$     | 10,1672             | 2,0435            | $0,0410*$ |
|        | $\beta_1$ | 0,4459         | 0,2689              | 1,6584            | 0,0972*   |
|        | $\beta_2$ | 1,5648         | 0,7496              | 2,0875            | 0,0368*   |
| 12     | $\beta_3$ | $-0,0260$      | 0,0134              | 1,9412            | $0,0522*$ |
|        | $\beta_4$ | 2,7013         | 1,5632              | 1,7280            | 0,0840*   |
|        | $\beta_5$ | $-0,0019$      | 0,0012              | 1,5871            | 0,1125    |
|        | $\beta_0$ | $-20,7770$     | 10,1672             | 2,0435            | $0,0410*$ |
|        | $\beta_1$ | 0,4459         | 0,2689              | 1,6584            | 0,0972*   |
|        | $\beta_2$ | 1,5648         | 0,7496              | 2,0875            | 0,0368*   |
| 13     | $\beta_3$ | $-0,0260$      | 0,0134              | 1,9412            | $0,0522*$ |
|        | $\beta_4$ | 2,7013         | 1,5632              | 1,7280            | $0,0840*$ |
|        | $\beta_5$ | $-0,0019$      | 0,0012              | 1,5871            | 0,1125    |
|        | $\beta_0$ | $-23,3711$     | 11,5149             | 2,0296            | $0,0424*$ |
|        | $\beta_1$ | 0,4998         | 0,3050              | 1,6389            | 0,1012    |
|        | $\beta_2$ | 1,8245         | 0,8583              | 2,1257            | $0,0335*$ |
| 14     | $\beta_3$ | $-0,0307$      | 0,0156              | 1,9653            | 0,0494*   |
|        | $\beta_4$ | 2,3231         | 1,4671              | 1,5835            | 0,1133    |
|        | $\beta_5$ | $-0,0022$      | 0,0013              | 1,6646            | $0,0960*$ |
|        | $\beta_0$ | $-23,4037$     | 11,6038             | 2,0169            | 0,0437*   |
| 15     | $\beta_1$ | 0,4992         | 0,3072              | 1,6249            | 0,1042    |
|        | $\beta_2$ | 1,8327         | 0,8648              | 2,1192            | $0,0341*$ |

**Tabel 4.13** Pengujian Hipotesis Parameter Model GWLR Secara Parsial (lanjutan)

| Lokasi | Parameter       | Nilai Taksiran | <b>Eror Standar</b> | $ Z_{\rm hitung} $ | P-Value   |
|--------|-----------------|----------------|---------------------|--------------------|-----------|
|        | $\beta_3$       | $-0,0307$      | 0,0158              | 1,9473             | $0,0515*$ |
| 15     | $\beta_4$       | 2,2974         | 1,4603              | 1,5732             | 0,1157    |
|        | $\beta_5$       | $-0,0022$      | 0,0013              | 1,6538             | 0,0982*   |
|        | $\beta_0$       | $-20,7770$     | 10,1672             | 2,0435             | $0,0410*$ |
|        | $\beta_{\rm l}$ | 0,4459         | 0,2689              | 1,6584             | 0,0972*   |
| 16     | $\beta_2$       | 1,5648         | 0,7496              | 2,0875             | 0,0368*   |
|        | $\beta_3$       | $-0,0260$      | 0,0134              | 1,9412             | $0,0522*$ |
|        | $\beta_4$       | 2,7013         | 1,5632              | 1,7280             | 0,0840*   |
|        | $\beta_5$       | $-0,0019$      | 0,0012              | 1,5871             | 0,1125    |
|        | $\beta_0$       | $-23,5593$     | 11,7266             | 2,0090             | $0,0445*$ |
|        | $\beta_{\rm l}$ | 0,5021         | 0,3104              | 1,6178             | 0,1057    |
| $17\,$ | $\beta_2$       | 1,8475         | 0,8733              | 2,1157             | 0,0344*   |
|        | $\beta_3$       | $-0,0309$      | 0,0159              | 1,9392             | $0,0525*$ |
|        | $\beta_4$       | 2,2815         | 1,4575              | 1,5654             | 0,1175    |
|        | $\beta_5$       | $-0,0022$      | 0,0014              | 1,6495             | $0,0991*$ |
|        | $\beta_0$       | $-20,7770$     | 10,1672             | 2,0435             | $0,0410*$ |
|        | $\beta_1$       | 0,4459         | 0,2689              | 1,6584             | 0,0972*   |
| 18     | $\beta_2$       | 1,5648         | 0,7496              | 2,0875             | 0,0368*   |
|        | $\beta_3$       | $-0,0260$      | 0,0134              | 1,9412             | $0,0522*$ |
|        | $\beta_4$       | 2,7013         | 1,5632              | 1,7280             | 0,0840*   |
|        | $\beta_5$       | $-0,0019$      | 0,0012              | 1,5871             | 0,1125    |
|        | $\beta_0$       | $-20,5498$     | 10,9223             | 1,8815             | 0,0599*   |
|        | $\beta_1$       | 0,4553         | 0,2919              | 1,5600             | 0,1188    |
| 19     | $\beta_2$       | 1,4997         | 0,8083              | 1,8554             | $0,0635*$ |
|        | $\beta_3$       | $-0,0271$      | 0,0145              | 1,8602             | 0,0629*   |
|        | $\beta_4$       | 2,8990         | 1,7909              | 1,6187             | 0,1055    |
|        | $\beta_5$       | $-0,0019$      | 0,0013              | 1,4984             | 0,1340    |
|        | $\beta_0$       | $-21,7915$     | 11,8892             | 1,8329             | 0,0668*   |
|        | $\beta_{\rm l}$ | 0,4922         | 0,3204              | 1,5362             | 0,1245    |
| $20\,$ | $\beta_2$       | 1,6020         | 0,9012              | 1,7777             | $0,0755*$ |
|        | $\beta_3$       | $-0,0308$      | 0,0164              | 1,8748             | $0,0608*$ |
|        | $\beta_4$       | 2,7410         | 1,8534              | 1,4789             | 0,1392    |
|        | $\beta_5$       | $-0,0022$      | 0,0015              | 1,5314             | 0,1257    |
|        | $\beta_0$       | $-23,5309$     | 11,9862             | 1,9632             | 0,0496*   |
|        | $\beta_1$       | 0,5178         | 0,3209              | 1,6134             | 0,1067    |
| 21     | $\beta_2$       | 1,8002         | 0,9026              | 1,9944             | $0,0461*$ |
|        | $\beta_3$       | $-0,0326$      | 0,0166              | 1,9627             | 0,0497*   |
|        | $\beta_4$       | 2,3982         | 1,5823              | 1,5156             | 0,1296    |
|        | $\beta_5$       | $-0,0024$      | 0,0014              | 1,6507             | 0,0988*   |

**Tabel 4.13** Pengujian Hipotesis Parameter Model GWLR Secara Parsial (lanjutan)

| Lokasi | Parameter<br>Nilai Taksiran |            | <b>Eror Standar</b> | $Z_{\rm{hitung}} $ | P-Value   |
|--------|-----------------------------|------------|---------------------|--------------------|-----------|
|        | $\beta_0$                   | $-23,8703$ | 12,0356             | 1,9833             | $0,0473*$ |
|        | $\beta_1$                   | 0,5228     | 0,3218              | 1,6247             | 0,1042    |
| $22\,$ | $\beta_2$                   | 1,8368     | 0,9038              | 2,0322             | $0,0421*$ |
|        | $\beta_3$                   | $-0,0328$  | 0,0166              | 1,9749             | $0,0483*$ |
|        | $\beta_4$                   | 2,3472     | 1,5363              | 1,5278             | 0,1266    |
|        | $\beta_5$                   | $-0,0024$  | 0,0014              | 1,6691             | $0,0951*$ |
|        | $\beta_0$                   | $-22,6085$ | 11,1109             | 2,0348             | 0,0419*   |
|        | $\beta_1$                   | 0,4869     | 0,2949              | 1,6513             | 0,0987*   |
| 23     | $\beta_2$                   | 1,7450     | 0,8305              | 2,1011             | $0,0356*$ |
|        | $\beta_3$                   | $-0,0299$  | 0,0151              | 1,9794             | 0,0478*   |
|        | $\beta_4$                   | 2,4351     | 1,5167              | 1,6055             | 0,1084    |
|        | $\beta_5$                   | $-0,0022$  | 0,0013              | 1,6590             | $0,0971*$ |
|        | $\beta_0$                   | $-20,7770$ | 10,1672             | 2,0435             | $0,0410*$ |
| 24     | $\beta_1$                   | 0,4459     | 0,2689              | 1,6584             | 0,0972*   |
|        | $\beta_2$                   | 1,5648     | 0,7496              | 2,0875             | 0,0368*   |
|        | $\beta_3$                   | $-0,0260$  | 0,0134              | 1,9412             | $0,0522*$ |
|        | $\beta_4$                   | 2,7013     | 1,5632              | 1,7280             | 0,0840*   |
|        | $\beta_5$                   | $-0,0019$  | 0,0012              | 1,5871             | 0,1125    |
|        | $\beta_0$                   | $-23,3010$ | 11,5198             | 2,0227             | $0,0431*$ |
|        | $\beta_1$                   | 0,4974     | 0,3051              | 1,6305             | 0,1030    |
| $25\,$ | $\beta_2$                   | 1,8223     | 0,8590              | 2,1216             | 0,0339*   |
|        | $\beta_3$                   | $-0,0306$  | 0,0156              | 1,9539             | $0,0507*$ |
|        | $\beta_4$                   | 2,3104     | 1,4632              | 1,5791             | 0,1143    |
|        | $\beta_5$                   | $-0,0022$  | 0,0013              | 1,6573             | 0,0975*   |
|        | $\beta_0$                   | $-23,3142$ | 11,4869             | 2,0296             | $0,0424*$ |
|        | $\beta_1$                   | 0,4983     | 0,3042              | 1,6380             | 0,1014    |
| 26     | $\beta_2$                   | 1,8208     | 0,8564              | 2,1260             | $0,0335*$ |
|        | $\beta_3$                   | $-0,0306$  | 0,0156              | 1,9637             | 0,0496*   |
|        | $\beta_4$                   | 2,3215     | 1,4653              | 1,5843             | 0,1131    |
|        | $\beta_5$                   | $-0,0022$  | 0,0013              | 1,6636             | $0,0962*$ |
|        | $\beta_0$                   | $-20,7770$ | 10,1672             | 2,0435             | $0,0410*$ |
|        | $\beta_1$                   | 0,4459     | 0,2689              | 1,6584             | 0,0972*   |
| 27     | $\beta_2$                   | 1,5648     | 0,7496              | 2,0875             | 0,0368*   |
|        | $\beta_3$                   | $-0,0260$  | 0,0134              | 1,9412             | $0,0522*$ |
|        | $\beta_4$                   | 2,7013     | 1,5632              | 1,7280             | 0,0840*   |
|        | $\beta_5$                   | $-0,0019$  | 0,0012              | 1,5871             | 0,1125    |

**Tabel 4.13** Pengujian Hipotesis Parameter Model GWLR Secara Parsial (lanjutan)

Sumber: Lampiran 8 dan 11

Keterangan: (\*) signifikan pada taraf signifikansi 0,10

 $\overline{\phantom{a}}$ 

Berdasarkan Tabel 4.13, variabel prediktor yang berpengaruh secara individual terhadap probabilitas air Sungai Mahakam di lokasi pengamatan Kedang Kepala Hilir (lokasi ke-2) tercemar adalah variabel pH, TDS, dan debit air. Seterusnya untuk seluruh lokasi pengamatan disajikan pada Tabel 4.13. Hal ini ditunjukkan dari nilai *p-value* variabel-variabel tersebut lebih kecil dari 0,10.

Berdasarkan hasil pengujian parameter model GWLR secara parsial dan berdasarkan variabel prediktor yang berpengaruh, model GWLR dapat dikelompokkan menjadi 4 kelompok, seperti dapat dilihat pada Tabel 4.14.

| Kelompok       | Variabel yang<br><b>Berpengaruh</b> | Daerah Aliran Sungai         | Jumlah         |  |
|----------------|-------------------------------------|------------------------------|----------------|--|
|                |                                     | Kedang Kepala Hulu           |                |  |
|                |                                     | Karangmumus Hilir            |                |  |
|                |                                     | Kampung Pela                 |                |  |
|                |                                     | <b>Boh Hulu</b>              |                |  |
| $\mathbf{1}$   | $X_1, X_2, X_3, \text{ dan } X_4$   | <b>Boh Hilir</b>             | 10             |  |
|                |                                     | <b>Bloro</b>                 |                |  |
|                |                                     | Kantor Gubernur              |                |  |
|                |                                     | Anggana                      |                |  |
|                |                                     | <b>Outlet Danau Semayang</b> |                |  |
|                |                                     | Mahakam-Boh                  |                |  |
|                |                                     | Jempang Inlet                |                |  |
| $\overline{2}$ | $X_2$ dan $X_3$                     | Jempang Outlet               | $\overline{4}$ |  |
|                |                                     | Melak                        |                |  |
|                |                                     | Muara Pahu                   |                |  |
|                |                                     | Kedang Kepala Hilir          |                |  |
|                |                                     | Karangmumus Hulu             |                |  |
|                |                                     | Belayan Hilir                |                |  |
|                |                                     | Pulau Kumala                 |                |  |
| 3              | $X_2, X_3, \text{ dan } X_5$        | Kalamur                      | 10             |  |
|                |                                     | Palaran                      |                |  |
|                |                                     | Batuq                        |                |  |
|                |                                     | Muara Muntai                 |                |  |
|                |                                     | Jembayan                     |                |  |
|                |                                     | Tenggarong                   |                |  |

**Tabel 4.14** Kelompok Model GWLR Berdasarkan Variabel-Variabel Prediktor yang Berpengaruh

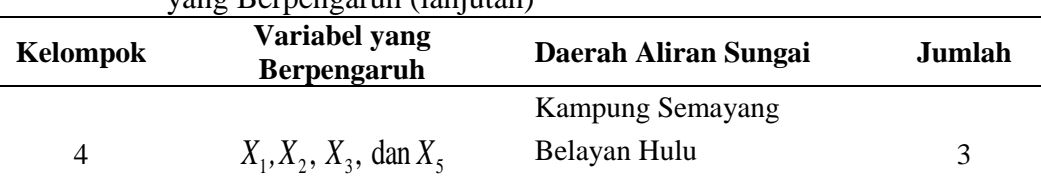

Kota Bangun

**Tabel 4.14** Kelompok Model GWLR Berdasarkan Variabel-Variabel Prediktor yang Berpengaruh (lanjutan)

Model GWLR kelompok pertama adalah model GWLR pada lokasi pengamatan di Kedang Kepala Hulu, Karangmumus Hilir, Kampung Pela, Boh Hulu, Boh Hilir, Bloro, Kantor Gubernur, Anggana, Outlet Danau Semayang, dan Mahakam -Boh. Faktor-faktor (variabel) yang berpengaruh adalah suhu, pH, TDS, dan konsentrasi amonia. Kelompok kedua merupakan model GWLR pada lokasi pengamatan di Jempang Inlet, Jempang Outlet, Melak, dan Muara Pahu. Faktorfaktor yang berpengaruh adalah pH dan TDS. Model GWLR kelompok ketiga adalah model GWLR pada lokasi pengamatan di Kedang Kepala Hilir, Karangmumus Hulu, Belayan Hilir, Pulau Kumala, Kalamur, Palaran, Batuq, Muara Muntai, Jembayan, dan Tenggarong. Faktor-faktor yang berpengaruh adalah pH, TDS, dan debit air. Model GWLR kelompok keempat yang terdiri dari lokasi pengamatan Kampung Semayang, Belayan Hulu, Belayan Hilir, dan Kota Bangun. Faktor-faktor yang berpengaruh adalah suhu, pH, TDS, dan debit air. Berdasarkan pengelompokkan ini variabel pH dan TDS berpengaruh di semua lokasi pengamatan (berpengaruh secara global).

### **4.7 Interpretasi Model GWLR**

Subbab ini membahas interpretasi model GWLR berdasarkan variabel prediktor yang berpengaruh di setiap lokasi pengamatan dan berdasarkan nilai *odds ratio*. Hasil taksiran parameter dan *odds ratio* model GWLR seluruh lokasi pengamatan ditampilkan pada Tabel 4.15.

| <b>Nilai</b>                      | <b>Parameter</b>       |        |        |           |         |                                    |  |
|-----------------------------------|------------------------|--------|--------|-----------|---------|------------------------------------|--|
| Taksiran dan<br><b>Odds Ratio</b> | $\pmb{\beta}_0$        |        | p,     |           |         | $p_{\scriptscriptstyle \varsigma}$ |  |
| Nilai Taksiran                    | $-20.7770$             | 0.4459 | 1.5648 | $-0.0260$ | 2.7013  | $-0.0019$                          |  |
| <i>Odds Ratio</i>                 | $9,4766\times10^{-10}$ | 1.5619 | 4.7818 | 0.9743    | 14.8996 | $\overline{\phantom{0}}$           |  |

**Tabel 4.15** Nilai Taksiran Parameter dan *Odds Ratio* Model GWLR

|                | <b>Tabel 4.15</b> Nilai Taksifan Parameter dan <i>Odas Katio</i> Model GWLR (Tanjutan)<br><b>Nilai</b> |                          |                                | <b>Parameter</b>               |             |                                |                                 |
|----------------|----------------------------------------------------------------------------------------------------|--------------------------|--------------------------------|--------------------------------|-------------|--------------------------------|---------------------------------|
| i              | Taksiran dan<br><b>Odds Ratio</b>                                                                      | $\pmb{\beta}_0$          | $\beta_{\scriptscriptstyle 1}$ | $\beta_{\scriptscriptstyle 2}$ | $\beta_{3}$ | $\beta_{\scriptscriptstyle 4}$ | $\beta_{\scriptscriptstyle{5}}$ |
|                | Nilai Taksiran                                                                                         | $-22,6758$               | 0,4866                         | 1,7587                         | $-0,0299$   | 2,3934                         | $-0,0022$                       |
| $\overline{2}$ | Odds Ratio                                                                                             | $1,4191\times10^{-10}$   |                                | 5,8051                         | 0,9706      |                                | 0,9978                          |
| 3              | Nilai Taksiran                                                                                         | $-23,6884$               | 0,5052                         | 1,8570                         | $-0,0311$   | 2,2804                         | $-0,0022$                       |
|                | Odds Ratio                                                                                             | $5,1552\times10^{-11}$   |                                | 6,4047                         | 0,9694      |                                | 0,9978                          |
|                | Nilai Taksiran                                                                                         | $-20,7770$               | 0,4459                         | 1,5648                         | $-0,0260$   | 2,7013                         | $-0,0019$                       |
| $\overline{4}$ | Odds Ratio                                                                                             | $9,4766\times10^{-10}$   | 1,5619                         | 4,7818                         | 0,9743      | 14,8996                        |                                 |
| 5              | Nilai Taksiran                                                                                         | $-30,8910$               | 0,7077                         | 2,3025                         | $-0,0443$   | 2,1213                         | $-0,0032$                       |
|                | Odds Ratio                                                                                             | $3,8388 \times 10^{-14}$ | $\overline{\phantom{0}}$       | 9,9994                         | 0,9576      |                                | 0,9968                          |
|                | Nilai Taksiran                                                                                         | $-20,7770$               | 0,4459                         | 1,5648                         | $-0,0260$   | 2,7013                         | $-0,0019$                       |
| 6              | Odds Ratio                                                                                             | $9,4766\times10^{-10}$   | 1,5619                         | 4,7818                         | 0,9743      | 14,8996                        |                                 |
| 7              | Nilai Taksiran                                                                                         | $-29,5804$               | 0,6978                         | 2,1454                         | $-0,0442$   | 2,1489                         | $-0,0032$                       |
|                | Odds Ratio                                                                                             | $1,4236\times10^{-13}$   | $\blacksquare$                 | 8,5451                         | 0,9568      |                                |                                 |
| 8              | Nilai Taksiran                                                                                         | $-30,0339$               | 0,6926                         | 2,2280                         | $-0,0436$   | 2,1177                         | $-0,0031$                       |
|                | Odds Ratio                                                                                             | $9,0456\times10^{-14}$   | $\overline{\phantom{0}}$       | 9,2817                         | 0,9574      |                                |                                 |
| 9              | Nilai Taksiran                                                                                         | $-22,4805$               | 0,4853                         | 1,7288                         | $-0,0298$   | 2,4678                         | $-0,0022$                       |
|                | Odds Ratio                                                                                             | $1,7252\times10^{-10}$   | 1,6247                         | 5,6341                         | 0,9707      |                                | 0,9978                          |
| 10             | Nilai Taksiran                                                                                         | $-31,9096$               | 0,7194                         | 2,4186                         | $-0,0448$   | 2,0727                         | $-0,0032$                       |
|                | Odds Ratio                                                                                             | $1,3862\times10^{-14}$   | $\equiv$                       | 11,2299                        | 0,9562      |                                | 0,9968                          |
| 11             | Nilai Taksiran                                                                                         | $-20,7770$               | 0,4459                         | 1,5648                         | $-0,0260$   | 2,7013                         | $-0,0019$                       |
|                | Odds Ratio                                                                                             | $9,4766\times10^{-10}$   | 1,5619                         | 4,7818                         | 0,9743      | 14,8996                        |                                 |
| 12             | Nilai Taksiran                                                                                         | $-20,7770$               | 0,4459                         | 1,5648                         | $-0,0260$   | 2,7013                         | $-0,0019$                       |
|                | Odds Ratio                                                                                             | $9,4766\times10^{-10}$   | 1,5619                         | 4,7818                         | 0,9743      | 14,8996                        |                                 |
| 13             | Nilai Taksiran                                                                                         | $-20,7770$               | 0,4459                         | 1,5648                         | $-0,0260$   | 2,7013                         | $-0,0019$                       |
|                | Odds Ratio                                                                                             | $9,4766\times10^{-10}$   | 1,5619                         | 4,7818                         | 0,9743      | 14,8996                        |                                 |
| 14             | Nilai Taksiran                                                                                         | $-23,3711$               | 0,4998                         | 1,8245                         | $-0,0307$   | 2,3231                         | $-0,0022$                       |
|                | Odds Ratio                                                                                             | $7,0806\times10^{-11}$   |                                | 6,1998                         | 0,9697      |                                | 0,9978                          |
| 15             | Nilai Taksiran                                                                                         | $-23,4037$               | 0,4992                         | 1,8327                         | $-0,0307$   | 2,2974                         | $-0,0022$                       |
|                | Odds Ratio                                                                                             | $6,8537\times10^{-11}$   |                                | 6,2507                         | 0,9698      |                                | 0,9978                          |
| 16             | Nilai Taksiran                                                                                         | $-20,7770$               | 0,4459                         | 1,5648                         | $-0,0260$   | 2,7013                         | $-0,0019$                       |
|                | Odds Ratio                                                                                             | $9,4766\times10^{-10}$   | 1,5619                         | 4,7818                         | 0,9743      | 14,8996                        |                                 |
| 17             | Nilai Taksiran                                                                                         | $-23,5593$               | 0,5021                         | 1,8475                         | $-0,0309$   | 2,2815                         | $-0,0022$                       |
|                | Odds Ratio                                                                                             | $5,8655\times10^{-11}$   |                                | 6,3441                         | 0,9696      |                                | 0,9978                          |
| 18             | Nilai Taksiran                                                                                         | $-20,7770$               | 0,4459                         | 1,5648                         | $-0,0260$   | 2,7013                         | $-0,0019$                       |
|                | Odds Ratio                                                                                             | $9,4766\times10^{-10}$   | 1,5619                         | 4,7818                         | 0,9743      | 14,8996                        |                                 |
| 19             | Nilai Taksiran                                                                                         | $-20,5498$               | 0,4553                         | 1,4997                         | $-0,0271$   | 2,8990                         | $-0,0019$                       |
|                | Odds Ratio                                                                                             | $1,1894\times10^{-9}$    |                                | 4,4806                         | 0,9733      |                                |                                 |

**Tabel 4.15** Nilai Taksiran Parameter dan *Odds Ratio* Model GWLR (lanjutan)

|    | <b>Nilai</b>                      | <b>Parameter</b>               |                                |                                |             |                                |                                 |  |
|----|-----------------------------------|--------------------------------|--------------------------------|--------------------------------|-------------|--------------------------------|---------------------------------|--|
| i  | Taksiran dan<br><b>Odds Ratio</b> | $\beta_{\scriptscriptstyle 0}$ | $\beta_{\scriptscriptstyle 1}$ | $\beta_{\scriptscriptstyle 2}$ | $\beta_{3}$ | $\beta_{\scriptscriptstyle 4}$ | $\beta_{\scriptscriptstyle{5}}$ |  |
|    | Nilai Taksiran                    | $-21,7915$                     | 0,4922                         | 1,6020                         | $-0,0308$   | 2,7410                         | $-0,0022$                       |  |
| 20 | Odds Ratio                        | $3,4363\times10^{-10}$         |                                | 4,9629                         | 0,9696      |                                |                                 |  |
| 21 | Nilai Taksiran                    | $-23,5309$                     | 0,5178                         | 1,8002                         | $-0,0326$   | 2,3982                         | $-0,0024$                       |  |
|    | Odds Ratio                        | $6,0349\times10^{-11}$         |                                | 6,0508                         | 0,9680      |                                | 0,9976                          |  |
| 22 | Nilai Taksiran                    | $-23,8703$                     | 0,5228                         | 1,8368                         | $-0,0328$   | 2,3472                         | $-0,00242$                      |  |
|    | Odds Ratio                        | $4,2979\times10^{-11}$         |                                | 6,2764                         | 0,9677      | $\overline{\phantom{a}}$       | 0,9976                          |  |
|    | Nilai Taksiran                    | $-22,6085$                     | 0,4869                         | 1,7450                         | $-0,0299$   | 2,4351                         | $-0,0022$                       |  |
| 23 | Odds Ratio                        | $1,5180\times10^{-10}$         | 1,6273                         | 5,7259                         | 0,9706      |                                | 0,9978                          |  |
|    | Nilai Taksiran                    | $-20,7770$                     | 0,4459                         | 1,5648                         | $-0,0260$   | 2,7013                         | $-0,0019$                       |  |
| 24 | Odds Ratio                        | $9,4766\times10^{-10}$         | 1,5619                         | 4,7818                         | 0,9743      | 14,8996                        |                                 |  |
| 25 | Nilai Taksiran                    | $-23,3010$                     | 0,4974                         | 1,8223                         | $-0,0306$   | 2,3104                         | $-0,0022$                       |  |
|    | Odds Ratio                        | $7,5947\times10^{-11}$         |                                | 6,1863                         | 0,9699      |                                | 0,9978                          |  |
|    | Nilai Taksiran                    | $-23,3142$                     | 0,4983                         | 1,8208                         | $-0,0306$   | 2,3215                         | $-0,0022$                       |  |
| 26 | Odds Ratio                        | $7,4949\times10^{-11}$         |                                | 6,1767                         | 0,9698      | $\qquad \qquad -$              | 0,9978                          |  |
|    | Nilai Taksiran                    | $-20,7770$                     | 0,4459                         | 1,5648                         | $-0,0260$   | 2,7013                         | $-0,0019$                       |  |
| 27 | Odds Ratio                        | $9,4766\times10^{-10}$         | 1,5619                         | 4,7818                         | 0,9743      | 14,8996                        |                                 |  |

**Tabel 4.15** Nilai Taksiran Parameter dan *Odds Ratio* Model GWLR (lanjutan)

Sumber: Lampiran 8 dan 11

Keterangan: (-) menyatakan bahwa variabel prediktor tidak berpengaruh atau parameter tidak signifikan

Interpretasi model GWLR dibatasi hanya pada satu lokasi pengamatan di setiap kelompok pada Tabel 4.14, yaitu lokasi pengamatan ke-1 (Kedang Kepala Hulu), lokasi pengamatan ke-19 (Melak), lokasi pengamatan ke-22 (Muara Muntai), dan lokasi pengamatan ke-23 (Kota Bangun). Model GWLR lokasi pengamatan Kedang Kepala Hulu (salah satu model GWLR kelompok 1), adalah<br> $\exp\left(-20,7770+0,4459X_{1,1}+1,5648X_{1,2}-0,0260X_{1,3}+\right)$ 

$$
\hat{\pi}(u_1, v_1) = \frac{\exp\left(\frac{-20,7770 + 0,4459X_{1,1} + 1,5648X_{1,2} - 0,0260X_{1,3} + 0,0019X_{1,4} - 0,0019X_{1,5}}{2,7013X_{1,4} - 0,0019X_{1,5}}\right)}{1 + \exp\left(\frac{-20,7770 + 0,4459X_{1,1} + 1,5648X_{1,2} - 0,0260X_{1,3} + 0,0019X_{1,5}}{2,7013X_{1,4} - 0,0019X_{1,5}}\right)},
$$
\n(4.3)

dengan  $\hat{\pi}(u_1, v_1)$  adalah probabilitas air Sungai Mahakam di lokasi pengamatan Kedang Kepala Hulu tercemar. Berdasarkan hasil pengujian secara parsial yang diberikan oleh Tabel 4.13, variabel yang berpengaruh signifikan terhadap probabilitas air Sungai Mahakam di lokasi pengamatan Kedang Kepala Hulu tercemar adalah suhu  $(X_1)$ , pH  $(X_2)$ , TDS  $(X_3)$ , dan konsentrasi amonia  $(X_4)$ .

Nilai *odds ratio* berdasarkan Tabel 4.15 untuk suhu adalah 1,5619, hal ini berarti setiap kenaikan 1°C suhu air dengan asumsi nilai variabel lainnya tetap, akan meningkatkan probabilitas air sungai di lokasi pengamatan Kedang Kepala Hulu tercemar sebesar 1,5619 kali. Nilai *odds ratio* variabel pH adalah 4,7818, artinya setiap kenaikan 1 satuan pH dengan asumsi nilai variabel lainnya tetap, akan meningkatkan probabilitas air sungai di lokasi pengamatan Kedang Kepala Hulu tercemar sebesar 4,7818 kali. Nilai *odds ratio* variabel TDS sebesar 0,9743, artinya setiap kenaikan 1 mg/l TDS dengan asumsi nilai variabel lainnya tetap, akan menurunkan probabilitas air sungai di lokasi pengamatan Kedang Kepala Hulu tercemar sebesar 0,9743 kali. Nilai *odds ratio* variabel konsentrasi amonia sebesar 14,8996, hal ini berarti setiap kenaikan 1 mg/l konsentrasi amonia dengan asumsi nilai variabel lainnya tetap, maka akan meningkatkan probabilitas air sungai di lokasi pengamatan Kedang Kepala Hulu tercemar sebesar 14,8996 kali.

Model GWLR lokasi pengamatan Melak (salah satu model GWLR kelompok 2), adalah

alah

\n
$$
\hat{\pi}(u_{19}, v_{19}) = \frac{\exp\left(-20, 5498 + 0, 4553X_{19,1} + 1, 4997X_{19,2} - 0, 0271X_{19,3} + 2, 8990X_{19,4} - 0, 0019X_{19,5} - 0, 0271X_{19,2} - 0, 0271X_{19,3} + 1, 4997X_{19,2} - 0, 0271X_{19,3} + 2, 8990X_{19,4} - 0, 0019X_{19,5} - 0, 0019X_{19,6} - 0, 0019X_{19,7} - 0, 0019X_{19,8} + 0, 0019X_{19,9,9} + 0, 0019X_{19,9,9} + 0, 0019X_{1
$$

dengan  $\hat{\pi}(u_{19}, v_{19})$  adalah probabilitas air Sungai Mahakam di lokasi pengamatan Melak tercemar. Berdasarkan hasil pengujian secara parsial yang diberikan oleh Tabel 4.13, variabel yang berpengaruh signifikan terhadap probabilitas air Sungai Mahakam di lokasi pengamatan Melak tercemar adalah pH  $(X_2)$  dan TDS  $(X_3)$ . Nilai *odds ratio* variabel pH adalah 4,4806, hal ini berarti setiap kenaikan 1 satuan pH dengan asumsi nilai variabel lainnya tetap, akan meningkatkan probabilitas air sungai di lokasi pengamatan Melak tercemar sebesar 4,4806 kali. Nilai *odds ratio* variabel TDS sebesar 0,9733, artinya setiap kenaikan 1 mg/l TDS dengan asumsi nilai variabel lainnya tetap, akan menurunkan probabilitas air sungai di lokasi pengamatan Melak tercemar sebesar 0,9733 kali.

Model GWLR untuk lokasi pengamatan Muara Muntai (salah satu model GWLR kelompok 3), adalah

R kelompok 3), adalah  
\n
$$
\hat{\pi}(u_{22}, v_{22}) = \frac{\exp\left(-23,8703 + 0,5228X_{22,1} + 1,8368X_{22,2} - 0,0328X_{22,3} + \right)}{1 + \exp\left(-23,8703 + 0,5228X_{22,1} + 1,8368X_{22,2} - 0,0328X_{22,3} + \right)}
$$
\n(4.5)

dengan  $\hat{\pi}(u_{22}, v_{22})$  adalah probabilitas air Sungai Mahakam di lokasi pengamatan Muara Muntai tercemar. Berdasarkan hasil pengujian secara parsial yang diberikan oleh Tabel 4.13, variabel yang berpengaruh signifikan terhadap probabilitas air Sungai Mahakam di lokasi pengamatan Muara Muntai tercemar adalah pH  $(X_2)$ , TDS  $(X_3)$ , dan debit air  $(X_5)$ . *Nilai odds ratio* berdasarkan Tabel 4.15 untuk variabel pH adalah 6,2764, artinya setiap kenaikan 1 satuan pH dengan asumsi nilai variabel lainnya tetap, akan meningkatkan probabilitas air sungai di lokasi pengamatan Muara Muntai tercemar sebesar 6,2764 kali. Nilai *odds ratio* variabel TDS sebesar 0,9677, artinya setiap kenaikan 1 mg/l TDS dengan asumsi nilai variabel lainnya tetap, akan menurunkan probabilitas air sungai di lokasi pengamatan Muara Muntai tercemar sebesar 0,9677 kali. Nilai *odds ratio* variabel debit air sebesar 0,9976, hal ini berarti setiap kenaikan  $1 \text{ m}^3$ /s debit air, dengan asumsi nilai variabel lainnya tetap maka akan menurunkan probabilitas air sungai di lokasi pengamatan Muara Muntai tercemar sebesar 0,9976 kali.

Model GWLR untuk lokasi pengamatan Kota Bangun (salah satu model GWLR kelompok 4), adalah

R kelompok 4), adalah  
\n
$$
\hat{\pi}(u_{23}, v_{23}) = \frac{\exp\left(\frac{-22,6085 + 0,4869X_{23,1} + 1,7450X_{23,2} - 0,0299X_{23,3} + \right)}{2,4351X_{23,4} - 0,0022X_{23,5}} + \frac{1}{1 + \exp\left(\frac{-22,6085 + 0,4869X_{23,1} + 1,7450X_{23,2} - 0,0299X_{23,3} + \right)}{2,4351X_{23,4} - 0,0022X_{23,5}}.\tag{4.6}
$$

dengan  $\hat{\pi}(u_{23}, v_{23})$  adalah probabilitas air Sungai Mahakam di lokasi pengamatan Kota Bangun tercemar. Berdasarkan hasil pengujian secara parsial yang diberikan oleh Tabel 4.13, variabel yang berpengaruh signifikan terhadap probabilitas air Sungai Mahakam di lokasi pengamatan Kota Bangun tercemar adalah suhu  $(X_1)$ , pH  $(X_2)$ , TDS  $(X_3)$ , dan debit air  $(X_5)$ . *Nilai odds ratio* berdasarkan Tabel 4.15

untuk suhu adalah 1,6273, hal ini berarti setiap kenaikan  $1^{\circ}$ C suhu air dengan asumsi nilai variabel lainnya tetap, akan meningkatkan probabilitas air sungai di lokasi pengamatan Kota Bangun tercemar sebesar 1,6273 kali. Nilai *odds ratio* variabel pH adalah 5,7259, artinya setiap kenaikan 1 satuan pH dengan asumsi nilai variabel lainnya tetap, akan meningkatkan probabilitas air sungai di lokasi pengamatan Kota Bangun tercemar sebesar 5,7259 kali. Nilai *odds ratio* variabel TDS sebesar 0,9706, artinya setiap kenaikan 1 mg/l TDS dengan asumsi nilai variabel lainnya tetap, akan menurunkan probabilitas air sungai di lokasi pengamatan Kota Bangun tercemar sebesar 0,9706 kali. Nilai *odds ratio* variabel debit air sebesar 0,9978, hal ini berarti setiap kenaikan 1 m<sup>3</sup>/s debit air dengan asumsi nilai variabel lainnya tetap, maka akan menurunkan probabilitas air sungai di lokasi pengamatan Kota Bangun tercemar sebesar 0,9978 kali.

Berdasarkan penaksiran parameter model GWLR yang disajikan pada Tabel 4.13, maka nilai taksiran probabilitas air Sungai Mahakam tercemar di setiap lokasi pengamatan dapat dilihat pada Tabel 4.16.

| Daerah Aliran Sungai    | $y_i$ | $\hat{\pi}(u_i, v_i)$ | $y_i$ | $KK(u_i, v_i)$ |
|-------------------------|-------|-----------------------|-------|----------------|
| Kedang Kepala Hulu      |       | 0,9358                |       |                |
| Kedang Kepala Hilir     |       | 0,0542                |       |                |
| Karangmumus Hulu        |       | 0,7104                |       |                |
| Karangmumus Hilir       |       | 0,9971                |       |                |
| <b>Kampung Semayang</b> |       | 0,9798                |       |                |
| Kampung Pela            |       | 0,7386                |       |                |
| Jempang Inlet           |       | 0,9912                |       |                |
| Jempang Outlet          |       | 0,5527                |       |                |
| Belayan Hulu            |       | 0,1681                |       |                |
| Belayan Hilir           |       | 0,0006                |       |                |
| <b>Boh Hulu</b>         |       | 0,5649                |       |                |
| <b>Boh Hilir</b>        |       | 0,8427                |       |                |
| <b>Bloro</b>            |       | 0,9272                |       |                |
| Pulau Kumala            |       | 0,9926                |       |                |
| Kalamur                 |       | 0,8736                |       |                |
| Kantor Gubernur         |       | 0,9239                |       |                |
| Palaran                 |       | 0,8882                |       |                |
| Anggana                 |       | 0,7721                |       |                |
| Melak                   |       | 0,3720                |       |                |

**Tabel 4.16** Nilai Probabilitas Air Sungai Mahakam Tercemar  $(\hat{\pi}(u_i, v_i))$  dan Ketepatan Klasifikasinya

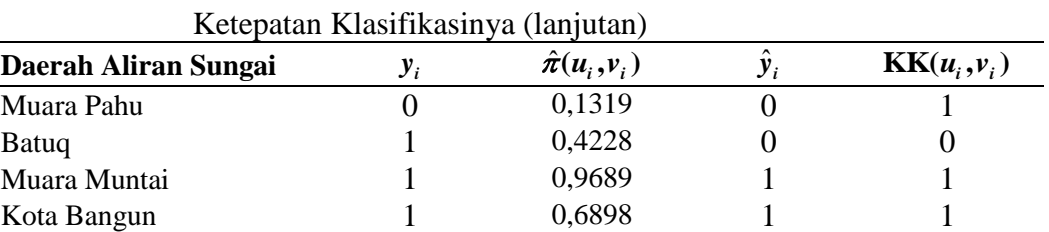

Outlet Danau Semayang  $\begin{array}{ccc} 0 & 0,2362 & 0 & 1 \\ 0 & 0,8101 & 1 & 0 \end{array}$ 

Tenggarong 1 0,8848 1 1 Mahakam -Boh 1 0,9351 1 1

Jembayan 0 0,8101 1

 $\sum_{i=1}^N \text{KK}(u_i, v_i)$ *u*<sub>*i*</sub>, *v* 

27

 $\sum_{i=1}^{n}$ 

**Tabel 4.16** Nilai Probabilitas Air Sungai Mahakam Tercemar  $(\hat{\pi}(u_i, v_i))$  dan

Sumber: Lampiran 11

 $\frac{1}{2}$ 

Berdasarkan Tabel 4.16, diperoleh

$$
\hat{y}_i = \begin{cases} 1, \text{ jika } \hat{\pi}(u_i, v_i) \ge 0, 5 \\ 0, \text{ jika } \hat{\pi}(u_i, v_i) < 0, 5 \end{cases} \tag{4.7}
$$

Nilai ketepatan klasifikasi adalah sebagai berikut.  
\n
$$
KK(u_i, v_i) =\begin{cases} 1, \text{ jika } y_i = 1 \text{ dan } \hat{y}_i = 1 \text{ atau } y_i = 0 \text{ dan } \hat{y}_i = 0\\ 0, \text{ untuk yang lainnya} \end{cases} \tag{4.8}
$$

Ketepatan klasifikasi dihitung berdasarkan  

$$
\frac{\sum_{i=1}^{27} \text{KK}(u_i, v_i)}{\sum 7} \times 100\% = \frac{23}{27} \times 100\% = 85,1852\%
$$

23

# **BAB 5 PENUTUP**

### **5.1 Kesimpulan**

Berdasarkan hasil pengujian yang telah dilakukan maka kesimpulan yang dapat diambil adalah

1. Salah satu model GWLR kelompok 1 adalah model di lokasi pengamatan Kedang Kepala Hulu, yaitu yaitu $\Big( -20,7770+0,4459X_{1,1}+1,5648X_{1,2}-0,0260X_{1,3}+\Big)$ 

Kepala Hulu, yaitu  
\n
$$
\hat{\pi}(u_1, v_1) = \frac{\exp\left(\frac{-20,7770 + 0,4459X_{1,1} + 1,5648X_{1,2} - 0,0260X_{1,3} + 0,2040X_{1,4} - 0,0019X_{1,5}}{2,7013X_{1,4} - 0,0019X_{1,5} - 0,0260X_{1,3} + 0,0019X_{1,4} - 0,0019X_{1,5}}\right)}
$$

Salah satu model GWLR kelompok 2 adalah model di lokasi pengamatan Melak, yaitu  $\left(-20,5498+0,4553X_{19,1}+1,4997X_{19,2}-0,0271X_{19,3}+\right)$ 

yaitu  
\n
$$
\hat{\pi}(u_{19}, v_{19}) = \frac{\exp\left(\frac{-20,5498 + 0,4553X_{19,1} + 1,4997X_{19,2} - 0,0271X_{19,3} + 1,4997X_{19,2} - 0,0271X_{19,3} + 0,0271X_{19,4} - 0,0019X_{19,5} - 0,0271X_{19,3} + 1,4997X_{19,2} - 0,0271X_{19,3} + 1,4997X_{19,2} - 0,0271X_{19,3} + 1,4997X_{19,3} - 0,0271X_{19,3} + 0,0271X_{19,3} - 0,0271X_{19,3} + 0,0271X_{19,3} - 0,0271X_{19,3} + 0,0271X_{19,3} - 0,0271X_{19,3} + 0,0271X_{19,3} - 0,0271X_{19,3} + 0,0271X_{19,3} - 0,0271X_{19,3} + 0,0271X_{19,3} - 0,0271X_{19,3} + 0,0271X_{19,3} - 0,0271X_{19,3} + 0,0271X_{19,3} + 0,0271X_{19,3} - 0,0271X_{19,3} + 0,0271X_{19,3} - 0,0271X_{19,3} + 0,0271X_{19,3} - 0,0271X_{19,3} + 0,0271X_{19,3} - 0,0271X_{19,3} + 0,0271X_{19,3} - 0,0271X_{19,3} + 0,0271X_{19,3} - 0,0271X_{19,3} + 0,0271X_{19,3} - 0,0271X_{19,3} + 0,0271X_{19,3} - 0,0271X_{19,3} + 0,0271X_{19,3} - 0,0271X_{19,3} - 0,0271X_{19,3} +
$$

Salah satu model GWLR kelompok 3 adalah model di lokasi pengamatan Muara Muntai, yaitu 23,8703 + 0,5228 $X_{22,1}$  + 1,8368 $X_{22,2}$  – 0,0328  $X_{22,1}$  + 1,8368 $X_{22,2}$  – 0,0328*X*  $\left(-23,8703+0,5228X_{22,1}+1,8368X_{22,2}-0,0328X_{22,3}+\right)$ 

Wuntai, yaitu

\n
$$
\hat{\pi}(u_{22}, v_{22}) = \frac{\exp\left(-23,8703 + 0,5228X_{22,1} + 1,8368X_{22,2} - 0,0328X_{22,3} + 2,404X_{22,4} - 0,0024X_{22,5} - 0,0328X_{22,2} - 0,0328X_{22,3} + 1,8368X_{22,2} - 0,0328X_{22,3} + 2,3472X_{22,4} - 0,0024X_{22,5} - 0,0328X_{22,3} + 0,0024X_{22,5} - 0,0024X_{22,5} - 0,0024X_{22,5} + 0,0024X_{22,5} - 0,0024X_{22,5} + 0,0024X_{22,5} - 0,0024X_{22,5} + 0,0024X_{22,5} - 0,0024X_{22,5} + 0,0024X_{22,5} - 0,0024X_{22,5} + 0,0024X_{22,5} - 0,0024X_{22,5} + 0,0024X_{22,5} - 0,0024X_{22,5} - 0,0024X_{22,5} - 0,0024X_{22,5} + 0,0024X_{22,5} - 0,0024X_{22,5} - 0,0024X_{22,
$$

Salah satu model GWLR kelompok 4 adalah model di lokasi pengamatan Kota Bangun, yaitu  $\left(-22,6085+0,4869X_{23,1}+1,7450X_{23,2}-0,0299X_{23,3}+\right)$ 

n, yaitu  

$$
\hat{\pi}(u_{23}, v_{23}) = \frac{\exp\left(\frac{-22,6085 + 0,4869X_{23,1} + 1,7450X_{23,2} - 0,0299X_{23,3} + 0,24351X_{23,4} - 0,0022X_{23,5}}{1 + \exp\left(\frac{-22,6085 + 0,4869X_{23,1} + 1,7450X_{23,2} - 0,0299X_{23,3} + 0,24351X_{23,4} - 0,0022X_{23,5}}{1 + \exp\left(\frac{2,4351X_{23,4} - 0,0022X_{23,5}}{1 + \exp\left(\frac{2,4351X_{23,
$$

2. Faktor-faktor yang berpengaruh terhadap probabilitas air Sungai Mahakam tercemar (model GWLR kelompok 1) di lokasi pengamatan Kedang Kepala Hulu, Karangmumus Hilir, Kampung Pela, Bloro, Anggana, dan Mahakam –Boh adalah

suhu, pH, TDS dan konsentrasi amonia. Faktor-faktor yang berpengaruh terhadap probabilitas air Sungai Mahakam tercemar (model GWLR kelompok 2) di lokasi pengamatan Jempang Inlet, Jempang Outlet, Boh Hulu, Boh Hilir, Melak, dan Muara Pahu adalah pH dan TDS. Faktor-faktor yang berpengaruh terhadap probabilitas air Sungai Mahakam tercemar (model GWLR kelompok 3) di lokasi pengamatan Kedang Kepala Hilir, Karangmumus Hilir, Belayan Hili, Pulau Kumala, Kalamur, Kantor Gubernur, Palaran, Batuq, Muara Muntai, Jembayan, dan Tenggarong adalah pH, TDS, dan debit air. Faktor-faktor yang berpengaruh terhadap probabilitas air Sungai Mahakam tercemar (model GWLR kelompok 4) di lokasi pengamatan Kampung Semayang, Belayan Hulu, Belayan Hilir, Kota Bangun, dan Outlet Danau Semayang adalah suhu, pH, TDS, dan debit air.

3. Interpretasi model GWLR adalah sebagai berikut.

Interpretasi model GWLR di lokasi pengamatan Kedang Kepala Hulu adalah setiap kenaikan 1<sup>o</sup>C suhu air dengan asumsi nilai variabel lainnya tetap, akan meningkatkan probabilitas air sungai di lokasi pengamatan Kedang Kepala Hulu tercemar sebesar 1,5619 kali. Setiap kenaikan 1 satuan pH dengan asumsi nilai variabel lainnya tetap, akan meningkatkan probabilitas air sungai di lokasi pengamatan Kedang Kepala Hulu tercemar sebesar 4,7818 kali. Setiap kenaikan 1 mg/l TDS dengan asumsi nilai variabel lainnya tetap, akan menurunkan probabilitas air sungai di lokasi pengamatan Kedang Kepala Hulu tercemar sebesar 0,9743 kali. Setiap kenaikan 1 mg/l konsentrasi amonia dengan asumsi nilai variabel lainnya tetap, maka akan meningkatkan probabilitas air sungai di lokasi pengamatan Kedang Kepala Hulu tercemar sebesar 14,8996 kali.

Interpretasi model GWLR di lokasi pengamatan Melak adalah setiap kenaikan 1 satuan pH dengan asumsi nilai variabel lainnya tetap, akan meningkatkan probabilitas air sungai di lokasi pengamatan Melak tercemar sebesar 4,4806 kali. Setiap kenaikan 1 mg/l TDS dengan asumsi nilai variabel lainnya tetap, akan menurunkan probabilitas air sungai di lokasi pengamatan Melak tercemar sebesar 0,9733 kali.

Interpretasi model GWLR di lokasi pengamatan Muara Muntai adalah setiap kenaikan 1 satuan pH dengan asumsi nilai variabel lainnya tetap, akan meningkatkan probabilitas air sungai di lokasi pengamatan Muara Muntai tercemar sebesar 6,2764 kali. Setiap kenaikan 1 mg/l TDS dengan asumsi nilai variabel lainnya tetap, akan menurunkan probabilitas air sungai di lokasi pengamatan Muara Muntai tercemar sebesar 0,9677 kali. Setiap kenaikan 1 m<sup>3</sup>/s debit air, dengan asumsi nilai variabel lainnya tetap maka akan menurunkan probabilitas air sungai di lokasi pengamatan Muara Muntai tercemar sebesar 0,9976 kali.

Interpretasi model GWLR di lokasi pengamatan Kota Bangun adalah setiap kenaikan 1°C suhu air dengan asumsi nilai variabel lainnya tetap, akan meningkatkan probabilitas air sungai di lokasi pengamatan Kota Bangun tercemar sebesar 1,6273 kali. Setiap kenaikan 1 satuan pH dengan asumsi nilai variabel lainnya tetap, akan meningkatkan probabilitas air sungai di lokasi pengamatan Kota Bangun tercemar sebesar 5,7259 kali. Setiap kenaikan 1 mg/l TDS dengan asumsi nilai variabel lainnya tetap, akan menurunkan probabilitas air sungai di lokasi pengamatan Kota Bangun tercemar sebesar 0,9706 kali. Setiap kenaikan 1 m<sup>3</sup>/s debit air dengan asumsi nilai variabel lainnya tetap, maka akan menurunkan probabilitas air sungai di lokasi pengamatan Kota Bangun tercemar sebesar 0,9978 kali.

## **5.2 Saran**

Penelitian selanjutnya dapat menggunakan parameter-parameter lain yang diduga berpengaruh terhadap BOD dan kriteria penentuan *bandwidth* optimum lainnya dapat menggunakan *Cross-Validation* (CV) dan *Bayesian Information Criterion* (BIC).

### **DAFTAR PUSTAKA**

- Agresti, A. (2002). *Categorical Data Analysis, Second Edition*. New Jersey: John Wiley & Sons, Inc.
- Agusnar. (2008). *Analisa Pencemaran dan Pengendalian Lingkungan*. Medan: USU Press.
- Algifari. (2002). *Analisa Regresi, Kasus dan Solusi, Edisi 2*. Yogykarta: BPFE.
- Anselin, L., & Getis, A. (1992). Spatial Statistical Analysis & Geographic Information Systems. *Journal the Annals of Regional Science*. 26(1), 19-33.
- Atkinson, P.M., Gemran, S.E., Sear, D.A., & Clark, M.J. (2003). Exploring the Relations between Riverbank Erosion & Geomorphological Controls Using Geographically Weighted Logistic Regression. *Geographically Analysis*. 35(1), 58-82.
- Barid, B., & Yakob, M. (2007). Perubahan Kecepatan Aliran Sungai Akibat Perubahan Pelurusan Sungai. *Jurnal Ilmiah Semesta Terbuka*. 10(1), 14-20.
- Chasco, C., Garcia, I., & Vicens, J. (2007). Modeling Spatial Variations in Household Disposable Income with Geographically Weighted Regression. *Munich Personal RePEc Archive* Paper No. 1682.
- Desriwendi., Hoyyi, A., & Wuryandari, T. (2015). Pemodelan Geographically Weighted Logistic Regression (GWLR) dengan Fungsi Pembobot Fixed Gaussian Kernel dan Adaptive Gaussian Kernel (Studi Kasus: Laju Pertumbuhan Penduduk Provinsi Jawa Tengah). *Jurnal GAUSSIAN*. 4(2), 193-204.
- Fathurahman, M., Purhadi., Sutikno., & Ratnasari, V. (2016). Pemodelan Geographically Weighted Logistic Regression pada Indeks Pembangunan Kesehatan Masyarakat di Provinsi Papua. *Prosiding Seminar Nasional MIPA 2016:* 34-42. Jatinangor: Universitas Padjajaran.
- Fotheringham, A.S., Brunsdon, C., & Charlton, M.E. (2002). *Geographically Weighted Regression: The Analysis of Spatial Varying Relationships*. England: John Wiley & Sons.

Gujarati, D. (2003). *Ekonometrika Dasar*. Jakarta: Erlangga.

- Hansen, Oktaviani, L.W., & Susanti, E.W. (2017). Kualitas Air Sungai Mahakam Terhadap Kesehatan Masyarakat di Kelurahan Loa Duri Kecamatan Loa Janan Kutai Kartanegara Samarinda. *Jurnal Sangkareang Mataram*. 3(4). 17-19.
- Harlan, J. (2018). *Analisis Regresi Logistik*. Depok: Gunadarma.
- Hosmer, D.W., & Lemeshow, S. (2000). *Applied Logistic Regression, Second Edition*. New York: John Willey & Sons.
- Junaidi, F.F. (2014). Analisis Distribusi Kecepatan Aliran Sungai Musi (Ruas Jembatan Ampera Sampai Dengan Pulau Kemaro). *Jurnal Teknik Sipil dan Lingkungan.* 2(3), 542-552.
- Khaulasari, H., & Purhadi. (2014). Pemodelan Mixed Geographically Weighted Regression Multivariate pada Pencemaran Kualitas Air Chemical Oxygen Demand (COD) dan Biological Oxygen Demand (BOD). *Jurnal Sains dan Seni Pomits*. 3(2). 242-247.
- Kutner, M.H., Nachtsheim, C.J., Neter, J., & Li, W. (2005). *Applied Linear Statistical Model 5th Edition*. New York: McGraw-Hill.
- Lutfiani, N., Sugiman., & Mariani, S. (2019). Pemodelan Geographically Weighted Regression (GWR) dengan Fungsi Pembobot Kernel Gaussian dan Bi-Square. *UNNES Journal of Mathematics*. 8(1), 82-91.
- Marganof. (2007). *Model Pengendalian Pencemaran di Danau Maninjau, Sumatera Barat*. Bogor: Institut Pertanian Bogor.
- Mays, L.W. (1996). *Water Resources Engineering, Second Edition*. New York: McGraw-Hill.
- McCullagh, P., & Nelder, J.A. (1989). *Generalized Linear Models, Second Edition*. London: Department of Statistics, University of Chicago.
- Nelder, J.A., & Wedderburn, R.W.M. (1972). Generalized Linear Models. *Journal of the Royal Statistical Society*. 135(3), 370-384.
- Peraturan Pemerintah Nomor 82 Tahun 2001 Tentang Pengelolaan Kualitas Air dan Pengendalian Pencemaran Air.
- Rencher, A.C., & Schaalje, G.B. (2008). *Linear Models in Statistics 2nd Edition*. New Jersey: John Wiley & Sons, Inc.
- Salahuddin., Fandeli, C., & Sugiharto, E. (2012). Kajian Pencemaran Lingkungan di Tambak Udang Delta Mahakam. *Jurnal Teknologi Sains*. 2(1), 1-17.
- Situmorang, M. (2007). *Kimia Lingkungan*. Medan: FMIPA, Universitas Negeri Medan.
- Slamet, J.S. (1994). *Kesehatan Lingkungan*. Bandung: Gadjah Mada University Press.
- Sugiyono. (2001). *Metode Penelitian*. Bandung: Alfabeta.
- Suharto. (2011). *Limbah Kimia dalam Pencemaran Udara dan Air*. Yogyakarta: Andi Offset.
- Suyitno., Purhadi., Sutikno., & Irhamah. (2016). Parameter Estimation of Geographically Weighted Trivariate Weibull Regression Model. *Applied Mathematical Sciences*. 10(18), 861-878.
- Tatangindatu, F., Kalesaran, O., & Rompas, R. (2013). Studi Parameter Fisika Kimia Air pada Areal Budidaya Ikan di Danau Tondano, Desa Paleloan, Kabupaten Minahasa. *Budidaya Perairan*. 1(2). Manado.
- Taufiqullah. (2019, November 12). *Pengaruh Suhu Terhadap Kualitas Air*. Diakses dari [https://www.tneutron.net/blog/pengaruh-suhu-terhadap-kualitas-air/.](https://www.tneutron.net/blog/pengaruh-suhu-terhadap-kualitas-air/)
- Umaly, R.C., & Cuvin, L.A. (1998). *Limnology: Laboratory and Field Guide. Physico-Chemical Factors. Biological Factors*. Philippines: National Bookstore.
- Walck, C. (2007). *Hand-book on Statistical Distributions for Experimentalists*. Stockholm: University of Stockholm.

# **LAMPIRAN**

| Lokasi         | Lin    | Buj      | Daerah Aliran Sungai         | <b>BOD</b> | Kategori         | <b>Suhu</b> | pН   | <b>TDS</b> | NH <sub>3</sub> | Debit Air |
|----------------|--------|----------|------------------------------|------------|------------------|-------------|------|------------|-----------------|-----------|
|                | 0,5275 | 116,7876 | Kedang Kepala Hulu           | 2,10       |                  | 31,40       | 6,96 | 169,60     | 1,120           | 23        |
| $\overline{2}$ | 0,5275 | 116,6816 | Kedang Kepala Hilir          | 1,40       | $\boldsymbol{0}$ | 27.,80      | 6,82 | 49,00      | 0,060           | 2.030     |
| 3              | 0,3977 | 117,2270 | Karangmumus Hulu             | 4,33       |                  | 28,40       | 9,20 | 220,00     | 0,090           | 98        |
| 4              | 0,5080 | 117,1569 | Karangmumus Hilir            | 13,66      |                  | 27,50       | 6,67 | 173,00     | 3,140           | 34        |
| 5              | 0,1887 | 116,4554 | Kampung Semayang             | 2,30       | 1                | 30,00       | 6,87 | 41,00      | 0,060           | 184       |
| 6              | 0,2448 | 116,5374 | Kampung Pela                 | 1,50       | $\boldsymbol{0}$ | 29,20       | 6,85 | 67,00      | 0,040           | 153       |
| 7              | 0,4125 | 116,3222 | Jempang Inlet                | 8,50       |                  | 30,50       | 6,55 | 30,00      | 0,150           | 10        |
| 8              | 0,3758 | 116,3819 | Jempang Outlet               | 7,40       |                  | 28,70       | 7,00 | 122,00     | 0,140           | 67        |
| 9              | 0,1731 | 116,5049 | Belayan Hulu                 | 1,20       | $\mathbf{0}$     | 28,40       | 6,89 | 24,00      | 0,050           | 1.960     |
| 10             | 0,2306 | 116,5906 | Belayan Hilir                | 1,20       | $\boldsymbol{0}$ | 27,20       | 6,70 | 147,00     | 0,080           | 1.530     |
| 11             | 0,8928 | 114,9952 | <b>Boh Hulu</b>              | 2,20       |                  | 23,60       | 7,32 | 130,00     | 1,009           | 149       |
| 12             | 0,8894 | 114,9949 | <b>Boh Hilir</b>             | 1,40       | $\boldsymbol{0}$ | 27,60       | 7,60 | 67,00      | 0,009           | 12        |
| 13             | 0,3248 | 116,9205 | <b>Bloro</b>                 | 11,08      |                  | 29,80       | 8,17 | 142,40     | 1,050           | 1.005     |
| 14             | 0,3200 | 116,9991 | Pulau Kumala                 | 10,48      | 1                | 29,40       | 7,04 | 49,30      | 1,009           | 43        |
| 15             | 0,5686 | 117,0869 | Kalamur                      | 9,28       |                  | 30,80       | 9,09 | 150,00     | 0,070           | 1.019     |
| 16             | 0,5018 | 117,1391 | Kantor Gubernur              | 6,28       |                  | 29,90       | 7,00 | 38,40      | 0,009           | 19        |
| 17             | 0,5565 | 117,1839 | Palaran                      | 7,20       |                  | 29,10       | 9,20 | 120,00     | 0,009           | 1.030     |
| 18             | 0,5788 | 117,2648 | Anggana                      | 11,08      |                  | 30,60       | 7,06 | 130,00     | 0,740           | 700       |
| 19             | 0,2302 | 115,8234 | Melak                        | 1,80       | $\boldsymbol{0}$ | 26,10       | 7,40 | 126,00     | 0,170           | 20        |
| 20             | 0,3182 | 116,0677 | Muara Pahu                   | 1,70       | $\boldsymbol{0}$ | 27,00       | 6,50 | 120,00     | 0,160           | 239       |
| 21             | 0,3555 | 116,3265 | Batuq                        | 2,70       |                  | 27,10       | 5,10 | 16,00      | 0,230           | 10        |
| 22             | 0,3646 | 116,3968 | Muara Muntai                 | 10,70      |                  | 28,60       | 7,10 | 28,00      | 0,140           | 40        |
| 23             | 0,2674 | 116,5838 | Kota Bangun                  | 5,20       |                  | 31,50       | 5,10 | 38,00      | 0,170           | 50        |
| 24             | 0,2384 | 116,5546 | <b>Outlet Danau Semayang</b> | 1,50       | $\boldsymbol{0}$ | 34,00       | 6,80 | 236,50     | 0,008           | 31        |
| 25             | 0,5528 | 117,0194 | Jembayan                     | 1,30       | $\boldsymbol{0}$ | 28,70       | 6,30 | 120,00     | 1,250           | 102       |
| 26             | 0,4144 | 116,9885 | Tenggarong                   | 2,10       |                  | 29,90       | 6,40 | 56,00      | 0,260           | 40        |
| 27             | 0,9075 | 114,9950 | Mahakam-Boh                  | 2,08       |                  | 28,40       | 7,23 | 145,00     | 1,250           | 70        |

**Lampiran 1. Data Penelitian** 

Sumber: Dinas Lingkungan Hidup Provinsi Kalimantan Timur

```
Lampiran 2. Statistika Deskriptif
```

```
#Statistika Deskriptif#
data=read.table("D://BOD.txt",header=T)
std_X1=sd(data$X1)
std_X2=sd(data$X2)
std_X3=sd(data$X3)
std_X4=sd(data$X4)
std_X5=sd(data$X5)
std=data.frame(std X1,std X2,std X3,std X4,std X5)
std
    std_X1 std_X2 std_X3 std_X4 std_X5
  1.999038 0.9770022 61.73933 0.6922595 615.9709
mean X1=mean(data$X1)
mean_X2=mean(data$X2)
mean_X3=mean(data$X3)
mean_X4=mean(data$X4)
mean_X5=mean(data$X5)
KV X1=(std X1/mean X1) *100
KV X2 = (std X2/mean X2) *100KV X3=(std X3/mean X3) *100
KV X4 = (std X4/mean X4)*100KV X5 = (std X5/mean X5) *100KV = data . frame (KV X1, KV X2, KV X3, KV X4, KV X5)KV
     KV_X1 KV_X2 KV_X3 KV_X4 KV_X5
   6.909118 13.81681 60.50239 149.8517 155.8982
summary(data)
Y X1 X2
 Min. :0.0000 Min. :23.60 Min. :5.100 
 1st Qu.:0.0000 1st Qu.:27.70 1st Qu.:6.685
 Median :1.0000 Median :28.70 Median :6.960 
 Mean : 0.6667 Mean : 28.93 Mean : 7.071
 3rd Qu.:1.0000 3rd Qu.:29.95 3rd Qu.:7.275 
 Max. :1.0000 Max. :34.00 Max. :9.200
 X3 X4 X5 
 Min. : 16.00 Min. :0.0080 Min. : 10.0 
 1st Qu.: 45.00 1st Qu.:0.0600 1st Qu.: 32.5
Median :120.00 Median :0.1500 Median : 70.0
 Mean :102.00 Mean :0.4620 Mean : 395.1
 3rd Qu.:143.70 3rd Qu.:0.8745 3rd Qu.: 469.5
 Max. :236.50 Max. :3.1400 Max. :2030.0
```
**Lampiran 2**. Statistika Deskriptif (lanjutan)

```
#Diagram Lingkaran
library(ggplot2)
df<-data.frame(group=c("Tidak Tercemar","Tercemar"),
value=c(33,67))
bp<-ggplot(df,aes(x=" ",y=value,fill=group))+
geom_bar(width=1,stat="identity")
pie<-bp+coord_polar("y",start=0)
pie+scale_fill_brewer("Keterangan")+geom_text(aes(y=value
/(3)+c(0, \text{cumsum}(\text{value})[-\text{length}(\text{value})]),label=percent(value/100)), size=3)
```
**Lampiran 3.** Pendeteksian Multikolinearitas

```
#Pendeteksian Multikolinearitas#
library(lmtest)
library(car)
data=read.table("D://BOD.txt",header=T)
RLG=glm(Y~X1+X2+X3+X4+X5,family=binomial(link="logit"),
data=data)
vif(RLG)
 X1 X2 X3 X4 X5 
1.344174 2.492963 2.466514 1.303661 1.352569
```
**Lampiran 4.** Sintaks Octave dan *Output* Regresi Logistik Biner Global

```
clc;
clear all;
pkg load io
pkg load statistics
%Input Data%
Data=xlsread('D:\BOD.xlsx');
Y = Data(:,1);n=length(Y);
X0 = ones(n,1);X1 = Data(:, 2);X2 = Data(:,3);X3 = Data(:, 4);X4 = Data(:, 5);
X5 = Data(:,6);Xv=[X1,X2,X3,X4,X5];
X=[X0, Xv];
8X=[X0];
p =length(Xv(1, :));
%p=1;Betha Nol=zeros(p+1,1);
\sqrt[8]{\text{Betha}} Nol=zeros(1,1);
Betha_b=Betha_Nol;
%Penaksiran Parameter Model Regresi Logistik Biner Global%
epsilon=10^{\circ} (-12);
Iter=1000;
for t=1:Iter
   t;
   Betha=Betha_b;
  Phi=exp(X*Betha)./(ones(n,1)+exp(X*Betha));
  q=X'*(Y-Phi);V=diag(Phi.*(ones(n,1)-Phi));
  H=-X' *V *X;Betha b=Beta-H\right\eta;
   nrm=norm(Betha_b-Betha);
   if nrm<=epsilon;
     Betha Topi=Betha b;
      break
   end
end
nrm;
%Pengujian Parameter Model Regresi Logistik Biner Global 
Secara Simultan%
format short
l_omega_i=(Y.*X*Betha_Topi)-log(1+exp(X*Betha_Topi));
l omega=sum(l omega i);
l_omega_0=-17.1859;
G_Hitung=2*(l_omega-l_omega_0);
G_Kritis=9.2364;
```
**Lampiran 4.** Sintaks Octave dan *Output* Regresi Logistik Biner Global (lanjutan)

```
if G_Hitung>G_Kritis
 Keputusan Uji=1;
   else
  Keputusan Uji=0;
end
p_value=1-chi2cdf(G_Hitung,5);
%Pengujian Parameter Model Regresi Logistik Biner Global 
Secara Parsial%
IF=-H;Var Kov Betha Topi=inv(IF);
Var Betha Topi=zeros(p+1,1);
for k=1:p+1
 Var Betha Topi(k)=Var Kov Betha Topi(k,k);
end
Var Betha Topi;
Standar Eror=sqrt(Var Betha Topi);
W Hitung=Betha Topi./sqrt(Var Betha Topi);
p_value_parsial=2*(ones(p+1,1)-normcdf(abs(W_Hitung)));
%GCV Global%
Y Bar=sum(Y) /n;
S=X*inv(X'*V*X)*X'*V;Phi Topi=exp(X*Betha Topi)./(1+exp(X*Betha Topi));
KE=(Y_Bar-Phi_Topi).^2;
JKE=sum(KE);
GCV=n*JKE/(n-trace(S))^2;%Koefisien Determinasi%
l_omega=-10.934;
l_omega_0=-17.1859;
R2 Global=1-(l omega/l omega 0);
%Output Betha Topi%
disp(sprintf('\n==============================='));
disp('Penaksiran Parameter Model Regresi Logistik Biner
Global')
Betha_Topi
disp(sprintf('\n================================='));
%Output Uji Simultan%
disp('Pengujian Parameter Model Regresi Logistik Biner 
Global Secara Simultan')
disp('G Hitung G Kritis p_value Keputusan_Uji')
disp(sprintf('%10.4f%10.4f%10.4f%10.4f',G_Hitung, 
G Kritis, p value, Keputusan Uji))
disp('Keterangan: 0=Gagal Menolak H0,1=Menolak H0')
disp(sprintf('\n==============================='));
```
**Lampiran 4.** Sintaks Octave dan *Output* Regresi Logistik Biner Global (lanjutan)

```
%Output Uji Parsial% 
disp('Pengujian Parameter Model Regresi Logistik Biner 
Global Secara Parsial')
Standar Eror=num2str(Standar Eror, '%10.4f')
W_Hitung=num2str(W_Hitung,'%10.4f')
p_value=num2str(p_value_parsial,'%10.4f')
disp(sprintf('\n==================================='));
%Output GCV dan R-Square%
disp('Ukuran Kebaikan Model Regresi Logistik Biner
Global')
disp('GCV R2_Global')
disp(sprintf(\overline{S}10.4f %10.4f', GCV, R2 Global))
disp(sprintf('\n================================='));
==========================================================
                       Output
==========================================================
Penaksiran Parameter Model Regresi Logistik Biner Global
  Betha_Topi =
 -20.7770282 0.4458725
    1.5648199
   -0.0260490
    2.7013371
   -0.0018671
==========================================================
 Pengujian Parameter Model Regresi Logistik Biner Global 
                   Secara Simultan
 G_Hitung G_Kritis p_value Keputusan_Uji
 12.5036 9.2364 0.0285 1.0000
  Keterangan: 0 = Gagal Menolak H0, 1 = Menolak H0
==========================================================
 Pengujian Parameter Model Regresi Logistik Biner Global 
                     Secara Parsial
Standar Eror =
10.1672
0.2689
0.7496
0.0134
1.5632
1.0012
                  W_Hitung =
                  -2.0435
                   1.6584
                   2.0875
                  -1.9412
                   1.7280
                   -1.5871
                                      p_value =
                                      0.0410
                                       0.0972
                                       0.0368
                                       0.0522
                                       0.0840
                                      0.1125
==========================================================
   Ukuran Kebaikan Model Regresi Logistik Biner Global
GCV R2_Global
                   0.2166 0.3638
==========================================================
```

```
Lampiran 5. Pengujian Heterogenitas Spasial
```

```
#Pengujian Heterogenitas Spasial#
library(lmtest)
library(car)
data=read.table("D://BOD.txt",header=T)
RLG=glm(Y~X1+X2+X3+X4+X5,family=binomial(link="logit"),
data=data)
prediksi=predict(RLG, type='response')
res=mean(data$Y)-prediksi
r=abs(res)
glejser=lm(r~X1+X2+X3+X4+X5,data=data)
summary(glejser)
Call:
lm(formula = r ~ x1 + X2 + X3 + X4 + X5, data = data)
Residuals:
     Min 1Q Median 3Q Max 
-0.28861 -0.06667 0.03243 0.07736 0.19208
Coefficients:
              Estimate Std. Error t value Pr(>|t|) 
(Intercept) 1.026e+00 4.600e-01 2.230 0.036801 * 
X1 -9.993e-03 1.339e-02 -0.746 0.463869 
X2 -8.664e-02 3.237e-02 -2.676 0.014130 *<br>X3 7.465e-04 5.345e-04 1.397 0.177082
X3 7.465e-04 5.345e-04
X4 -1.097e-02 4.265e-02 -0.257 0.799528 
X5 1.694e-04 4.417e-05 3.836 0.000961 ***
- -Signif. codes: 0 '***' 0.001 '**' 0.01 '*' 0.05 '.' 0.1 ' 
^{\prime} 1
Residual standard error: 0.1305 on 21 degrees of freedom
Multiple R-squared: 0.4704, Adjusted R-squared: 0.3443 
F-statistic: 3.73 on 5 and 21 DF, p-value: 0.01424
```
**Lampiran 6.** Sintaks Octave Pemilihan *Bandwidth* Optimum

```
clc;
clear all;
pkg load io
%Input Data%
Data=xlsread('D:\BOD.xlsx');
Y = Data(:,1);n=length(Y);
X0 = ones(n,1);X1 = Data(:, 2);X2 = Data(:,3);X3 = Data(:, 4);X4 = Data(:,5);X5 = Data(:,6);Xv=[X1,X2,X3,X4,X5];
X=[X0, Xv];
8X=[X0];
p =length(Xv(1,:));
8p=0;Betha Nol=zeros(p+1,1);
%Betha Nol=zeros(1,1);
Lin=Data(i, 7);
Buj=Data(:,8);
d=zeros(n,n);
%Jarak Euclidean%
for i=1:n
  for j=1:nd(j,i)=sqrt((Lin(i)-Lin(j))^2+(Buj(i)-Buj(j))^2);
   end
end
d;
%Bandwidth Optimum%
1k=5;%bwb=1.00*max(d(:,lk)); %Minimal nilai bwb = max(dij)%
%bwa=2.50*max(d(:,lk));bwb=1.6247;
bwa=1.6850;
bb=100; %Banyaknya bandwidth yang dicoba%
bw=linspace(bwb,bwa,bb)';
%Pembobot Adaptive Bisquare%
format short
w ij=zeros(n,bb);
for i=1:bb
   for j=1:n
    w ij(j,i)=(1-(d(j,lk)/bw(i))^2)^2;
   end
end
w_ij;
```
**Lampiran 6.** Sintaks Octave Pemilihan *Bandwidth* Optimum (lanjutan)

```
%Penaksiran Parameter Model GWLR%
KE=zeros(bb,1);
GCV Lokal=zeros(bb, 1);
Phi Topi=zeros(n,1);
Betha_b=Betha_Nol;
epsilon=10^(-12);
Iter=1000;
Betha Topi=zeros(p+1, bb);
%Betha Topi=zeros(1,bb);
Y Bar=sum(Y) /n;
for k=1:bb
  W=diag(w ij(:,k));
   S=zeros(n,n);
   for q=1:Iter
       Betha=Betha_b;
      H =zeros(p+1, p+1);
      Phi=exp(X*Betha)./(ones(n,1)+exp(X*Betha));
      g=X' *W' (Y-Phi);
      V=diag(Phi.*(ones(n,1)-Phi));
      H=-X' *W *V *X;Betha b=BEtha-H\qquad;
       nrm=norm(Betha_b-Betha);
       if nrm<=epsilon
         Betha Topi(:, k)=Betha b;
          break 
       end
      Betha_Topi(:,k)=Betha_b;
      Phi Topi(k)=exp(X(lk,:)*Betha Topi(:,k))/
      (1+exp(X(lk,:)*Betha Topi(:,k)));KE(k) = (Y_Bar-Phi_Topi(k))^2;
      S(Lk,:)=\overline{X}(lk,:)*inv(X'*W*V*X)*X'*W*V;GCV Lokal(k)=n*KE(k)/(n-trace(S)); end
end
Betha_Topi;
GCV_Lokal;
min(GCV_Lokal);
bw;
plot(bw,GCV_Lokal);
```
**Lampiran 7.** Sintaks Octave dan *Output* Jarak *Euclidean*, *Bandwidth* Optimum, dan Pembobot Spasial

```
clc;
clear all;
pkg load io
pkg load statistics
Data=xlsread('D:\BOD.xlsx');
Y = Data(:,1);n=length(Y);
X0 = ones(n,1);X1 = Data(:,2);X2 = Data(:,3);X3 = Data(:, 4);X4 = Data(:,5);X5 = Data(:,6);Xv=[X1,X2,X3,X4,X5];
X=[X0, Xv];
8X=[X0];
p = length(Xv(1,:));8p=0;Betha Nol=zeros(p+1,1);
%Betha Nol=zeros(1,1);
Lin=Data(:,7);Buj=Data(:, 8);d=zeros(n,n);
%Menghitung Jarak Euclidean%
for i=1:n
  for i=1:nd(j, i) = sqrt((Lin(i) - Lin(j))^2+(Buj(i) -Buj(j))^2; end
end
%Menghitung Pembobot Setiap Lokasi%
bw=xlsread('D:\bwoptimum.xlsx');
%bw=xlsread('D:\bwH0.xlsx'); %Mencari Bandwidth di bawah 
H0%
W S=zeros(n,n);for lk=1:n
   for j=1:n
    W S(j,1k)=(1-(d(j,1k)/bw(1k))^2;W S(:,1) =ones(n, 1); W S(:,4) =ones(n, 1);
    W_S(:,6) = ones(n,1); W_S(:,11) = ones(n,1);W_S(:,12) = ones(n,1); W_S(:,13) = ones(n,1);W_S(:,16) = ones(n,1); W_S(:,18) = ones(n,1);W_S(:,24) = ones(n,1); W_S(:,27) = ones(n,1); end
end
W_S;
```
d 1  $7=d(:,1:7);$ d 8 14=d(:,8:14); d\_15\_21=d(:,15:21); d 22  $27= d(:,22:27);$  $\overline{W}$  S  $\overline{1}$  7=W S(;,1:7);  $W^{\overline{S}}\$  $8^{-}14=\overline{W}^{\overline{S}}(;;8:14);$ W S  $15$   $21=\overline{w}$  S(;,15:21); W S 22 27=W S(;,22:27); %Output Jarak Euclidean% disp(sprintf('\n======================================')); disp('Jarak Euclidean') d\_1\_7=num2str(d\_1\_7,'%10.4f') d  $8$  14=num2str(d  $8$  14, '%10.4f') d  $15$  21=num2str(d  $15$  21, '%10.4f') d\_22\_27=num2str(d\_22\_27,'%10.4f') disp(sprintf('\n======================================')); %Output Bandwidth Optimum% disp('Bandwidth Optimum') bw disp(sprintf('\n======================================')); %Output Matriks Pembobot Spasial% disp('Matriks Pembobot Spasial') W S 1 7=num2str(W S 1 7, '%10.4f') W S 8 14=num2str(W S 8 14, '%10.4f')  $W_S$  15 21=num2str( $\overline{W}$  S 15 21, '%10.4f') W\_S\_22\_27=num2str(W\_S\_22\_27,'%10.4f') disp(sprintf('\n======================================')); ========================================================== Output ========================================================== Jarak Euclidean d 1  $7 =$ 0.0000 0.1060 0.4582 0.3698 0.4745 0.3775 0.4794 0.1060 0.0000 0.5606 0.4582 0.5606 0.0000 0.1307 0.7994 0.7063 0.9049 0.3698 0.4757 0.1307 0.0000 0.7707 0.6731 0.8401 0.4745 0.4074 0.7994 0.3775 0.3174 0.7063 0.4794 0.3774 0.9049 0.4331 0.3359 0.8454 0.7862 0.2010 0.2033 0.4533 0.3960 0.3563 0.3105 0.6580 0.6306 0.1415 0.0551 0.7562 0.4757 0.7707 0.0000 0.0994 0.2604 0.6731 0.8401 0.7330 0.4074 0.3174 0.3774 0.0994 0.2604 0.2728 0.0519 0.0000 0.0787 0.2728 0.0000 0.0701 0.3012 0.3242

**Lampiran 7.** Sintaks Octave dan *Output* Jarak *Euclidean*, *Bandwidth* Optimum, dan Pembobot Spasial (lanjutan)

| 1.8292<br>1.7255<br>2.2861<br>2.1957<br>1.4112<br>1.6211<br>1.6728<br>1.7251<br>2.2856<br>1.6199<br>1.8289<br>2.1954<br>1.6718<br>1.4104<br>0.3133<br>0.3914<br>0.6047<br>0.2424<br>0.3151<br>0.2991<br>0.4846<br>0.2963<br>0.3793<br>0.2408<br>0.2454<br>0.5593<br>0.4678<br>0.6832<br>0.3021<br>0.4074<br>0.2210<br>0.0926<br>0.7370<br>0.6378<br>0.7805<br>0.3524<br>0.0188<br>0.6543<br>0.4582<br>0.1362<br>0.7520<br>0.8218<br>0.0555<br>0.7177<br>0.3974<br>0.5031<br>0.1645<br>0.8161<br>0.8736<br>0.4799<br>0.5855<br>0.1850<br>0.1291<br>0.8985<br>0.8004<br>0.9572<br>1.0090<br>0.9082<br>1.4136<br>1.3621<br>0.6334<br>0.7141<br>0.5311<br>0.7497<br>0.2714<br>1.1620<br>1.1056<br>0.4754<br>0.6486<br>0.4088<br>0.9015<br>0.2108<br>0.2382<br>0.4921<br>0.3946<br>0.8443<br>0.0572<br>0.8309<br>0.7735<br>0.1854<br>0.1847<br>0.4234<br>0.3281<br>0.0887<br>0.3304<br>0.2779<br>0.6563<br>0.6216<br>0.1506<br>0.0516<br>0.2991<br>0.3713<br>0.3158<br>0.6910<br>0.0184<br>0.2904<br>0.6599<br>0.1110<br>0.2591<br>0.5720<br>0.2332<br>0.3387<br>0.1446<br>0.6713<br>0.7112<br>0.2305<br>0.3271<br>0.2391<br>0.5789<br>0.1927<br>0.4819<br>0.6663<br>1.8324<br>2.2895<br>2.1985<br>1.7289<br>1.6277<br>1.6787<br>1.4165<br>$d 8 14 =$<br>0.4331<br>0.3563<br>0.4533<br>1.8292<br>1.8289<br>0.2424<br>0.2963<br>0.3359<br>0.3105<br>0.3133<br>0.3793<br>0.3960<br>1.7255<br>1.7251<br>0.8454<br>0.7562<br>0.6580<br>2.2861<br>2.2856<br>0.3151<br>0.2408<br>0.7330<br>0.6306<br>0.2991<br>0.2454<br>0.7862<br>2.1957<br>2.1954<br>0.2010<br>0.1415<br>1.6199<br>0.4846<br>0.0519<br>1.6211<br>0.5593<br>0.2033<br>0.3914<br>0.0787<br>0.0551<br>1.6718<br>0.4678<br>1.6728<br>0.3242<br>0.0701<br>0.3012<br>1.4112<br>1.4104<br>0.6047<br>0.6832<br>0.0000<br>0.2371<br>0.2542<br>0.5410<br>0.6197<br>1.4799<br>1.4790<br>0.0000<br>0.2371<br>0.1032<br>1.6725<br>1.6713<br>0.4424<br>0.5156<br>0.2542<br>0.1032<br>0.0000<br>1.7274<br>1.7263<br>0.3431<br>0.4182<br>1.4799<br>1.6725<br>1.7274<br>0.0000<br>0.0034<br>2.0073<br>2.0842<br>1.4790<br>1.6713<br>1.7263<br>0.0034<br>0.0000<br>2.0067<br>2.0835<br>0.3431<br>2.0073<br>0.0000<br>0.5410<br>0.4424<br>2.0067<br>0.0787<br>0.6197<br>0.5156<br>0.4182<br>2.0842<br>2.0835<br>0.0787<br>0.0000<br>0.7309<br>0.6005<br>0.2952<br>0.2636<br>0.7037<br>2.1167<br>2.1165<br>0.6119<br>2.1793<br>0.2813<br>0.2295<br>0.7676<br>0.7143<br>2.1790<br>0.3001<br>0.8221<br>2.2144<br>2.2142<br>0.3508<br>0.7798<br>0.6769<br>2.2911<br>0.9059<br>0.8614<br>0.7588<br>2.2912<br>0.4279<br>0.3709<br>0.5772<br>0.6839<br>0.7672<br>1.0606<br>1.0588<br>1.1012<br>1.1791<br>0.3194<br>1.2167<br>1.2154<br>0.8528<br>0.4606<br>0.5302<br>0.9314<br>0.0590<br>0.2551<br>0.2921<br>1.4356<br>1.4346<br>0.5948<br>0.6735<br>0.2199<br>0.0186<br>0.2356<br>1.4978<br>1.4969<br>0.5252<br>0.6039<br>0.2292<br>0.1230<br>0.0374<br>0.3416<br>1.7073<br>1.7063<br>0.4186<br>0.2207<br>1.6911<br>1.6901<br>0.3760<br>0.0821<br>0.0368<br>0.4519<br>0.6616<br>2.0526<br>0.6394<br>0.5364<br>2.0523<br>0.2485<br>0.2337<br>0.6078<br>0.5405<br>0.4383<br>2.0499<br>2.0494<br>0.1125<br>0.0950 |        |        | dan Pembobot Spasial (lanjutan) |        |        |        |        |
|----------------------------------------------------------------------------------------------------|--------|--------|---------------------------------|--------|--------|--------|--------|
|                                                                                                    |        |        |                                 |        |        |        |        |
|                                                                                                    |        |        |                                 |        |        |        |        |
|                                                                                                    |        |        |                                 |        |        |        |        |
|                                                                                                    |        |        |                                 |        |        |        |        |
|                                                                                                    |        |        |                                 |        |        |        |        |
|                                                                                                    |        |        |                                 |        |        |        |        |
|                                                                                                    |        |        |                                 |        |        |        |        |
|                                                                                                    |        |        |                                 |        |        |        |        |
|                                                                                                    |        |        |                                 |        |        |        |        |
|                                                                                                    |        |        |                                 |        |        |        |        |
|                                                                                                    |        |        |                                 |        |        |        |        |
|                                                                                                    |        |        |                                 |        |        |        |        |
|                                                                                                    |        |        |                                 |        |        |        |        |
|                                                                                                    |        |        |                                 |        |        |        |        |
|                                                                                                    |        |        |                                 |        |        |        |        |
|                                                                                                    |        |        |                                 |        |        |        |        |
|                                                                                                    |        |        |                                 |        |        |        |        |
|                                                                                                    |        |        |                                 |        |        |        |        |
|                                                                                                    |        |        |                                 |        |        |        |        |
|                                                                                                    |        |        |                                 |        |        |        |        |
|                                                                                                    |        |        |                                 |        |        |        |        |
|                                                                                                    |        |        |                                 |        |        |        |        |
|                                                                                                    |        |        |                                 |        |        |        |        |
|                                                                                                    |        |        |                                 |        |        |        |        |
|                                                                                                    |        |        |                                 |        |        |        |        |
|                                                                                                    |        |        |                                 |        |        |        |        |
|                                                                                                    |        |        |                                 |        |        |        |        |
|                                                                                                    |        |        |                                 |        |        |        |        |
|                                                                                                    |        |        |                                 |        |        |        |        |
|                                                                                                    |        |        |                                 |        |        |        |        |
|                                                                                                    |        |        |                                 |        |        |        |        |
|                                                                                                    |        |        |                                 |        |        |        |        |
|                                                                                                    |        |        |                                 |        |        |        |        |
|                                                                                                    |        |        |                                 |        |        |        |        |
|                                                                                                    |        |        |                                 |        |        |        |        |
|                                                                                                    |        |        |                                 |        |        |        |        |
|                                                                                                    |        |        |                                 |        |        |        |        |
|                                                                                                    |        |        |                                 |        |        |        |        |
|                                                                                                    |        |        |                                 |        |        |        |        |
|                                                                                                    |        |        |                                 |        |        |        |        |
|                                                                                                    |        |        |                                 |        |        |        |        |
|                                                                                                    |        |        |                                 |        |        |        |        |
|                                                                                                    |        |        |                                 |        |        |        |        |
|                                                                                                    | 1.4853 | 1.6790 | 1.7332                          | 0.0147 | 0.0181 | 2.0117 | 2.0884 |

**Lampiran 7.** Sintaks Octave dan *Output* Jarak *Euclidean*, *Bandwidth* Optimum,

|         |          | $\alpha$ an 1 chloobot Spasiar (fanjulan) |        |        |        |        |
|---------|----------|-------------------------------------------|--------|--------|--------|--------|
| d 15 21 | $=$ $\,$ |                                           |        |        |        |        |
| 0.3021  | 0.3524   | 0.3974                                    | 0.4799 | 1.0090 | 0.7497 | 0.4921 |
| 0.4074  | 0.4582   | 0.5031                                    | 0.5855 | 0.9082 | 0.6486 | 0.3946 |
| 0.2210  | 0.1362   | 0.1645                                    | 0.1850 | 1.4136 | 1.1620 | 0.9015 |
| 0.0926  | 0.0188   | 0.0555                                    | 0.1291 | 1.3621 | 1.1056 | 0.8443 |
| 0.7370  | 0.7520   | 0.8161                                    | 0.8985 | 0.6334 | 0.4088 | 0.2108 |
|         |          |                                           |        |        |        |        |
| 0.6378  | 0.6543   | 0.7177                                    | 0.8004 | 0.7141 | 0.4754 | 0.2382 |
| 0.7805  | 0.8218   | 0.8736                                    | 0.9572 | 0.5311 | 0.2714 | 0.0572 |
| 0.7309  | 0.7676   | 0.8221                                    | 0.9059 | 0.5772 | 0.3194 | 0.0590 |
| 0.7037  | 0.7143   | 0.7798                                    | 0.8614 | 0.6839 | 0.4606 | 0.2551 |
| 0.6005  | 0.6119   | 0.6769                                    | 0.7588 | 0.7672 | 0.5302 | 0.2921 |
| 2.1167  | 2.1793   | 2.2144                                    | 2.2912 | 1.0606 | 1.2167 | 1.4356 |
| 2.1165  | 2.1790   | 2.2142                                    | 2.2911 | 1.0588 | 1.2154 | 1.4346 |
| 0.2952  | 0.2813   | 0.3508                                    | 0.4279 | 1.1012 | 0.8528 | 0.5948 |
| 0.2636  | 0.2295   | 0.3001                                    | 0.3709 | 1.1791 | 0.9314 | 0.6735 |
| 0.0000  | 0.0848   | 0.0978                                    | 0.1782 | 1.3080 | 1.0495 | 0.7897 |
| 0.0848  | 0.0000   | 0.0707                                    | 0.1474 | 1.3434 | 1.0870 | 0.8257 |
| 0.0978  | 0.0707   | 0.0000                                    | 0.0839 | 1.3991 | 1.1414 | 0.8806 |
|         |          |                                           |        |        |        |        |
| 0.1782  | 0.1474   | 0.0839                                    | 0.0000 | 1.4830 | 1.2251 | 0.9645 |
| 1.3080  | 1.3434   | 1.3991                                    | 1.4830 | 0.0000 | 0.2597 | 0.5185 |
| 1.0495  | 1.0870   | 1.1414                                    | 1.2251 | 0.2597 | 0.0000 | 0.2615 |
| 0.7897  | 0.8257   | 0.8806                                    | 0.9645 | 0.5185 | 0.2615 | 0.0000 |
| 0.7196  | 0.7549   | 0.8102                                    | 0.8940 | 0.5889 | 0.3324 | 0.0709 |
| 0.5864  | 0.6027   | 0.6661                                    | 0.7488 | 0.7613 | 0.5186 | 0.2720 |
| 0.6264  | 0.6411   | 0.7051                                    | 0.7876 | 0.7312 | 0.4934 | 0.2564 |
| 0.0693  | 0.1301   | 0.1645                                    | 0.2468 | 1.2387 | 0.9802 | 0.7204 |
| 0.1829  | 0.1741   | 0.2416                                    | 0.3215 | 1.1796 | 0.9258 | 0.6646 |
| 2.1192  | 2.1821   | 2.2169                                    | 2.2935 | 1.0700 | 1.2239 | 1.4414 |
| d 22 27 | $=$      |                                           |        |        |        |        |
| 0.4234  | 0.3304   | 0.3713                                    | 0.2332 | 0.2305 | 1.8324 |        |
| 0.3281  | 0.2779   | 0.3158                                    | 0.3387 | 0.3271 | 1.7289 |        |
|         |          |                                           |        | 0.2391 |        |        |
| 0.8309  | 0.6563   | 0.6910                                    | 0.2591 |        | 2.2895 |        |
| 0.7735  | 0.6216   | 0.6599                                    | 0.1446 | 0.1927 | 2.1985 |        |
| 0.1854  | 0.1506   | 0.1110                                    | 0.6713 | 0.5789 | 1.6277 |        |
| 0.1847  | 0.0516   | 0.0184                                    | 0.5720 | 0.4819 | 1.6787 |        |
| 0.0887  | 0.2991   | 0.2904                                    | 0.7112 | 0.6663 | 1.4165 |        |
| 0.0186  | 0.2292   | 0.2207                                    | 0.6616 | 0.6078 | 1.4853 |        |
| 0.2199  | 0.1230   | 0.0821                                    | 0.6394 | 0.5405 | 1.6790 |        |
| 0.2356  | 0.0374   | 0.0368                                    | 0.5364 | 0.4383 | 1.7332 |        |
| 1.4978  | 1.7073   | 1.6911                                    | 2.0526 | 2.0499 | 0.0147 |        |
| 1.4969  | 1.7063   | 1.6901                                    | 2.0523 | 2.0494 | 0.0181 |        |
| 0.5252  | 0.3416   | 0.3760                                    | 0.2485 | 0.1125 | 2.0117 |        |
| 0.6039  | 0.4186   | 0.4519                                    | 0.2337 | 0.0950 | 2.0884 |        |
| 0.7196  | 0.5864   | 0.6264                                    | 0.0693 | 0.1829 | 2.1192 |        |
| 0.7549  |          |                                           |        |        | 2.1821 |        |
|         | 0.6027   | 0.6411                                    | 0.1301 | 0.1741 |        |        |
| 0.8102  | 0.6661   | 0.7051                                    | 0.1645 | 0.2416 | 2.2169 |        |
| 0.8940  | 0.7488   | 0.7876                                    | 0.2468 | 0.3215 | 2.2935 |        |
| 0.5889  | 0.7613   | 0.7312                                    | 1.2387 | 1.1796 | 1.0700 |        |

**Lampiran 7.** Sintaks Octave dan *Output* Jarak *Euclidean*, *Bandwidth* Optimum, dan Pembobot Spasial (lanjutan)

|             |        | dalı Petiloopot Spasial (falijulalı) |                          |               |        |        |
|-------------|--------|--------------------------------------|--------------------------|---------------|--------|--------|
| 0.3324      | 0.5186 | 0.4934                               | 0.9802                   | 0.9258        | 1.2239 |        |
| 0.0709      | 0.2720 | 0.2564                               | 0.7204                   | 0.6646        | 1.4414 |        |
| 0.0000      | 0.2108 | 0.2021                               | 0.6504                   | 0.5938        | 1.5033 |        |
| 0.2108      | 0.0000 | 0.0412                               | 0.5208                   | 0.4306        | 1.7129 |        |
| 0.2021      | 0.0412 | 0.0000                               | 0.5611                   | 0.4682        | 1.6971 |        |
|             |        |                                      |                          |               |        |        |
| 0.6504      | 0.5208 | 0.5611                               | 0.0000                   | 0.1418        | 2.0552 |        |
| 0.5938      | 0.4306 |                                      | $0.4682$ $0.1418$        | 0.0000 2.0536 |        |        |
| 1.5033      |        | 1.7129 1.6971                        | 2.0552                   | 2.0536        | 0.0000 |        |
|             |        |                                      | Bandwidth Optimum        |               |        |        |
| $bw =$      |        |                                      |                          |               |        |        |
| 24.5731     |        |                                      |                          |               |        |        |
| 3.7428      |        |                                      |                          |               |        |        |
| 4.3089      |        |                                      |                          |               |        |        |
| 24.4892     |        |                                      |                          |               |        |        |
|             |        |                                      |                          |               |        |        |
| 1.6539      |        |                                      |                          |               |        |        |
| 26.1820     |        |                                      |                          |               |        |        |
| 1.4381      |        |                                      |                          |               |        |        |
| 1.6078      |        |                                      |                          |               |        |        |
| 3.6892      |        |                                      |                          |               |        |        |
| 1.7470      |        |                                      |                          |               |        |        |
| 25.3141     |        |                                      |                          |               |        |        |
| 25.3140     |        |                                      |                          |               |        |        |
| 29.0183     |        |                                      |                          |               |        |        |
| 4.1050      |        |                                      |                          |               |        |        |
|             |        |                                      |                          |               |        |        |
| 4.1378      |        |                                      |                          |               |        |        |
| 24.2011     |        |                                      |                          |               |        |        |
| 4.2365      |        |                                      |                          |               |        |        |
| 29.7280     |        |                                      |                          |               |        |        |
| 3.4978      |        |                                      |                          |               |        |        |
| 2.2666      |        |                                      |                          |               |        |        |
| 2.4500      |        |                                      |                          |               |        |        |
| 2.5269      |        |                                      |                          |               |        |        |
| 3.7243      |        |                                      |                          |               |        |        |
|             |        |                                      |                          |               |        |        |
| 23.7081     |        |                                      |                          |               |        |        |
| 4.0731      |        |                                      |                          |               |        |        |
| 4.0704      |        |                                      |                          |               |        |        |
| 29.4892     |        |                                      |                          |               |        |        |
|             |        |                                      | Matriks Pembobot Spasial |               |        |        |
| $W S 1 7 =$ |        |                                      |                          |               |        |        |
| 1.0000      | 0.9984 | 0.9775                               | 1.0000                   | 0.8422        | 1.0000 | 0.7901 |
| 1.0000      | 1.0000 | 0.9664                               | 1.0000                   | 0.8823        | 1.0000 | 0.8670 |
| 1.0000      | 0.9556 | 1.0000                               | 1.0000                   | 0.5874        | 1.0000 | 0.3648 |
| 1.0000      | 0.9680 | 0.9982                               | 1.0000                   | 0.6128        | 1.0000 | 0.4339 |
|             | 0.9764 |                                      | 1.0000                   | 1.0000        |        |        |
| 1.0000      |        | 0.9323                               |                          |               | 1.0000 | 0.9355 |
| 1.0000      | 0.9857 | 0.9470                               | 1.0000                   | 0.9928        | 1.0000 | 0.9293 |
| 1.0000      | 0.9798 | 0.9137                               | 1.0000                   | 0.9510        | 1.0000 | 1.0000 |
|             |        |                                      |                          |               |        |        |

**Lampiran 7.** Sintaks Octave dan *Output* Jarak *Euclidean*, *Bandwidth* Optimum, dan Pembobot Spasial (lanjutan)

| dan Pembobot Spasial (lanjutan) |        |        |        |        |        |        |  |  |
|---------------------------------|--------|--------|--------|--------|--------|--------|--|--|
| 1.0000                          | 0.9840 | 0.9245 | 1.0000 | 0.9707 | 1.0000 | 0.9953 |  |  |
| 1.0000                          | 0.9777 | 0.9393 | 1.0000 | 0.9980 | 1.0000 | 0.9142 |  |  |
| 1.0000                          | 0.9863 | 0.9539 | 1.0000 | 0.9854 | 1.0000 | 0.9009 |  |  |
| 1.0000                          | 0.6201 | 0.5163 | 1.0000 | 0.0015 | 1.0000 | 0.0014 |  |  |
| 1.0000                          | 0.6403 | 0.5164 | 1.0000 | 0.0017 | 1.0000 | 0.0015 |  |  |
| 1.0000                          | 0.9860 | 0.9893 | 1.0000 | 0.8357 | 1.0000 | 0.6776 |  |  |
| 1.0000                          | 0.9796 | 0.9938 | 1.0000 | 0.7843 | 1.0000 | 0.5995 |  |  |
| 1.0000                          | 0.9764 | 0.9947 | 1.0000 | 0.6423 | 1.0000 | 0.4977 |  |  |
| 1.0000                          | 0.9702 | 0.9980 | 1.0000 | 0.6293 | 1.0000 | 0.4535 |  |  |
| 1.0000                          | 0.9642 | 0.9971 | 1.0000 | 0.5724 | 1.0000 | 0.3981 |  |  |
| 1.0000                          | 0.9517 | 0.9963 | 1.0000 | 0.4969 | 1.0000 | 0.3102 |  |  |
| 1.0000                          | 0.8857 | 0.7963 | 1.0000 | 0.7282 | 1.0000 | 0.7458 |  |  |
| 1.0000                          | 0.9408 | 0.8598 | 1.0000 | 0.8816 | 1.0000 | 0.9300 |  |  |
| 1.0000                          | 0.9779 | 0.9144 | 1.0000 | 0.9678 | 1.0000 | 0.9968 |  |  |
| 1.0000                          | 0.9847 | 0.9270 | 1.0000 | 0.9750 | 1.0000 | 0.9924 |  |  |
| 1.0000                          | 0.9890 | 0.9541 | 1.0000 | 0.9835 | 1.0000 | 0.9153 |  |  |
| 1.0000                          | 0.9858 | 0.9492 | 1.0000 | 0.9910 | 1.0000 | 0.9201 |  |  |
| 1.0000                          | 0.9837 | 0.9928 | 1.0000 | 0.6976 | 1.0000 | 0.5707 |  |  |
| 1.0000                          | 0.9848 | 0.9939 | 1.0000 | 0.7700 | 1.0000 | 0.6167 |  |  |
| 1.0000                          | 0.9680 | 0.9982 | 1.0000 | 0.0010 | 1.0000 | 0.0009 |  |  |
| W S 8 14                        | $=$    |        |        |        |        |        |  |  |
| 0.8601                          | 0.9700 | 0.9185 | 1.0000 | 1.0000 | 1.0000 | 0.9896 |  |  |
| 0.9146                          | 0.9771 | 0.9378 | 1.0000 | 1.0000 | 1.0000 | 0.9830 |  |  |
| 0.5235                          | 0.9177 | 0.7364 | 1.0000 | 1.0000 | 1.0000 | 0.9931 |  |  |
| 0.5789                          | 0.9226 | 0.7564 | 1.0000 | 1.0000 | 1.0000 | 0.9929 |  |  |
| 0.9690                          | 0.9996 | 0.9869 | 1.0000 | 1.0000 | 1.0000 | 0.9632 |  |  |
| 0.9683                          | 0.9991 | 0.9980 | 1.0000 | 1.0000 | 1.0000 | 0.9742 |  |  |
| 0.9962                          | 0.9867 | 0.9323 | 1.0000 | 1.0000 | 1.0000 | 0.9454 |  |  |
| 1.0000                          | 0.9918 | 0.9581 | 1.0000 | 1.0000 | 1.0000 | 0.9549 |  |  |
| 0.9570                          | 1.0000 | 0.9930 | 1.0000 | 1.0000 | 1.0000 | 0.9687 |  |  |
| 0.9506                          | 0.9984 | 1.0000 | 1.0000 | 1.0000 | 1.0000 | 0.9794 |  |  |
| 0.0233                          | 0.6312 | 0.0005 | 1.0000 | 1.0000 | 1.0000 | 0.5509 |  |  |
| 0.0236                          | 0.6317 | 0.0006 | 1.0000 | 1.0000 | 1.0000 | 0.5511 |  |  |
| 0.7864                          | 0.9714 | 0.9244 | 1.0000 | 1.0000 | 1.0000 | 0.9993 |  |  |
| 0.7249                          | 0.9613 | 0.8887 | 1.0000 | 1.0000 | 1.0000 | 1.0000 |  |  |
| 0.6294                          | 0.9286 | 0.7777 | 1.0000 | 1.0000 | 1.0000 | 0.9918 |  |  |
| 0.5961                          | 0.9264 | 0.7697 | 1.0000 | 1.0000 | 1.0000 | 0.9938 |  |  |
| 0.5454                          | 0.9126 | 0.7223 | 1.0000 | 1.0000 | 1.0000 | 0.9893 |  |  |
| 0.4658                          | 0.8939 | 0.6583 | 1.0000 | 1.0000 | 1.0000 | 0.9837 |  |  |
| 0.7589                          | 0.9325 | 0.6515 | 1.0000 | 1.0000 | 1.0000 | 0.8418 |  |  |
| 0.9226                          | 0.9691 | 0.8243 | 1.0000 | 1.0000 | 1.0000 | 0.8997 |  |  |
| 0.9973                          | 0.9905 | 0.9449 | 1.0000 | 1.0000 | 1.0000 | 0.9469 |  |  |
| 0.9997                          | 0.9929 | 0.9640 | 1.0000 | 1.0000 | 1.0000 | 0.9572 |  |  |
| 0.9598                          | 0.9978 | 0.9991 | 1.0000 | 1.0000 | 1.0000 | 0.9793 |  |  |
| 0.9627                          | 0.9990 | 0.9991 | 1.0000 | 1.0000 | 1.0000 | 0.9759 |  |  |
| 0.6900                          | 0.9408 | 0.8204 | 1.0000 | 1.0000 | 1.0000 | 0.9935 |  |  |
| 0.7346                          | 0.9575 | 0.8781 | 1.0000 | 1.0000 | 1.0000 | 0.9989 |  |  |
| 0.0215                          | 0.6286 | 0.0002 | 1.0000 | 1.0000 | 1.0000 | 0.5493 |  |  |

**Lampiran 7.** Sintaks Octave dan *Output* Jarak *Euclidean*, *Bandwidth* Optimum,
|               |        | uali Pellibobot Spasiai (Talifutali) |        |        |        |        |
|---------------|--------|--------------------------------------|--------|--------|--------|--------|
| $W S 15 21 =$ |        |                                      |        |        |        |        |
| 0.9894        | 1.0000 | 0.9825                               | 1.0000 | 0.8405 | 0.7932 | 0.9209 |
| 0.9807        | 1.0000 | 0.9720                               | 1.0000 | 0.8697 | 0.8429 | 0.9488 |
| 0.9943        | 1.0000 | 0.9970                               | 1.0000 | 0.7000 | 0.5434 | 0.7475 |
| 0.9990        | 1.0000 | 0.9997                               | 1.0000 | 0.7197 | 0.5808 | 0.7766 |
| 0.9376        | 1.0000 | 0.9272                               | 1.0000 | 0.9355 | 0.9360 | 0.9852 |
|               |        |                                      |        |        |        |        |
| 0.9530        | 1.0000 | 0.9434                               | 1.0000 | 0.9184 | 0.9140 | 0.9812 |
| 0.9301        | 1.0000 | 0.9168                               | 1.0000 | 0.9544 | 0.9715 | 0.9989 |
| 0.9386        | 1.0000 | 0.9261                               | 1.0000 | 0.9463 | 0.9607 | 0.9988 |
| 0.9430        | 1.0000 | 0.9334                               | 1.0000 | 0.9250 | 0.9191 | 0.9784 |
| 0.9583        | 1.0000 | 0.9496                               | 1.0000 | 0.9061 | 0.8936 | 0.9718 |
| 0.5451        | 1.0000 | 0.5282                               | 1.0000 | 0.8246 | 0.5067 | 0.4312 |
| 0.5452        | 1.0000 | 0.5283                               | 1.0000 | 0.8251 | 0.5076 | 0.4318 |
| 0.9898        | 1.0000 | 0.9863                               | 1.0000 | 0.8116 | 0.7369 | 0.8856 |
| 0.9919        | 1.0000 | 0.9900                               | 1.0000 | 0.7856 | 0.6908 | 0.8546 |
| 1.0000        | 1.0000 | 0.9989                               | 1.0000 | 0.7399 | 0.6172 | 0.8030 |
| 0.9992        | 1.0000 | 0.9994                               | 1.0000 | 0.7267 | 0.5929 | 0.7858 |
| 0.9989        | 1.0000 | 1.0000                               | 1.0000 | 0.7056 | 0.5572 | 0.7583 |
| 0.9963        | 1.0000 | 0.9992                               | 1.0000 | 0.6728 | 0.5011 | 0.7141 |
|               | 1.0000 | 0.7938                               |        | 1.0000 | 0.9739 |        |
| 0.8101        |        |                                      | 1.0000 |        |        | 0.9124 |
| 0.8755        | 1.0000 | 0.8601                               | 1.0000 | 0.9890 | 1.0000 | 0.9773 |
| 0.9285        | 1.0000 | 0.9154                               | 1.0000 | 0.9565 | 0.9736 | 1.0000 |
| 0.9404        | 1.0000 | 0.9282                               | 1.0000 | 0.9441 | 0.9575 | 0.9983 |
| 0.9602        | 1.0000 | 0.9512                               | 1.0000 | 0.9075 | 0.8980 | 0.9755 |
| 0.9547        | 1.0000 | 0.9454                               | 1.0000 | 0.9145 | 0.9075 | 0.9782 |
| 0.9994        | 1.0000 | 0.9970                               | 1.0000 | 0.7649 | 0.6610 | 0.8345 |
| 0.9961        | 1.0000 | 0.9935                               | 1.0000 | 0.7855 | 0.6942 | 0.8582 |
| 0.5442        | 1.0000 | 0.5273                               | 1.0000 | 0.8216 | 0.5019 | 0.4276 |
| $W S 22 27 =$ |        |                                      |        |        |        |        |
| 0.9446        | 0.9843 | 1.0000                               | 0.9935 | 0.9936 | 1.0000 |        |
| 0.9666        | 0.9889 | 1.0000                               | 0.9862 | 0.9871 | 1.0000 |        |
| 0.7955        | 0.9389 | 1.0000                               | 0.9919 | 0.9931 | 1.0000 |        |
| 0.8214        | 0.9451 | 1.0000                               | 0.9975 | 0.9955 | 1.0000 |        |
|               |        |                                      |        |        |        |        |
| 0.9893        | 0.9967 | 1.0000                               | 0.9464 | 0.9600 | 1.0000 |        |
| 0.9893        | 0.9996 | 1.0000                               | 0.9609 | 0.9722 | 1.0000 |        |
| 0.9975        | 0.9871 | 1.0000                               | 0.9400 | 0.9471 | 1.0000 |        |
| 0.9999        | 0.9924 | 1.0000                               | 0.9479 | 0.9559 | 1.0000 |        |
| 0.9849        | 0.9978 | 1.0000                               | 0.9513 | 0.9651 | 1.0000 |        |
| 0.9827        | 0.9998 | 1.0000                               | 0.9656 | 0.9769 | 1.0000 |        |
| 0.4208        | 0.6239 | 1.0000                               | 0.5566 | 0.5571 | 1.0000 |        |
| 0.4213        | 0.6243 | 1.0000                               | 0.5567 | 0.5573 | 1.0000 |        |
| 0.9155        | 0.9832 | 1.0000                               | 0.9926 | 0.9985 | 1.0000 |        |
| 0.8890        | 0.9749 | 1.0000                               | 0.9934 | 0.9989 | 1.0000 |        |
| 0.8444        | 0.9510 | 1.0000                               | 0.9994 | 0.9960 | 1.0000 |        |
| 0.8295        | 0.9483 | 1.0000                               | 0.9980 | 0.9963 | 1.0000 |        |
| 0.8050        | 0.9370 | 1.0000                               | 0.9967 | 0.9930 | 1.0000 |        |
|               |        |                                      |        |        |        |        |
| 0.7653        | 0.9208 | 1.0000                               | 0.9927 | 0.9876 | 1.0000 |        |
| 0.8943        | 0.9182 | 1.0000                               | 0.8236 | 0.8391 | 1.0000 |        |

**Lampiran 7.** Sintaks Octave dan *Output* Jarak *Euclidean*, *Bandwidth* Optimum, dan Pembobot Spasial (lanjutan)

|        | dan Pembobot Spasial (Tanjutan) |        |        |        |        |  |  |  |  |  |  |  |  |
|--------|---------------------------------|--------|--------|--------|--------|--|--|--|--|--|--|--|--|
| 0.9657 | 0.9616                          | 1.0000 | 0.8875 | 0.8992 | 1,0000 |  |  |  |  |  |  |  |  |
| 0.9984 | 0.9894                          | 1,0000 | 0.9384 | 0.9474 | 1,0000 |  |  |  |  |  |  |  |  |
| 1,0000 | 0.9936                          | 1,0000 | 0.9496 | 0.9579 | 1,0000 |  |  |  |  |  |  |  |  |
| 0.9861 | 1,0000                          | 1,0000 | 0.9676 | 0.9777 | 1,0000 |  |  |  |  |  |  |  |  |
| 0.9873 | 0.9998                          | 1,0000 | 0.9624 | 0.9737 | 1,0000 |  |  |  |  |  |  |  |  |
| 0.8719 | 0.9613                          | 1,0000 | 1,0000 | 0.9976 | 1,0000 |  |  |  |  |  |  |  |  |
| 0.8926 | 0.9734                          | 1,0000 | 0.9976 | 1,0000 | 1,0000 |  |  |  |  |  |  |  |  |
| 0.4174 | 0.6217                          | 1,0000 | 0.5556 | 0.5557 | 1,0000 |  |  |  |  |  |  |  |  |
|        |                                 |        |        |        |        |  |  |  |  |  |  |  |  |

**Lampiran 7.** Sintaks Octave dan *Output* Jarak *Euclidean*, *Bandwidth* Optimum, dan Pembobot Spasial (lanjutan)

**Lampiran 8.** Sintaks Octave dan *Output* Penaksiran Parameter Model GWLR

```
clc;
clear all;
pkg load io
pkg load statistics
Data=xlsread('D:\BOD.xlsx');
Y = Data(:,1);n=length(Y);
X0 = ones(n,1);X1 = Data(:, 2);X2 = Data(:,3);X3 = Data(:,4);X4 = Data(:,5);X5 = Data(:,6);Xv=[X1,X2,X3,X4,X5];
X=[X0, Xv];
8X=[X0];
p=\text{length}(Xv(1,:));
8p=0;Betha Nol=zeros(p+1,1);
%Betha Nol=zeros(1,1);
Lin=Data(:, 7);
Buj=Data(:, 8);d=zeros(n,n);
%Menghitung Jarak Euclidean%
for i=1:n
   for j=1:n
    d(j,i)=sqrt((Lin(i)-Lin(j))^2+(Buj(i)-Buj(j))^2);
   end
end
%Menghitung Pembobot Setiap Lokasi%
bw=xlsread('D:\bwoptimum.xlsx');
W S=zeros(n,n);for lk=1:n
  for j=1:nW S(j, lk)=(1-(d(j,1k)/bw(lk))^2;W S(:,1) = ones(n, 1); W S(:,4) = ones(n, 1);
    W S(:,6)=ones(n,1); W S(:,11)=ones(n,1);
    W_S(:,12) = ones(n,1); W_S(:,13) = ones(n,1);W_S(:,16) = ones(n,1); W_S(:,18) = ones(n,1);W S(:,24)=ones(n,1); W S(:,27)=ones(n,1);
   end
end
format short
W_S;
```
**Lampiran 8.** Sintaks Octave dan *Output* Penaksiran Parameter Model GWLR (lanjutan)

```
%Penaksiran Parameter Model GWLR%
epsilon=10^(-12);
Iter=1000;
Betha Topi=zeros(p+1,n);
Betha_b=Betha_Nol;
L GW i=zeros(n,1);Var Betha Topi=zeros(p+1,n);
Stat Z=zeros(p+1,n);
Stat W=zeros(p+1,n);
S=zeros(n,n);
Phi Topi=zeros(n,1);
KE_Lokal=zeros(n,1);
Y Bar=sum(Y)/n;
for lk=1:n
   for q=1:Iter
      \frac{6}{6}q Betha=Betha_b;
      W = diag(W S(:,lk));Phi=exp(\overline{X}*Betha)./(ones(n,1)+exp(X*Betha));
      q=X'*W*(Y-Phi);
      V=diag(Phi.*(ones(n,1)-Phi));
       H=-X'*W*V*X;
       Betha_b=Betha-H\g;
       nrm=norm(Betha_b-Betha);
       if nrm<=epsilon
         Betha Topi(:, lk)=Betha b;
          L GW i(lk)=(Y(lk)*X(lk,:)*Betha Topi(:,lk))-
          log(1+exp(X(lk,:)*Beta\_Topi(:,\overline{1}k)));
          S(Lk,:)=X(Lk,:)*inv(X'*W*V*X)*X'*W*V;Phi_Topi(lk)=exp(X(lk,:)*Betha_Topi(:,lk))/(1+exp
          (X(lk,:)*\text{Beta Topi}(:,lk)));
         KE Lokal(lk) = (\overline{Y} Bar-Phi Topi(lk)) ^2;
         Var Kov=-inv(H);
         Var Betha=zeros(p+1,1);
           for k=1:p+1
            Var Betha(k)=Var Kov(k,k);
           end
            Var Betha Topi(:, lk)=Var Betha;
             break
       end
   end
end
format short
Betha_Topi;
Var Betha Topi;
Std_Eror=sqrt(Var_Betha_Topi);
Betha Topi 1 6=Betha Topi(:,1:6);Betha Topi 7 12=Betha Topi(:,7:12);
```
**Lampiran 8.** Sintaks Octave dan *Output* Penaksiran Parameter Model GWLR (lanjutan)

```
Betha Topi 13 18=Betha Topi(:,13:18);
Betha Topi 19 24=Betha Topi(:,19:24);
Betha Topi 25 27=Betha Topi(:,25:27);
Std Eror 1 6=Std Eror(:,1:6);Std\overline{\text{Error}}7<sup>-12=Std</sup> Eror(:,7:12);
Std Eror 13 18=Std Eror(:,13:18);
Std Eror 19 24=Std Eror(:,19:24);
Std Eror 25 27=Std Eror(:,25:27);
%Koefisien Determinasi%
L GW=-6.9596;
L GW 0=-16.964;R2 Lokal=1-(L GW/L GW 0);
%GCV Lokal%
format short
JKE=sum(KE_Lokal);
GCV Lokal=n*JKE/(n-trace(S))^2;
%Output Betha Topi%
disp(sprintf('\n======================================'));
disp('Betha Topi')
Betha Topi 1 6=num2str(Betha Topi 1 6, '%10.4f')
Betha_Topi_7_12=num2str(Betha_Topi_7_12,'%10.4f')
Betha<sup>T</sup>opi<sup>13</sup> 18=num2str(Betha Topi<sup>1</sup> 13 18, '%10.4f')
Betha Topi 19 24=num2str(Betha Topi 19 24, '%10.4f')
Betha_Topi_25_27=num2str(Betha_Topi_25_27,'%10.4f')
disp(sprintf('\n======================================'));
%Output Standar Eror%
disp('Standar Eror')
Std Eror 1 6=num2str(Std Eror 1 6, '%10.4f')
Std Error 7 12=num2str(Std Eror \overline{7} 12, '%10.4f')
Std_Eror_13_18=num2str(Std_Eror_13_18,'%10.4f')
Std_Eror_19_24=num2str(Std_Eror_19_24,'%10.4f')
Std_Eror_25_27=num2str(Std_Eror_25_27,'%10.4f')
disp(sprintf('\n======================================'));
%Output GCV dan R-Square%
disp('Ukuran Kebaikan Model GWLR')
disp('GCV_Lokal R2_Lokal')
disp(sprintf('%10.4f %10.4f',GCV Lokal,R2 Lokal))
disp(sprintf('\n======================================'));
```

| Output              |                     |                     |            |            |            |  |  |  |  |  |  |
|---------------------|---------------------|---------------------|------------|------------|------------|--|--|--|--|--|--|
| Betha Topi          |                     |                     |            |            |            |  |  |  |  |  |  |
| Betha Topi $1\ 6 =$ |                     |                     |            |            |            |  |  |  |  |  |  |
| $-20.7770$          | $-22.6758$          | $-23.6884$          | $-20.7770$ | $-30.8910$ | $-20.7770$ |  |  |  |  |  |  |
| 0.4459              | 0.4866              | 0.5052              | 0.4459     | 0.7077     | 0.4459     |  |  |  |  |  |  |
| 1.5648              | 1.7587              | 1.8570              | 1.5648     | 2.3025     | 1.5648     |  |  |  |  |  |  |
| $-0.0260$           | $-0.0299$           | $-0.0311$           | $-0.0260$  | $-0.0443$  | $-0.0260$  |  |  |  |  |  |  |
| 2.7013              | 2.3934              | 2.2804              | 2.7013     | 2.1213     | 2.7013     |  |  |  |  |  |  |
| $-0.0019$           | $-0.0022$           | $-0.0022$           | $-0.0019$  | $-0.0032$  | $-0.0019$  |  |  |  |  |  |  |
| Betha Topi $7$ 12 = |                     |                     |            |            |            |  |  |  |  |  |  |
| $-29.5804$          | $-30.0339$          | $-22.4805$          | $-31.9096$ | $-20.7770$ | $-20.7770$ |  |  |  |  |  |  |
| 0.6978              | 0.6926              | 0.4853              | 0.7194     | 0.4459     | 0.4459     |  |  |  |  |  |  |
| 2.1454              | 2.2280              | 1.7288              | 2.4186     | 1.5648     | 1.5648     |  |  |  |  |  |  |
| $-0.0442$           | $-0.0436$           | $-0.0298$           | $-0.0448$  | $-0.0260$  | $-0.0260$  |  |  |  |  |  |  |
| 2.1489              | 2.1177              | 2.4678              | 2.0727     | 2.7013     | 2.7013     |  |  |  |  |  |  |
| $-0.0032$           | 0.0031              | $-0.0022$           | $-0.0032$  | $-0.0019$  | $-0.0019$  |  |  |  |  |  |  |
| Betha Topi          | $13 18 =$           |                     |            |            |            |  |  |  |  |  |  |
| $-20.7770$          | $-23.3711$          | $-23.4037$          | $-20.7770$ | $-23.5593$ | $-20.7770$ |  |  |  |  |  |  |
| 0.4459              | 0.4998              | 0.4992              | 0.4459     | 0.5021     | 0.4459     |  |  |  |  |  |  |
| 1.5648              | 1.8245              | 1.8327              | 1.5648     | 1.8475     | 1.5648     |  |  |  |  |  |  |
| $-0.0260$           | $-0.0307$           | $-0.0307$           | $-0.0260$  | $-0.0309$  | $-0.0260$  |  |  |  |  |  |  |
| 2.7013              | 2.3231              | 2.2974              | 2.7013     | 2.2815     | 2.7013     |  |  |  |  |  |  |
| $-0.0019$           | $-0.0022$           | $-0.0022$           | $-0.0019$  | $-0.0022$  | $-0.0019$  |  |  |  |  |  |  |
| Betha Topi 19 24 =  |                     |                     |            |            |            |  |  |  |  |  |  |
| $-20.5498$          | $-21.7915$          | $-23.5309$          | $-23.8703$ | $-21.6085$ | $-20.7770$ |  |  |  |  |  |  |
| 0.4553              | 0.4922              | 0.5178              | 0.5228     | 0.4869     | 0.4459     |  |  |  |  |  |  |
| 1.4997              | 1.6020              | 1.8002              | 1.8368     | 1.7450     | 1.5648     |  |  |  |  |  |  |
| $-0.0271$           | $-0.0308$           | $-0.0326$           | $-0.0328$  | $-0.0299$  | $-0.0260$  |  |  |  |  |  |  |
| 2.8990              | 2.7410              | 2.3982              | 2.3472     | 2.4351     | 2.7013     |  |  |  |  |  |  |
| $-0.0019$           | $-0.0022$           | $-0.0024$           | $-0.0024$  | $-0.0022$  | $-0.0019$  |  |  |  |  |  |  |
| Betha Topi          | $25 27 =$           |                     |            |            |            |  |  |  |  |  |  |
| $-23.3010$          | $-23.3142$          | $-20.7770$          |            |            |            |  |  |  |  |  |  |
| 0.4974              | 0.4983              | 0.4459              |            |            |            |  |  |  |  |  |  |
| 1.8223              | 1.8208              | 1.5648              |            |            |            |  |  |  |  |  |  |
| $-0.0306$           | $-0.0306$           | $-0.0260$<br>2.7013 |            |            |            |  |  |  |  |  |  |
| 2.3104<br>$-0.0022$ | 2.3215<br>$-0.0022$ | $-0.0019$           |            |            |            |  |  |  |  |  |  |
|                     |                     |                     |            |            |            |  |  |  |  |  |  |
|                     |                     | Standar Eror        |            |            |            |  |  |  |  |  |  |
| Std Eror $1 6 =$    |                     |                     |            |            |            |  |  |  |  |  |  |
| 10.1672             | 11.1509             | 11.7861             | 10.1672    | 17.0920    | 10.1672    |  |  |  |  |  |  |
| 0.2689              | 0.2958              | 0.3119              | 0.2689     | 0.4620     | 0.2689     |  |  |  |  |  |  |
| 0.7496              | 0.8335              | 0.8771              | 0.7496     | 1.2267     | 0.7496     |  |  |  |  |  |  |
| 0.0134              | 0.0152              | 0.0161              | 0.0134     | 0.0234     | 0.0134     |  |  |  |  |  |  |
| 1.5632              | 1.4950              | 1.4574              | 1.5632     | 1.4480     | 1.5632     |  |  |  |  |  |  |
| 0.0012              | 0.0013              | 0.0014              | 0.0012     | 0.0019     | 0.0012     |  |  |  |  |  |  |

**Lampiran 8.** Sintaks Octave dan *Output* Penaksiran Parameter Model GWLR (lanjutan)

|                    | (lanjutan)  |                            |          |         |         |
|--------------------|-------------|----------------------------|----------|---------|---------|
| Std Eror           | $7 12 =$    |                            |          |         |         |
| 17.3596            | 16.6408     | 11.0928                    | 17.2709  | 10.1672 | 10.1672 |
| 0.4778             | 0.4525      | 0.2945                     | 0.4633   | 0.2689  | 0.2689  |
| 1.2663             | 1.2082      | 0.8293                     | 1.2279   | 0.7496  | 0.7496  |
| 0.0242             | 0.0231      | 0.0151                     | 0.0234   | 0.0134  | 0.0134  |
| 1.6166             | 1.4743      | 1.5383                     | 1.3342   | 1.5632  | 1.5632  |
| 0.0020             | 0.0019      | 0.0013                     | 0.0019   | 0.0012  | 0.0012  |
| Std Eror 13 18 =   |             |                            |          |         |         |
| 10.1672            | 11.5149     | 11.6038                    | 10.1672  | 11.7266 | 10.1672 |
| 0.2689             | 0.3050      | 0.3072                     | 0.2689   | 0.3104  | 0.2689  |
| 0.7496             | 0.8583      | 0.8648                     | 0.7496   | 0.8733  | 0.7496  |
| 0.0134             | 0.0156      | 0.0158                     | 0.0134   | 0.0159  | 0.0134  |
| 1.5632             | 1.4671      | 1.4603                     | 1.5632   | 1.4575  | 1.5632  |
| 0.0012             | 0.0013      | 0.0013                     | 0.0012   | 0.0014  | 0.0012  |
| Std Eror $19$ 24 = |             |                            |          |         |         |
| 10.9223            | 11.8892     | 12.9862                    | 12.0356  | 11.1109 | 10.1672 |
| 0.2916             | 0.3204      | 0.3209                     | 0.3218   | 0.2949  | 0.2689  |
| 0.8083             | 0.9012      | 0.9026                     | 0.9038   | 0.8305  | 0.7496  |
| 0.0145             | 0.0164      | 0.0166                     | 0.0166   | 0.0151  | 0.0134  |
| 1.7909             | 1.8534      | 1.5823                     | 1.5363   | 1.5167  | 1.5632  |
| 0.0013             | 0.0015      | 0.0014                     | 0.0014   | 0.0013  | 0.0012  |
| Std Eror 25 27 =   |             |                            |          |         |         |
| 11.5198            | 11.4869     | 10.1672                    |          |         |         |
| 0.3051             | 0.3042      | 0.2689                     |          |         |         |
| 0.8590             | 0.8564      | 0.7496                     |          |         |         |
| 0.0156             | 0.0156      | 0.0134                     |          |         |         |
| 1.4632             | 1.4653      | 1.5632                     |          |         |         |
| 0.0013             | 0.0013      | 0.0012                     |          |         |         |
|                    |             |                            |          |         |         |
|                    |             | Ukuran Kebaikan Model GWLR |          |         |         |
|                    |             | GCV Lokal                  | R2 Lokal |         |         |
|                    | 0.1971      |                            | 0.5897   |         |         |
|                    | =========== |                            |          |         |         |

**Lampiran 8.** Sintaks Octave dan *Output* Penaksiran Parameter Model GWLR

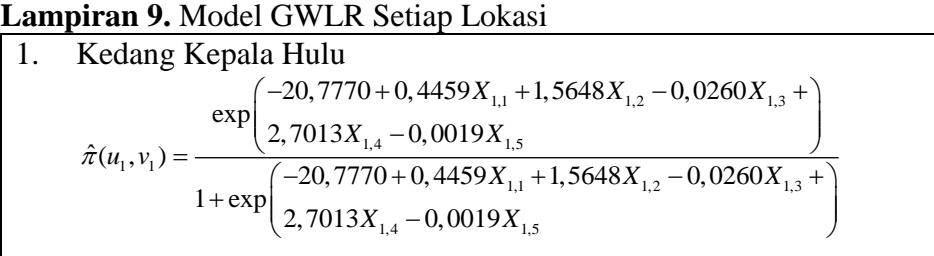

# 2. Kedang Kepala Hilir

Kedang Kepala Hilir  
\n
$$
\hat{\pi}(u_2, v_2) = \frac{\exp\left(\frac{-22,6758 + 0,4866X_{2,1} + 1,7587X_{2,2} - 0,0299X_{2,3} + 0,0022X_{2,4} - 0,0022X_{2,5}}{1 + \exp\left(\frac{-22,6758 + 0,4866X_{2,1} + 1,7587X_{2,2} - 0,0299X_{2,3} + 0,0022X_{2,4} - 0,0022X_{2,5}}{1 + \exp\left(\frac{2,3934X_{2,4} - 0,0022X_{2,5}}{1 + \exp\left(\frac{2,3934X_{2,4}
$$

# 3. Karangmumus Hulu

Karangmumus Hulu  
\n
$$
\hat{\pi}(u_3, v_3) = \frac{\exp\left(-23,6884 + 0,5052X_{3,1} + 1,8570X_{3,2} - 0,0311X_{3,3} + 1,2870X_{3,4} - 0,0022X_{3,5}\right)}{1 + \exp\left(-23,6884 + 0,5052X_{3,1} + 1,8570X_{3,2} - 0,0311X_{3,3} + 1,8570X_{3,4} - 0,0022X_{3,5}\right)}
$$

# 4. Karangmumus Hilir

Karangmumus Hilir  
\n
$$
\hat{\pi}(u_4, v_4) = \frac{\exp\left(\frac{-20,7770 + 0,4459X_{4,1} + 1,5648X_{4,2} - 0,0260X_{4,3} + 0}{2,7013X_{4,4} - 0,0019X_{4,5}}\right)}{1 + \exp\left(\frac{-20,7770 + 0,4459X_{4,1} + 1,5648X_{4,2} - 0,0260X_{4,3} + 0}{2,7013X_{4,4} - 0,0019X_{4,5}}\right)}
$$

# 5. Kampung Semayang

Kampung Semayang  
\n
$$
\hat{\pi}(u_5, v_5) = \frac{\exp\left(\frac{-30,8910+0,7077X_{5,1}+2,3025X_{5,2}-0,0443X_{5,3}+\right)}{2,1213X_{5,4}-0,0032X_{5,5}}\right)}{1+\exp\left(\frac{-30,8910+0,7077X_{5,1}+2,3025X_{5,2}-0,0443X_{5,3}+\right)}
$$

# 6. Kampung Pela

Kampung Pela  
\n
$$
\hat{\pi}(u_6, v_6) = \frac{\exp\left(\frac{-20,7770 + 0,4459X_{6,1} + 1,5648X_{6,2} - 0,0260X_{6,3} + 0.7770 + 0,4459X_{6,5} - 0.0019X_{6,6}}{1 + \exp\left(\frac{-20,7770 + 0,4459X_{6,1} + 1,5648X_{6,2} - 0,0260X_{6,3} + 0.0019X_{6,6}}{2,7013X_{6,4} - 0,0019X_{6,5}}\right)}
$$

# 7. Jempang Inlet

Jempang Inlet  
\n
$$
\hat{\pi}(u_7, v_7) = \frac{\exp\left(\frac{-29,5804 + 0,6978X_{7,1} + 2,1454X_{7,2} - 0,0442X_{7,3} + 0,2,1489X_{7,4} - 0,0032X_{7,5}}{1 + \exp\left(\frac{-29,5804 + 0,6978X_{7,1} + 2,1454X_{7,2} - 0,0442X_{7,3} + 0,2,1489X_{7,4} - 0,0032X_{7,5}}{2,1489X_{7,4} - 0,0032X_{7,5}}\right)}
$$

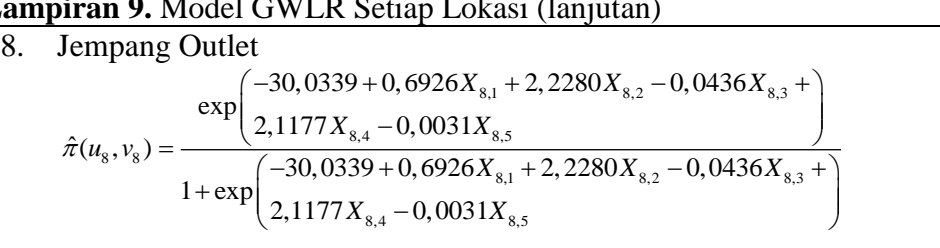

# 9. Belayan Hulu

Belayan Hulu  
\n
$$
\hat{\pi}(u_9, v_9) = \frac{\exp\left(\frac{-22,4805 + 0,4853X_{9,1} + 1,7288X_{9,2} - 0,0298X_{9,3} + 0.04853X_{9,4} - 0,0022X_{9,5}}{1 + \exp\left(\frac{-22,4805 + 0,4853X_{9,1} + 1,7288X_{9,2} - 0,0298X_{9,3} + 0.04853X_{9,4} - 0,0022X_{9,5}}{1 + \exp\left(\frac{2,4678X_{9,4} - 0,0022X_{9,5}}{1 + \exp\left(\frac{2,4678X_{9,4} -
$$

# 10. Belayan Hilir

Belayan Hilir  
\n
$$
\hat{\pi}(u_{10}, v_{10}) = \frac{\exp\left(\frac{-31,9096 + 0,7194 X_{10,1} + 2,4186 X_{10,2} - 0,0448 X_{10,3} + 2,6418 X_{10,1} - 0,0032 X_{10,5} - 0,0448 X_{10,2} - 0,0448 X_{10,3} + 1,4186 X_{10,2} - 0,0448 X_{10,3} + 0,0032 X_{10,4} - 0,0032 X_{10,5} - 0,0032 X_{10,5} + 0,0032 X_{10,5} +
$$

#### 11. Boh Hulu

Boh Hulu  
\n
$$
\hat{\pi}(u_{11}, v_{11}) = \frac{\exp\left(\frac{-20,7770 + 0,4459X_{11,1} + 1,5648X_{11,2} - 0,0260X_{11,3} + 1}{2,7013X_{11,4} - 0,0019X_{11,5}}\right)}{1 + \exp\left(\frac{-20,7770 + 0,4459X_{11,1} + 1,5648X_{11,2} - 0,0260X_{11,3} + 1}{2,7013X_{11,4} - 0,0019X_{11,5}}\right)}
$$

#### 12. Boh Hilir

Boh Hilir  
\n
$$
\hat{\pi}(u_{12}, v_{12}) = \frac{\exp\left(\frac{-20,7770 + 0,4459X_{12,1} + 1,5648X_{12,2} - 0,0260X_{12,3} + 0,0019X_{12,4} - 0,0019X_{12,5}}{1 + \exp\left(\frac{-20,7770 + 0,4459X_{12,1} + 1,5648X_{12,2} - 0,0260X_{12,3} + 0,0019X_{12,4} - 0,0019X_{12,5}}{1 + \exp\left(\frac{2,7013X_{12,4} - 0,0019X_{12,5}}{1 + \exp\left(\frac{2,7013X_{12,4
$$

#### 13. Bloro

Bloro  
\n
$$
\hat{\pi}(u_{13}, v_{13}) = \frac{\exp\left(\frac{-20,7770 + 0,4459X_{13,1} + 1,5648X_{13,2} - 0,0260X_{13,3} + 0,0019X_{13,4} - 0,0019X_{13,5}}{2,7013X_{13,4} - 0,0019X_{13,1} + 1,5648X_{13,2} - 0,0260X_{13,3} + 0,0019X_{13,4} - 0,0019X_{13,5}}\right)}
$$

### 14. Pulau Kumala

$$
\hat{\pi}(u_{14}, v_{14}) = \frac{\exp\left(-23,3711+0,4998X_{14,1}+1,8245X_{14,2}-0,0307X_{14,3}+\right)}{2,3231X_{14,4}-0,0022X_{14,5}}
$$
\n
$$
\hat{\pi}(u_{14}, v_{14}) = \frac{-23,3711+0,4998X_{14,1}+1,8245X_{14,2}-0,0307X_{14,3}+\right)}{1+\exp\left(-23,3231X_{14,4}-0,0022X_{14,5}\right)}
$$

|  |             | Lampiran 9. Model GWLR Setiap Lokasi (lanjutan)                                                                                                    |
|--|-------------|----------------------------------------------------------------------------------------------------|
|  | 15. Kalamur |                                                                                                    |
|  |             |                                                                                                    |
|  |             | $\hat{\pi}(u_{15}, v_{15}) = \frac{\exp\left(-23,4037 + 0,4992X_{15,1} + 1,8327X_{15,2} - 0,0307X_{15,3} + 2,2974X_{15,4} - 0,0022X_{15,5} - 0,0307X_{15,3} + 1,8327X_{15,2} - 0,0307X_{15,3} + 1,8327X_{15,2} - 0,0307X_{15,3} + 1,8327X_{15,2} - 0,0307X_{15,3} + 1,8327X_{$ |
|  |             |                                                                                                    |
|  |             |                                                                                                    |
|  |             |                                                                                                    |

## 16. Kantor Gubernur

Kantor Gubernur  
\n
$$
\hat{\pi}(u_{16}, v_{16}) = \frac{\exp\left(\frac{-20,7770 + 0,4459X_{16,1} + 1,5648X_{16,2} - 0,0260X_{16,3} + 0,0019X_{16,4} - 0,0019X_{16,5}}{2,7013X_{16,4} - 0,0019X_{16,1} + 1,5648X_{16,2} - 0,0260X_{16,3} + 0,0019X_{16,4} - 0,0019X_{16,5}}\right)}
$$

### 17. Palaran

Palaran  
\n
$$
\hat{\pi}(u_{17}, v_{17}) = \frac{\exp\left(\frac{-23,5593 + 0,5021X_{17,1} + 1,8475X_{17,2} - 0,0309X_{17,3} + 0,22815X_{17,4} - 0,0022X_{17,5}}{1 + \exp\left(\frac{-23,5593 + 0,5021X_{17,1} + 1,8475X_{17,2} - 0,0309X_{17,3} + 0,22815X_{17,4} - 0,0022X_{17,5}}{1 + \exp\left(\frac{2,2815X_{17,4} - 0,0022X_{17,5}}{1 + \exp\left(\frac{2,2815X_{17,4
$$

## 18. Anggana

Anggana  
\n
$$
\hat{\pi}(u_{18}, v_{18}) = \frac{\exp\left(\frac{-20,7770 + 0,4459X_{18,1} + 1,5648X_{18,2} - 0,0260X_{18,3} + 1,648X_{18,2} - 0,0260X_{18,3} + 0,0260X_{18,4} - 0,0260X_{18,4} + 1,5648X_{18,2} - 0,0260X_{18,3} + 1,648X_{18,2} - 0,0260X_{18,3} + 0,0260X_{18,3} - 0,0260X_{18,3} - 0,
$$

## 19. Melak

Melak  
\n
$$
\hat{\pi}(u_{19}, v_{19}) = \frac{\exp\left(\frac{-20,5498 + 0,4553X_{19,1} + 1,4997X_{19,2} - 0,0271X_{19,3} + 1,4997X_{19,4} - 0,0019X_{19,5}}{2,8990X_{19,4} - 0,0019X_{19,1} + 1,4997X_{19,2} - 0,0271X_{19,3} + 1,4997X_{19,4} - 0,0019X_{19,5}}\right)}
$$

## 20. Muara Pahu

Muara Pahu  
\n
$$
\hat{\pi}(u_{20}, v_{20}) = \frac{\exp\left(-21,7915 + 0,4922X_{20,1} + 1,6020X_{20,2} - 0,0308X_{20,3} + 2,7410X_{20,4} - 0,0022X_{20,5} - 0,0308X_{20,2} - 0,0308X_{20,3} + 1,6020X_{20,2} - 0,0308X_{20,3} + 2,7410X_{20,4} - 0,0022X_{20,5} - 0,0308X_{20,3} + 0,0022X_{20,4} - 0,0022X_{20,5} - 0,0308X_{20,4} - 0,0022X_{20,5} - 0,0308X_{20,5} + 0,0308X_{20,4} - 0,0022X_{20,5} - 0,0308X_{20,4} - 0,0022X_{20,5} - 0,0308X_{20,4} - 0,0022X_{20,5} - 0,0308X_{20,4} - 0,0022X_{20,5} - 0,0308X_{20,4} - 0,0022X_{20,5} - 0,0308X_{20,4} - 0,0022X_{20,5} - 0,0308X_{20,4} - 0,0022X_{20,5} - 0,0308X_{20,4} - 0,0308X_{20,4} - 0,0308X_{20,4} - 0,0308X_{20,4} - 0,0308X_{20,4} - 0,0308X_{20,4} - 0,0308X_{20,4} - 0,0308X_{20,4} - 0,0308X_{20,4} - 0,0308X_{20,4} - 0,0308X_{20,4} - 0,0308X_{20,4} - 0,0308X_{20,4} - 0,0308X_{20,4} - 0,0308X_{20,4} - 0,0308X_{20,4} - 0,0308X_{20,4} -
$$

21. Batuq

Batuq

\n
$$
\hat{\pi}(u_{21}, v_{21}) = \frac{\exp\left(-23,5309 + 0,5178X_{21,1} + 1,8002X_{21,2} - 0,0326X_{21,3} + 1,2,3982X_{21,4} - 0,0024X_{21,5} - 0,0326X_{21,2} - 0,0326X_{21,3} + 1,8002X_{21,2} - 0,0326X_{21,3} + 1,8002X_{21,4} - 0,0024X_{21,5} - 0,0326X_{21,3} + 1,8002X_{21,4} - 0,0024X_{21,5} - 0,0024X_{21,5
$$

|                                | Lampiran 9. Model GWLR Setiap Lokasi (lanjutan)                                                                 |
|--------------------------------|----------------------------------------------------------------------------------------------------|
| 22. Muara Muntai               |                                                                                                    |
|                                |                                                                                                    |
|                                | $\frac{\exp\left(-23,8703+0,5228X_{22,1}+1,8368X_{22,2}-0,0328X_{22,3}+\right)}{2,3472X_{22,4}-0,0024X_{22,5}}$ |
| $\hat{\pi}(u_{22},v_{22}) = -$ |                                                                                                    |
|                                |                                                                                                    |
|                                |                                                                                                    |

# 23. Kota Bangun

Kota Bangun  
\n
$$
\hat{\pi}(u_{23}, v_{23}) = \frac{\exp\left(\frac{-22,6085 + 0,4869X_{23,1} + 1,7450X_{23,2} - 0,0299X_{23,3} + 0,2,4351X_{23,4} - 0,0022X_{23,5}}{1 + \exp\left(\frac{-22,6085 + 0,4869X_{23,1} + 1,7450X_{23,2} - 0,0299X_{23,3} + 0,2,4351X_{23,4} - 0,0022X_{23,5}}{1 + \exp\left(\frac{2,4351X_{23,4} - 0,0022X_{23,5}}{1 + \exp\left(\frac{2,4351X_{
$$

# 24. Outlet Danau Semayang

Outlet Danau Semayang

\n
$$
\hat{\pi}(u_{24}, v_{24}) = \frac{\exp\left(\frac{-20,7770 + 0,4459X_{24,1} + 1,5648X_{24,2} - 0,0260X_{24,3} + 0,27770 + 0,4459X_{24,4} - 0,0019X_{24,5} - 0,0260X_{24,3} + 0,27770 + 0,4459X_{24,1} + 1,5648X_{24,2} - 0,0260X_{24,3} + 0,27770 + 0,4459X_{24,4} - 0,0019X_{24,5}}{1 + \exp\left(\frac{-20,7770 + 0,4459X_{24,1} + 1,5648X_{24,2} - 0,0260X_{24,3} + 0,0019X_{24,5} - 0,0019X_{24,5} - 0,0019X_{24,5}}{1 + \exp\left(\frac{-20,7613X_{24,4} - 0,0019X_{24,5} - 0,0019X_{24,5} - 0,0019X_{24,5} - 0,0019X_{24,5}}{1 + \exp\left(\frac{-20,7613X_{24,4} - 0,0019X_{24,5} - 0,0019X_{24,5} - 0,0019X_{24,5}}{1 + \exp\left(\frac{-20,7613X_{24,4} - 0,0019X_{24,5} - 0,0019X_{24,5}}{1 + \exp\left(\frac{-20,7613X_{24,4} - 0,0019X_{24,5}}{1 + \exp\left(\frac{-20,7613X_{24,4} - 0,0019X_{24,5}}{1 + \exp\left(\frac{-20,7613X_{24,4} - 0,0019X_{24,5}}{1 + \exp\left(\frac{-20,7613X_{24,4} - 0,0019X_{24,5}}{1 + \exp\left(\frac{-20,7613X_{24,4} - 0,0019X_{24,5}}{1 + \exp\left(\frac{-20,7
$$

# 25. Jembayan

Jembayan  
\n
$$
\hat{\pi}(u_{25}, v_{25}) = \frac{\exp\left(\frac{-23,3010+0,4974X_{25,1}+1,8223X_{25,2}-0,0306X_{25,3}+}{2,3104X_{25,4}-0,0022X_{25,5}}\right)}{1+\exp\left(\frac{-23,3010+0,4974X_{25,1}+1,8223X_{25,2}-0,0306X_{25,3}+}{2,3104X_{25,4}-0,0022X_{25,5}}\right)}
$$

# 26. Tenggarong

Tenggarong  
\n
$$
\hat{\pi}(u_{26}, v_{26}) = \frac{\exp\left(-23, 3142 + 0, 4983X_{26,1} + 1,8208X_{26,2} - 0,0306X_{26,3} + 2,3215X_{26,4} - 0,0022X_{26,5} - 0,0306X_{26,2} - 0,0306X_{26,3} + 1,8208X_{26,2} - 0,0306X_{26,3} + 2,3215X_{26,4} - 0,0022X_{26,5} - 0,0306X_{26,3} + 0,0022X_{26,5} - 0,0306X_{26,5} + 0,0022X_{26,5} - 0,0306X_{26,5}
$$

# 27. Mahakam -Boh

Mahakam - Boh  
\n
$$
\hat{\pi}(u_{27}, v_{27}) = \frac{\exp\left(\frac{-20,7770 + 0,4459X_{27,1} + 1,5648X_{27,2} - 0,0260X_{27,3} + 1}{2,7013X_{27,4} - 0,0019X_{27,5}}\right)}{1 + \exp\left(\frac{-20,7770 + 0,4459X_{27,1} + 1,5648X_{27,2} - 0,0260X_{27,3} + 1}{2,7013X_{27,4} - 0,0019X_{27,5}}\right)}
$$

```
clc;
clear all;
pkg load io
pkg load statistics
Data=xlsread('D:\BOD.xlsx');
Y = Data(:,1);n=length(Y);
X0 = ones(n,1);X1=Data(:,2);
X2 = Data(:,3);X3 = Data(:, 4);X4 = Data(:,5);X5 = Data(:,6);Xv=[X1,X2,X3,X4,X5];
X=[X0, Xv];
8X=[X0];
p =length(Xv(1, :));
8p=0;Betha Nol=zeros(p+1,1);
%Betha Nol=zeros(1,1);
Lin=Data(:,7);Buj=Data(:,8);d=zeros(n,n);
%Menghitung Jarak Euclidean%
for i=1:n
  for i=1:nd(j, i) = sqrt((Lin(i) - Lin(j))^2+(Buj(i) -Buj(j))^2; end
end
%Menghitung Pembobot Setiap Lokasi%
bw=xlsread('D:\bwoptimum.xlsx');
%bw=xlsread('D:\bwH0.xlsx');
W S=zeros(n,n);
for lk=1:n
  for j=1:nW S(j,lk)=(1-(d(j,lk)/bw(lk))^2;W_S(:,1)=ones(n,1); W_S(:,4)=ones(n,1);
    W_S(:,6) = ones(n,1); W_S(:,11) = ones(n,1);W_S(:,12) = ones(n,1); W_S(:,13) = ones(n,1);W_S(:,16) = ones(n,1); W_S(:,18) = ones(n,1);W_S(:,24) = ones(n,1); W_S(:,27) = ones(n,1); end
end
W_S;
```
**Lampiran 10.** Sintaks Octave dan *Output* Pengujian Kesesuaian Model Regresi Logistik Biner Global dan Model GWLR (lanjutan)

```
epsilon=10^{\wedge} (-12);
Iter=1000;
Betha Topi=zeros(p+1,n);
Betha_b=Betha_Nol;
L GW i=zeros(n,1);
Var Betha Topi=zeros(p+1,n);
Stat Z=zeros(p+1,n);
Stat W =zeros(p+1,n);
S=zeros(n,n);
Y Topi=zeros(n,1);
KE Lokal=zeros(n,1);for lk=1:n
   for q=1:Iter
      8q Betha=Betha_b;
      W = diag(W S(:,lk));Phi=exp(\overline{X}*Betha)./(ones(n,1)+exp(X*Betha));
      q=X'*W*(Y-Phi);
      V=diag(Phi.*(ones(n,1)-Phi));
       H=-X'*W*V*X;
      Betha b=Beta-H\q_7 nrm=norm(Betha_b-Betha);
       if nrm<=epsilon
          Betha Topi(:, lk)=Betha b;
          L GW \overline{i}(lk)=(Y(lk)*X(lk,:)*Betha Topi
          (:,lk))-log(1+exp(X(lk,:)*Betha Topi(:,lk)));
          S(Lk,:)=X(Lk,:)*inv(X'*W*V*X)*X'*W*V; Y_Topi(lk)=exp(X(lk,:)*Betha_Topi(:,lk))/
           (1+exp(X(lk,:)*Betha_Topi(:,lk)));
          KE Lokal(lk)=(Y(lk)-Y_Topi(lk))^2;
         Var Kov = -inv(H);
          Var<sup>Betha=zeros(p+1,1);</sup>
           for k=1:p+1
            Var Betha(k)=Var Kov(k,k);
           end
            Var Betha Topi(:, lk) =Var Betha;
             break
      end
   end
end
%Pengujian Kesesuaian Model Regresi Logistik Biner Global 
dan Model GWLR%
L Omega=-10.934;
L Omega 0=-17.1859;L<sup>GW</sup> 0=-16.964;
L<sup>GW</sup> i;
L GW=sum(L GW i);
DEV 2=2*(L Omega-L Omega 0);
```
**Lampiran 10.** Sintaks Octave dan *Output* Pengujian Kesesuaian Model Regresi Logistik Biner Global dan Model GWLR (lanjutan)

```
DEV 1=2*(L GW-L Omega 0);
db \overline{2}=p;db_1=n*p;
F2 Hitung=(DEV 2/db 2)/(DEV 1/db 1);
\overline{F} Kritis=1.8904;
if F2_Hitung>F_Kritis
 Keputusan Uji=1;
  else
 Keputusan Uji=0;
end
S;
p_value_kesesuaian=1-fcdf(F2_Hitung,db_2,db_1);
%Output Uji Kesesuaian Model%
disp(sprintf('\n======================================'));
disp('Pengujian Kesesuaian Model Regresi Logistik dan Model 
GWLR')
disp('F2 Hitung F Kritis p_value Keputusan_Uji')
disp(sprintf('%10.4f%10.4f%10.4f%10.4f',F2 Hitung,F Kritis
, p_value_kesesuaian, Keputusan_Uji))
disp('Keterangan: 0 = Gagal Menolak H0, 1 = Menolak H0')
disp(sprintf('\n======================================'));
==========================================================
                        Output
==========================================================
 Pengujian Kesesuaian Model Regresi Logistik Biner Global 
                     dan Model GWLR
     F2 Hitung F Kritis p value Keputusan Uji
 22.5533 1.8904 0.0000 1.0000
    Keterangan: 0 = Gagal Menolak H0, 1 = Menolak H0
==========================================================
```
#### **Lampiran 11.** Sintaks Octave dan *Output* Pengujian Signifikansi Parameter Model GWLR Secara Simultan dan Parsial serta Nilai *Odds Ratio* Model GWLR

```
clc;
clear all;
pkg load io
pkg load statistics
Data=xlsread('D:\BOD.xlsx');
Y = Data(:,1);n =length(Y);
X0=ones(n,1);X1 = Data(:,2);X2 = Data(:,3);X3 = Data(:, 4);X4 = Data(:,5);X5 = Data(:,6);Xv=[X1,X2,X3,X4,X5];
X=[X0, XV];
8X=[X0];
p = length(Xv(1,:));8p=0;
Betha Nol=zeros(p+1,1);
%Betha Nol=zeros(1,1);
Lin=Data(:,7);Buj=Data(:, 8);d=zeros(n,n);
%Menghitung Jarak Euclidean%
for i=1:n
  for j=1:nd(j, i) = sqrt((Lin(i) - Lin(j))^2 + (Buj(i) - Buj(j))^2; end
end
%Menghitung Pembobot Setiap Lokasi%
bw=xlsread('D:\bwoptimum.xlsx');
%bw=xlsread('D:\bwH0.xlsx');
W S=zeros(n,n);
for lk=1:n
   for j=1:n
    W_S(i,lk)=(1-(d(i,lk)/bw(lk))^2;W S(:,1) =ones(n,1); W S(:,4) =ones(n,1);
    \overline{W} S(:,6) =ones(n,1); \overline{W} S(:,11) =ones(n,1);
    W S(:,12)=ones(n,1); W S(:,13)=ones(n,1);
    W S(:,16) = ones(n,1); W S(:,18) = ones(n,1);W_S(:,24) = ones(n,1); W_S(:,27) = ones(n,1); end
end
W_S;
```
**Lampiran 11.** Sintaks Octave dan *Output* Pengujian Signifikansi Parameter Model GWLR Secara Simultan dan Parsial serta Nilai *Odds Ratio* Model GWLR (lanjutan)

```
epsilon=10^(-12);
Iter=1000;
Betha Topi=zeros(p+1,n);
Betha_b=Betha_Nol;
L GW i=zeros(n,1);Var Betha Topi=zeros(p+1,n);
Stat Z=zeros(p+1,n);
Stat W=zeros(p+1,n);
S=zeros(n,n);
Y Topi=zeros(n,1);KE_Lokal=zeros(n,1);
for lk=1:n
   for q=1:Iter
      \frac{6}{6}q
       Betha=Betha_b;
      W = diag(W S(:,lk));Phi=exp(X*Betha)./(ones(n,1)+exp(X*Betha));
      q=X'*W*(Y-Phi);
      V=diag(Phi.*(ones(n,1)-Phi));
       H=-X'*W*V*X;
      Betha b=Beta-H\right\eta;
       nrm=norm(Betha_b-Betha);
       if nrm<=epsilon
         Betha Topi(:,lk)=Betha b;
         L GW i(lk)=(Y(lk)*X(lk,:)*Betha Topi(i,1k)) - log(1+exp(X(1k,:)*Beta\_Topi(:,1k)));
         S(Lk,:)=X(Lk,:)*inv(X'*W*V*X)*X'*W*V;Y Topi(lk)=exp(X(lk,:)*Betha Topi(:,lk))/
         (1+exp(X(lk,:)*Betha Topi(:,lk)));
         KE Lokal(lk) = (Y(lk)-\overline{Y} Topi(lk)) ^2;
         Var Kov=-inv(H);
         Var Betha=zeros(p+1,1);
          for k=1:p+1
           Var Betha(k)=Var Kov(k,k);
          end
           Var Betha Topi(:, lk) =Var Betha;
            break
      end
   end
end
%Pengujian Parameter Model GWLR Secara Simultan%
db S=ceil(trace(S));G2 Hitung=2*(L_GW-L_GW_0);G2 Kritis=12.0170;
if G2_Hitung>G2_Kritis
  Keputusan Uji=1;
   else
```
**Lampiran 11.** Sintaks Octave dan *Output* Pengujian Signifikansi Parameter Model GWLR Secara Simultan dan Parsial serta Nilai *Odds Ratio* Model GWLR (lanjutan)

```
Keputusan Uji=0;
end
p_value_simultan=1-chi2cdf(G2_Hitung,db_S);
%Pengujian Parameter Model GWLR Secara Simultan%
db_S=ceil(trace(S))
G2 Hitung=2*(L_GW-L_GW_0);G2_Kritis=12.0170;
if G2_Hitung>G2_Kritis
  Keputusan Uji=1;
   else
  Keputusan Uji=0;
end
p_value_simultan=1-chi2cdf(G2_Hitung,db_S);
%Pengujian Parameter Model GWLR Secara Parsial%
Stat Z=Betha Topi./sqrt(Var Betha Topi);
p_value_parsial=2*(1-normcdf(abs(Stat_Z)));
Stat Z 1 7=Stat Z(:,1:7);Stat Z 8 14=Stat Z(:,8:14);
Stat Z 15 21=Stat Z(:,15:21);\text{Stat}_{Z}<sup>-22</sub>-27=Stat<sup>-2</sup>(:,22:27);</sup>
p_value_parsial_1_7=p_value_parsial(:,1:7);
p value parsial 8 14=p value parsial(:,8:14);
p_value_parsial_15_21=p_value_parsial(:,15:21);
p_value_parsial_22_27=p_value_parsial(:,22:27);
%Nilai Odds Ratio Model GWLR%
Odds Ratio=zeros(p+1,n);
for \overline{1}k=1:nOdds Ratio(:,lk)=exp(Betha Topi(:,lk));
end
Odds Ratio;
Odds Ratio 1 7=Odds Ratio(:,1:7);
Odds_Ratio_8_14=Odds_Ratio(:,8:14);
Odds_Ratio_15_21=Odds_Ratio(:,15:21);
Odds Ratio 22 27=Odds Ratio(:, 22:27);
%Output Uji Simultan%
disp('Pengujian Parameter Model GWLR Secara Simultan')
disp('G2 Hitung G2 Kritis p value Keputusan Uji')
disp(sprintf('%10.4f%10.4f%10.4f%10.4f',G2_Hitung,
G2 Kritis, p value simultan, Keputusan Uji))
disp('Keterangan: 0 = Gagal Menolak H0, 1 = Menolak H0')
disp(sprintf('\n======================================'));
```
**Lampiran 11.** Sintaks Octave dan *Output* Pengujian Signifikansi Parameter Model GWLR Secara Simultan dan Parsial serta Nilai *Odds Ratio* Model GWLR (lanjutan)

```
%Output Uji Parsial%
disp('Pengujian Parameter Model GWLR Secara Parsial')
Stat Z 1 7=num2str(Stat Z 1 7, '%10.4f')
Stat<sup>Z</sup> 8<sup>14=num2str(Stat<sup>Z</sup> 8<sup>14</sup>,'%10.4f')</sup>
Stat Z 15 21=num2str(Stat Z 15 21, '%10.4f')
Stat Z 22 27=num2str(Stat Z 22 27, '%10.4f')
p_value_parsial_1_7=num2str(p_value_parsial_1_7,'%10.4f')
p_value_parsial_8_14=num2str(p_value_parsial_8_14,'%10.4f'
\lambdap_value_parsial_15_21=num2str(p_value_parsial_15_21,'%10.4
f')
p_value_parsial_22_27=num2str(p_value_parsial_22_27,'%10.4
f^{-})
disp(sprintf('\n======================================'));
%Output Odds Ratio%
disp('Nilai Odds Ratio Model GWLR')
Odds_Ratio_1_7=num2str(Odds_Ratio_1_7,'%10.4f')
Odds Ratio 8 14=num2str(Odds Ratio 8 14, '%10.4f')
Odds Ratio 15 21=num2str(Odds Ratio 15 21, '%10.4f')
Odds_Ratio_22_27=num2str(Odds_Ratio_22_27,'%10.4f')
disp(sprintf('\n======================================'));
==========================================================
                         Output
==========================================================
     Pengujian Parameter Model GWLR Secara Simultan
    G2 Hitung G2 Kritis p value Keputusan Uji
     14.5233 12.0170 0.0426 1.0000
    Keterangan: 0 = Gagal Menolak H0, 1 = Menolak H0
==========================================================
      Pengujian Parameter Model GWLR Secara Parsial
Stat_Z_1_7 =-2.0435 -2.0335 -2.0099 -2.0435 -1.8073 -2.0435 -1.70401.6584
1.6449
1.6197
1.6584
1.5317
1.6584
1.4604
 2.0875
2.1100
-1.9412 -1.9702 -1.9425 -1.9412 -1.8932 -1.9412 -1.82531.7280
-1.5871
-1.6580
-1.6523
-1.5871
-1.6468 
-1.5871
-1.5639
          1.6009
1.5647
1.7280
1.4651
1.7280
1.3292
                   2.1173
2.0875
1.8770
2.0875
1.6942
Stat Z 8 14 =
-1.8048 -2.0266 -1.8476 -2.0435 -2.0435 -2.0435 -2.02961.5306
1.8441
-1.8887
1.4364
-1.6340
-1.6508
-1.6874
-1.5871
-1.5871
-1.5871
-1.66461.6479
        2.0846
         -1.9756
-1.9113
-1.9412
-1.9412
-1.9412
-1.9653
         1.6043
                1.5527
                   1.9697
2.0875
2.0875
2.0875
                 1.5535
                           1.6584
1.6584
1.6584
                          1.7280
                                  1.7280
                                         1.7280
                                                  1.6389
                                                  2.1257
                                                  1.5835
```
**Lampiran 11.** Sintaks Octave dan *Output* Pengujian Signifikansi Parameter Model GWLR Secara Simultan dan Parsial serta Nilai *Odds Ratio* Model GWLR (lanjutan)

|                  | Stat Z $15 \, 21 =$                                                                                                    |                             |                  |                             |                   |                   |
|------------------|----------------------------------------------------------------------------------------------------|-----------------------------|------------------|-----------------------------|-------------------|-------------------|
|                  | $-2.0169$ $-2.0435$ $-2.0090$ $-2.0435$ $-1.8815$ $-1.8329$ $-1.9632$                                                                                                    |                             |                  |                             |                   |                   |
|                  | 1.6249 1.6584                                                                                                    | 1.6178 1.6584 1.5600        |                  |                             | 1.5362 1.6134     |                   |
|                  | 2.1192 2.0875 2.1157 2.0875                                                                                                    |                             |                  | 1.8554                      | 1.7777 1.9944     |                   |
|                  | $-1.9473 - 1.9412$                                                                                                    | $-1.9392$                   | $-1.9412$        | $-1.8602$                   | $-1.8748$         | $-1.9627$         |
|                  | 1.5732 1.7280 1.5654 1.7280 1.6187                                                                                                    |                             |                  |                             | 1.4789 1.5156     |                   |
| $-1.6538$        | $-1.5871$                                                                                                    | $-1.6495$                   | $-1.5871$        | $-1.4984$                   | $-1.5314$         | $-1.6507$         |
|                  | Stat Z 22 27 =                                                                                                    |                             |                  |                             |                   |                   |
|                  | $-1.9833$ $-2.0348$ $-2.0435$ $-2.0227$ $-2.0296$                                                                                                    |                             |                  |                             | $-2.0435$         |                   |
|                  | 1.6247 1.6513                                                                                                    | 1.6584 1.6305 1.6380        |                  |                             | 1.6584            |                   |
|                  | 2.0322 2.1011                                                                                                    | 2.0875 2.1216 2.1260        |                  |                             | 2.0875            |                   |
|                  |                                                                                                    |                             |                  |                             |                   |                   |
|                  |                                                                                                    |                             |                  |                             |                   |                   |
|                  | $\begin{array}{cccccccc} -1.9749 & -1.9794 & -1.9412 & -1.9539 & -1.9637 & -1.9412 \\ 1.5778 & 1.6055 & 1.7280 & 1.5791 & 1.5843 & 1.7280 \\ -1.6691 & -1.6590 & -1.5871 & -1.6573 & -1.6636 & -1.5871 \end{array}$ |                             |                  |                             |                   |                   |
|                  | p value parsial $1 \t7 =$                                                                                                    |                             |                  |                             |                   |                   |
|                  | $\overline{0.0410}$ $0.0420$ $0.0444$ $0.0410$ $0.0707$ $0.0410$                                                                                                    |                             |                  |                             |                   | 0.0884            |
|                  | $0.0972$ $0.1000$ $0.1053$ $0.0972$ $0.1256$ $0.0972$                                                                                                    |                             |                  |                             |                   | 0.1442            |
|                  | $0.0368$ $0.0349$ $0.0342$ $0.0368$                                                                                                    |                             |                  |                             | $0.0605$ 0.0368   | 0.0902            |
|                  | $0.0522$ $0.0488$ $0.0521$                                                                                                    |                             | 0.0522           | 0.0583                      |                   | $0.0522$ $0.0680$ |
|                  | $0.0840$ 1.1094 0.1177                                                                                                    |                             | 0.0840           | 0.1429                      | 0.0840            | 0.1838            |
| 0.1125           |                                                                                                    | $0.0973$ 0.0985             | 0.1125           | 0.0996                      | 0.1125            | 0.1178            |
|                  | $p_value_parsial_8_14 =$                                                                                                    |                             |                  |                             |                   |                   |
|                  | $\overline{0.0711}$ $0.0427$ $0.0647$ $0.0410$                                                                                                    |                             |                  | 0.0410                      | 0.0410            | 0.0424            |
|                  | $0.1259$ $0.0994$ $0.1205$                                                                                                    |                             | 0.0972           | 0.0972                      | 0.0972            | 0.1012            |
| 0.0652           |                                                                                                    | $0.0371$ 0.0489             | 0.0368           | 0.0368                      | 0.0368            | 0.0335            |
| 0.0589           |                                                                                                    | $0.0482$ 0.0560             | 0.0522           | 0.0522                      | 0.0522            | 0.0494            |
| 0.1509           |                                                                                                    | $0.1078$ 0.1203             | 0.0840           |                             | $0.0840$ $0.0840$ | 0.1133            |
| 0.1023           |                                                                                                    | $0.0988$ $0.0915$           | 0.1125           | 0.1125                      | 0.1125            | 0.0960            |
|                  | p value parsial $15$ $21 =$                                                                                                    |                             |                  |                             |                   |                   |
|                  |                                                                                                    |                             | 0.0410           | 0.0599                      | 0.0668            | 0.0496            |
|                  | $0.0437$ $0.0410$ $0.0445$                                                                                                    |                             |                  | 0.1188                      | 0.1245            | 0.1067            |
|                  | $\begin{array}{cccc} 0.1042 & 0.0972 & 0.1057 & 0.0972 \\ 0.0341 & 0.0368 & 0.0344 & 0.0368 \\ 0.0515 & 0.0522 & 0.0525 & 0.0522 \end{array}$                                                                       |                             |                  | 0.0635                      |                   | 0.0461            |
|                  |                                                                                                    |                             |                  | 0.0629                      | $0.0755\0.0608$   | 0.0497            |
| 0.1157           |                                                                                                    | $0.0840$ $0.1175$           | 0.0840           | 0.1055                      |                   | $0.1392$ $0.1296$ |
| 0.0982           |                                                                                                    | $0.1125$ 0.0991             | 0.1125           | 0.1340                      | 0.1257            | 0.0988            |
|                  | p value parsial 22 27 =                                                                                                    |                             |                  |                             |                   |                   |
|                  | $0.0473$ $0.0419$ $0.0410$ $0.0431$ $0.0424$ $0.0410$                                                                                                    |                             |                  |                             |                   |                   |
|                  | $0.1042$ 0.0987 0.0972 0.1030 0.1014 0.0972                                                                                                    |                             |                  |                             |                   |                   |
| 0.0421           |                                                                                                    |                             | 0.0339           | 0.0335                      | 0.0368            |                   |
|                  | $0.0356$ $0.0368$<br>$0.0483$ 0.0478 0.0522 0.0507 0.0496 0.0522                                                                                                    |                             |                  |                             |                   |                   |
|                  |                                                                                                    |                             |                  |                             |                   |                   |
| 0.1266<br>0.0951 | 0.1084                                                                                                    | 0.0840                      | 0.1143<br>0.0975 | $0.1131$ $0.0840$<br>0.0962 | 0.1125            |                   |
|                  | 0.0971                                                                                                    | 0.1125                      |                  |                             |                   |                   |
|                  |                                                                                                    | Nilai Odds Ratio Model GWLR |                  |                             |                   |                   |
|                  | Odds Ratio 1 7 =                                                                                                    |                             |                  |                             |                   |                   |
| 0.0000           | 0.0000                                                                                                    | 0.0000                      | 0.0000           | 0.0000                      | 0.0000            | 0.0000            |
| 1.5619           | 1.6267                                                                                                    | 1.6573                      | 1.5619           | 2.0294                      | 1.5619            | 2.0094            |
| 4.7818           | 5.8051                                                                                                    | 6.4047                      | 4.7818           | 9.9994                      | 4.7818            | 8.5451            |
| 0.9743           | 0.9706                                                                                                    | 0.9694                      | 0.9743           | 0.9567                      | 0.9743            | 0.9568            |
| 14.8996          | 11.9507                                                                                                    | 9.7806                      | 14.8996          | 8.3423                      | 14.8996           | 8.5750            |
| 0.9981           | 0.9978                                                                                                    | 0.9978                      | 0.9981           | 0.9968                      | 0.9981            | 0.9968            |
|                  |                                                                                                    |                             |                  |                             |                   |                   |

**Lampiran 11.** Sintaks Octave dan *Output* Pengujian Signifikansi Parameter Model GWLR Secara Simultan dan Parsial serta Nilai *Odds Ratio* Model GWLR (lanjutan)

|                                                                                                    | Odds Ratio 8 14 =  |             |             |              |             |              |             |             |         |             |                     |   |   |         |  |
|----------------------------------------------------------------------------------------------------|--------------------|-------------|-------------|--------------|-------------|--------------|-------------|-------------|---------|-------------|---------------------|---|---|---------|--|
|                                                                                                    | 0.0000             |             | 0.0000      |              | 0.0000      |              | 0.0000      |             | 0.0000  |             | 0.0000              |   |   | 0.0000  |  |
|                                                                                                    | 1.9988             |             | 1.6247      |              | 2.0532      |              | 1.5619      |             | 1.5619  |             | 1.5619              |   |   | 1.6484  |  |
|                                                                                                    | 9.2817             |             | 5.6341      |              | 11.2299     |              | 4.7818      |             | 4.7818  |             | 4.7818              |   |   | 6.1998  |  |
|                                                                                                    | 0.9574             |             | 0.9707      |              | 0.9562      |              | 0.9743      |             | 0.9743  |             | 0.9743              |   |   | 0.9697  |  |
|                                                                                                    | 8.3122             |             | 11.7967     |              | 7.9460      |              | 14.8996     |             | 14.8996 |             | 14.8996             |   |   | 10.2077 |  |
|                                                                                                    | 0.9969             |             | 0.9978      |              | 0.9968      |              | 0.9981      |             | 0.9981  |             | 0.9981              |   |   | 0.9978  |  |
|                                                                                                    | Odds Ratio 15 21 = |             |             |              |             |              |             |             |         |             |                     |   |   |         |  |
|                                                                                                    | 0.0000             |             | 0.0000      |              | 0.0000      |              | 0.0000      |             | 0.0000  |             | 0.0000              |   |   | 0.0000  |  |
|                                                                                                    | 1.6474             |             | 1.5619      |              | 1.6522      |              | 1.5619      |             | 1.5767  |             | 1.6358              |   |   | 1.6783  |  |
|                                                                                                    | 6.2507             |             | 4.7818      |              | 6.3441      |              | 4.7818      |             | 4.4806  |             | 4.9629              |   |   | 6.0508  |  |
|                                                                                                    | 0.9698             |             | 0.9743      |              | 0.9696      |              | 0.9743      |             | 0.9733  |             | 0.9696              |   |   | 0.9680  |  |
|                                                                                                    | 9.9484             |             | 14.8996     |              | 9.7917      |              | 14.8996     |             | 18.1566 |             | 15.5027             |   |   | 11.0035 |  |
|                                                                                                    | 0.9978             |             | 0.9981      |              | 0.9978      |              | 0.9981      |             | 0.9981  |             | 0.9978              |   |   | 0.9976  |  |
|                                                                                                    | Odds Ratio 22 27 = |             |             |              |             |              |             |             |         |             |                     |   |   |         |  |
|                                                                                                    | 0.0000             |             | 0.0000      |              | 0.0000      |              | 0.0000      |             | 0.0000  |             | 0.0000              |   |   |         |  |
|                                                                                                    | 1.6868             |             | 1.6273      |              | 1.5619      |              | 1.6445      |             | 1.6460  |             | 1.5619              |   |   |         |  |
|                                                                                                    | 6.2764             |             | 5.7259      |              | 4.7818      |              | 6.1863      |             | 6.1767  |             | 4.7818              |   |   |         |  |
|                                                                                                    | 0.9677             |             | 0.9706      |              | 0.9743      |              | 0.9699      |             | 0.9698  |             | 0.9743              |   |   |         |  |
|                                                                                                    | 10.4561            |             | 11.4165     |              | 14.8996     |              | 10.0789     |             | 10.1913 |             | 14.8996             |   |   |         |  |
|                                                                                                    | 0.9976             |             | 0.9978      |              | 0.9981      |              | 0.9978      |             | 0.9978  |             | 0.9981              |   |   |         |  |
| Phi Topi=zeros $(1,n)$ ;<br>Y Taksiran=zeros $(1,n)$ ;<br>for lk=1:n<br>Phi(lk)= $\exp(X(lk,:)*\text{Beta Topi(:,lk)})/(1+\exp(X(lk,:)*$<br>Betha Topi $(:, lk))$ ;<br>if $Phi(Lk) >= 1 - Phi(Lk)$<br>Y Taksiran $(lk) = 1$ ;<br>else<br>Y Taksiran $(lk) = 0$ ;<br>end<br>end<br>Y Taksiran; |                    |             |             |              |             |              |             |             |         |             |                     |   |   |         |  |
|                                                                                                    |                    |             |             |              |             |              |             |             |         |             | =================== |   |   |         |  |
|                                                                                                    |                    |             |             |              |             |              | Output      |             |         |             |                     |   |   |         |  |
|                                                                                                    |                    |             |             |              |             |              |             |             |         |             |                     |   |   |         |  |
|                                                                                                    | Y Taksiran =       |             |             |              |             |              |             |             |         |             |                     |   |   |         |  |
| 1                                                                                                    | O                  | 1           | 1           | $\mathbf{1}$ | $\mathbf 1$ | $\mathbf{1}$ | $\mathbf 1$ | 0           | 0       | 1           | $\mathbf{1}$        | 1 | 1 |         |  |
| $\mathbf{1}$                                                                                                    | $\mathbf 1$        | $\mathbf 1$ | $\mathbf 1$ | $\mathbb O$  | $\mathbb O$ | $\mathbb O$  | 1           | $\mathbf 1$ | $\circ$ | $\mathbf 1$ | $\mathbf 1$         | 1 |   |         |  |

# **Lampiran 12.** Surat Permohonan Izin Pengambilan Data

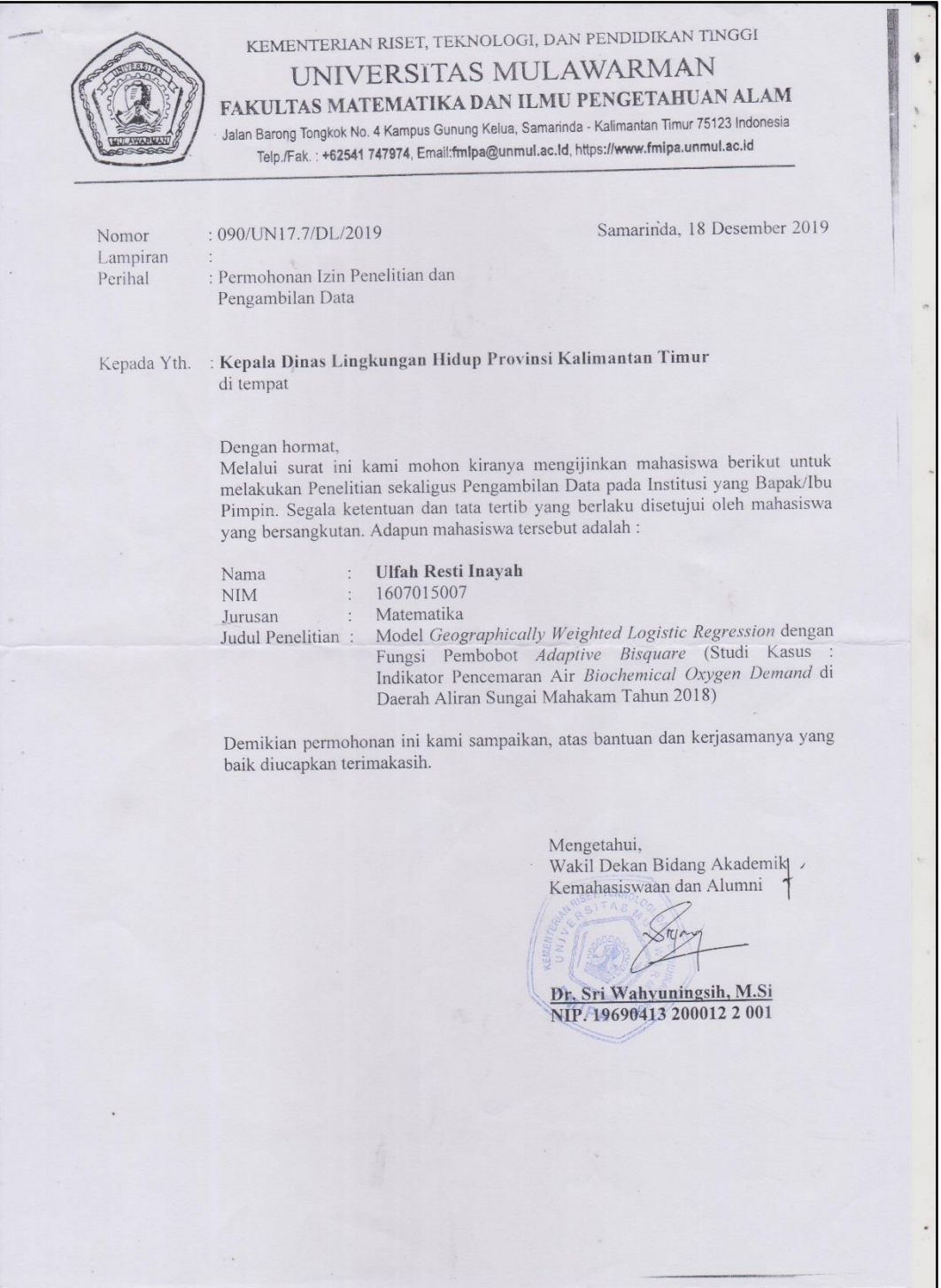

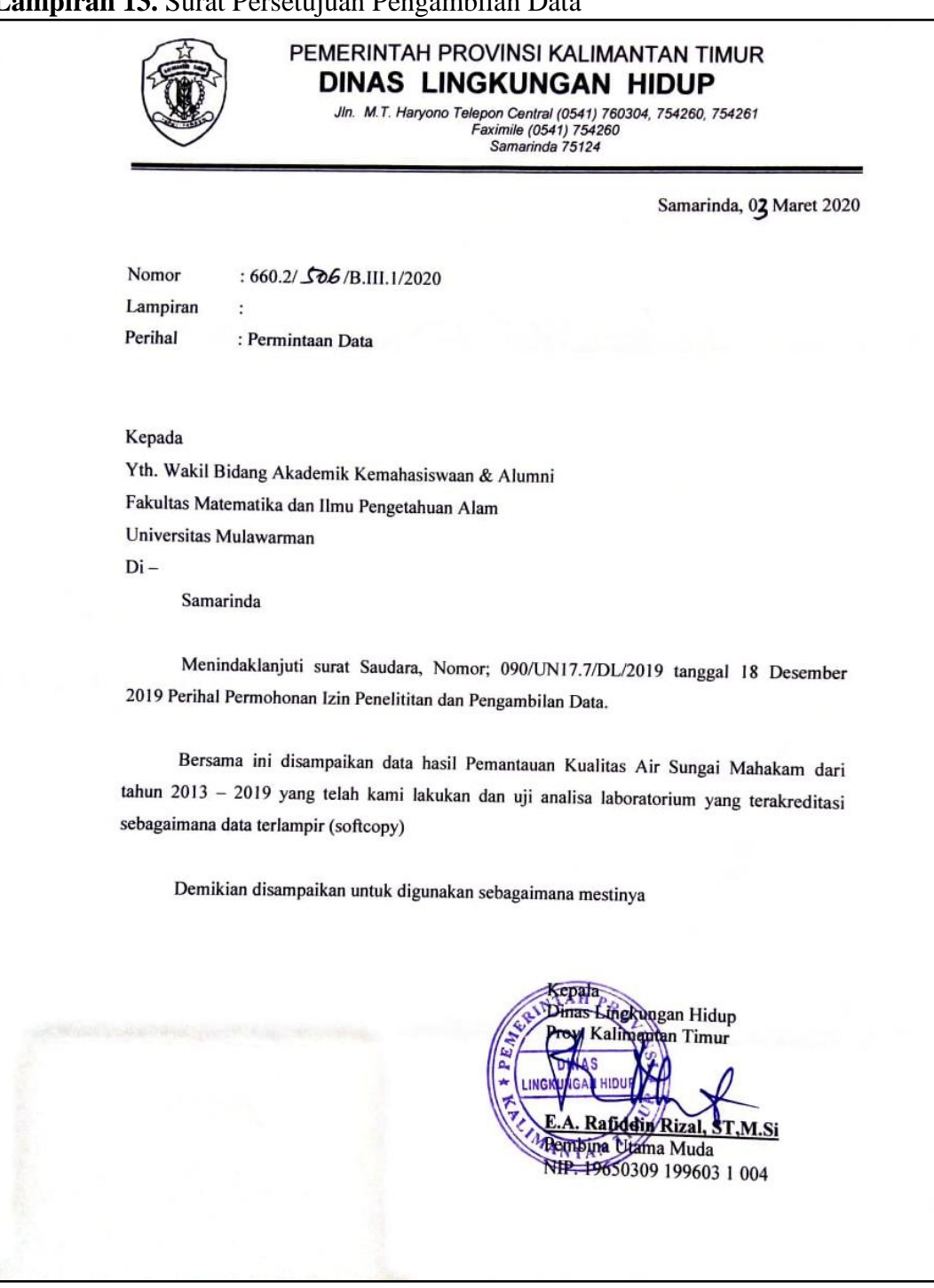

#### **Lampiran 13.** Surat Persetujuan Pengambilan Data

#### **RIWAYAT HIDUP**

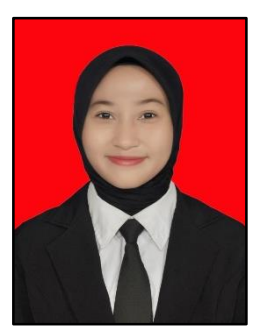

**Ulfah Resti Inayah**, lahir di Samarinda pada tanggal 12 November 1997. Penulis merupakan anak kedua dari pasangan Bapak Sukar dan Ibu Nur Janah. Memulai pendidikan formal pada tahun 2004 di Sekolah Dasar Negeri (SDN) 018 Mugirejo, Samarinda, kemudian melanjutkan pendidikan di Madrasah Tsanawiyah Negeri (MTsN) Model Samarinda, dan

kemudian melanjutkan pendidikan di Sekolah Menengah Atas Negeri (SMAN) 2 Samarinda, berijazah pada tahun 2016.

Pendidikan perguruan tinggi dimulai pada tahun 2016 di Fakultas Matematika dan Ilmu Pengetahuan Alam, Universitas Mulawarman, Jurusan Matematika, Program Studi Statistika, melalui jalur Seleksi Nasional Masuk Perguruan Tinggi Negeri (SNMPTN). Selama menempuh perkuliahan telah aktif dalam kegiatan-kegiatan akademik seperti menjadi asisten praktikum di Jurusan Matematika untuk beberapa mata kuliah wajib dan pilihan. Aktif dalam organisasi kemahasiswaan antara lain menjadi anggota Himpunan Mahasiswa Statistika (HIMASTA) tepatnya sebagai sekretaris Bidang Minat dan Bakat pada periode kepengurusan tahun 2018, dan menjadi sekretaris umum di himpunan yang sama pada periode kepengurusan tahun 2019.

Pada tahun 2019 melaksanakan Program Kuliah Kerja Nyata Pembelajaran Pemberdayaan Masyarakat (KKN PPM) Angkatan XLV (45) di Desa Kelinjau Ilir, Kecamatan Muara Ancalong, Kabupaten Kutai Timur mulai tanggal 1 Juli sampai dengan 20 Agustus. Pada tahun yang sama melaksanakan Praktik Kerja Lapangan (PKL) di PT Bank Pembangunan Daerah Kalimantan Timur dan Kalimantan Utara tepatnya di Divisi Human Capital pada tanggal 4 September sampai dengan 31 Oktober.